Dans ce numéro : Les nouvelles des activités, FS2020, nous avons un testeur, Un vol simu préparant un vol réel, Des histoires de barges, Un logiciel...

COCKPIT

La lettre d'information des pilotes

alucía<br>Iueve con Europ

有很高

**Mars 2020** 

# **Sommaire**

## **Tribune**

**3** Les mots du Pacha Jean-Marie Corda

## **Il a volé avec FS2020**

**4** Premières impressions, limitées par le Copyright Patrick Fabre

## **Le mot du Pacha**

**5** Les dernières nouvelles Jean-Marie Corda

## **La construction d'un MIP**

**7** 3 ème partie et FIN Guy Debusscher et Marc Manandise

## **Une histoire de barges**

**10** Christian le voulait… Roro l'a fait ! Christian Picard

## **A Pilot's Life (APL)**

**17** Une vie de pilote… CyberAvia Marc Manandise

## **Un vol, un avion**

**23** Mission "Aéroclub" pour préparer un vol réel Jean-Marie Corda

## **VIP**

**36** Actions en baisse (?) Daniel Marthey

## **Missions**

**43** On recrute toujours pour les missions "Défi" Patrice Jouan

**Cargo 45** Quoi de neuf chez Cargo (?) Christian Picard

## **VR**

**52** Des nouvelles brèves René Vandevelde et Marc Manandise

## **Un peu d'histoire**

**55** Les insignes CyberAvia Dominique Vialet

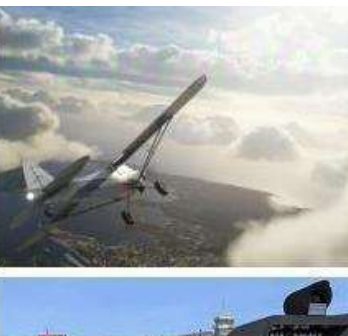

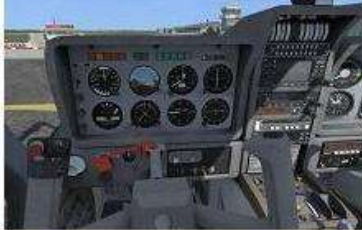

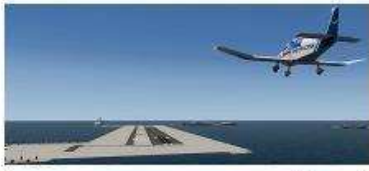

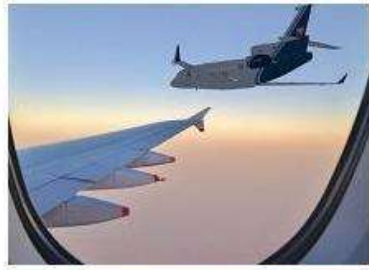

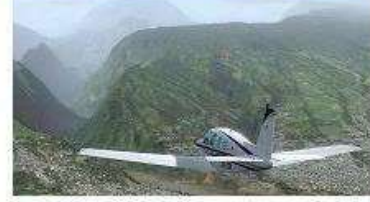

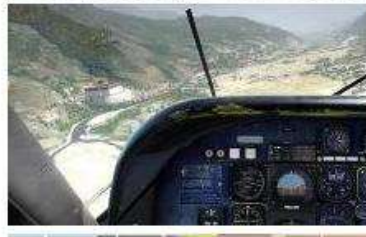

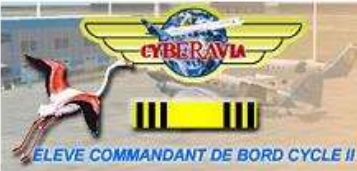

Ci-dessus : FS2020 – Un vol, un avion – Histoire de barges - VIP - Les Missions - Cargo – Les insignes

En couverture : Image JM. Soulié « **Chez CyberAvia, on stationne comme on aime**…».

# **Tribune du Pacha**

## **CyberAvia**

Notre compagnie fut fondée par Fabrice Erdinger, au sein des Pilotes Virtuels de France, en 1995. A cette époque où naissait Internet (!), elle ne l'utilisait pas, diffusant alors sur les BBS des Missions, son activité fondatrice.

CyberAvia a poursuivi son essor sur le Web, accompagné de la création d'activités nouvelles, "Vols Réguliers", puis "Cargo" et "VIP", et d'adaptations aux versions successives de Flight Simulator ou aux nouveaux logiciels (P3D).

Si notre "VAT" poursuit son existence depuis plus de vingt ans, le nombre de pilotes dépassant encore les 400 aujourd'hui, c'est sans nul doute grâce à tous les passionnés qui ont donné sans compter de leurs ressources et de leur temps, au premier rang desquels Fabrice a toujours œuvré, améliorant, aidant et dynamisant sans cesse sa belle création.

Tu nous as quittés, Fabrice, mais nous continuons, pour toi comme pour les pilotes qui nous soutiennent.

CyberAvia, donnez des ailes à votre passion !

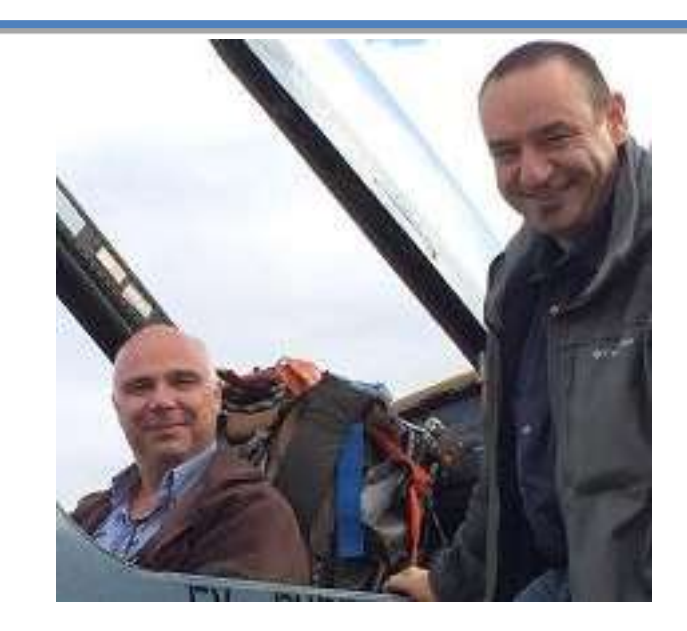

## **Et une année de plus !**

**Bonjour à tous,**

**Une nouvelle année a débuté au sein de notre compagnie et c'est aussi l'occasion pour moi de vous remercier pour votre fidélité.**

**Comme d'habitude (enfin, pour ceux qui nous lisent ), vous retrouvez vos rubriques préférées et quelques récits épiques. D'ailleurs, nous aimerions avoir quelques récits croustillants ou autres aventures extraordinaires de la part de nos pilotes.** 

**N'hésitez pas et devenez un de nos contributeurs !**

**Très bonne lecture !! À très bientôt...**

## Information Spéciale ! **120 heures de vol avec… FS2020**

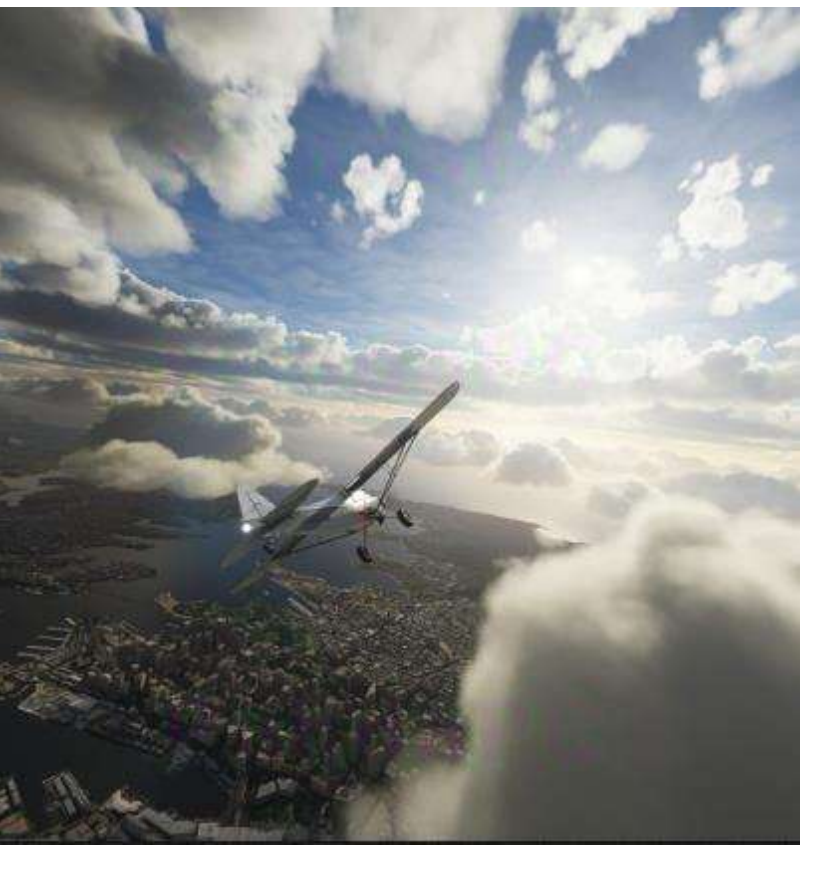

(NDLR : Patrick Fabre est depuis longtemps pilote CyberAvia. Il a créé pour nous - pour vous ! - CMM, "CyberAvia Moving Map")

J'ai le bonheur de tester, depuis le 14 Décembre, la nouvelle version de Flight Simulator, FS2020.

Après la revente de la licence FS et des années d'abandon, Microsoft a décidé de relancer son développement et d'en faire une sorte de vitrine des dernières évolutions technologiques (données géographiques, intelligence artificielle, météo et trafic live, etc.).

Et, cocorico, le développement en a été confié à une société française (Asobo).

Tenu au secret, je ne peux, hélas, pas

## **Cockpit mars 2020**

vous donner de détails sur mes tests…

Mais je peux juste vous dire que c'est comme de passer de la télévision noir et blanc à la couleur en 3D !!!

Le tout sur une machine de bonne puissance, mais pas un monstre…

Voici des liens qui vous permettront de suivre l'actualité FS2020 sur Internet :

- [Site officiel](https://www.flightsimulator.com/)
- [YouTube Officiel](https://www.youtube.com/channel/UCqONzeACDBaF6FfKjh7ndAQ)
- [En français](https://www.youtube.com/channel/UCGsNqTDPL_AGqEaZtKgkkeQ/videos)
- [En anglais](https://www.youtube.com/channel/UCtk1UfK6FBEcdyMaBt64YxA)

J'essaierai de vous faire un point plus complet dans un prochain article. À suivre…

#### Patrick Fabre FCY-PFA

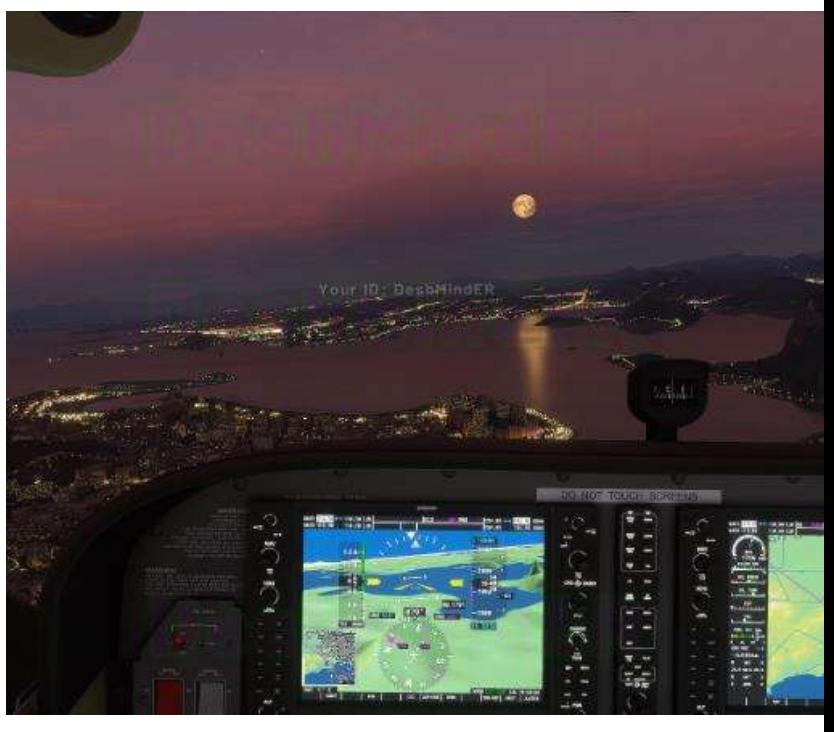

## **Le mot du Pacha**

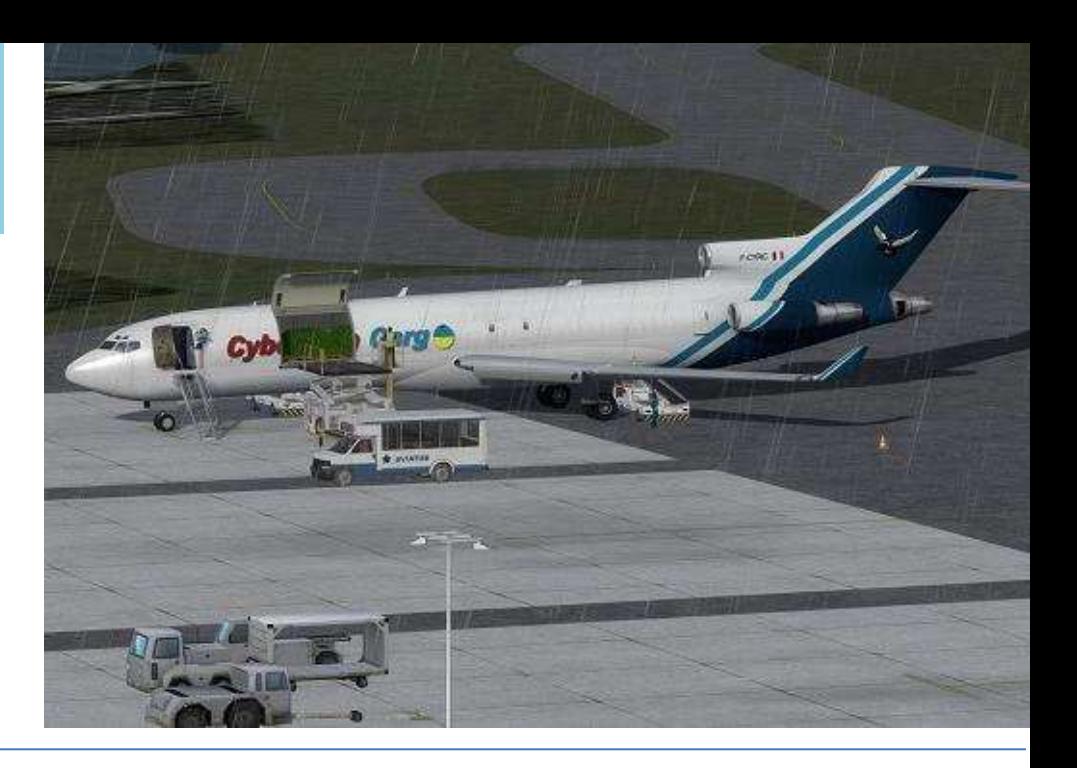

onjour à tous, Ces dernières nouvelles ne sont<br>pas toutes fraîches, mais elles méritent de vous être données !

L'assemblée générale de l'association a eu lieu en Novembre, et un peu plus

es dernières nouvelles… Les dernières nouvelle

avec la nomination de Nicolas Guiral en tant que Secrétaire (à la place de Christophe Tabourin, toujours membre fondateur) et l'entrée d'un nouveau membre, Patrice Jouan, en succession de Jean-Marie Fourcade.

maju Je vous rappelle que l'association sert e de de support financier et légal à la compagnie aérienne, nous permettant de financer entre autre, l'hébergement du site, les achats de logiciels et autres dépenses et tout cela grâce à vos dons. Soyez-en remerciés.

Au niveau de la compagnie, le travail d'évolution des vols VIP se poursuit avec toute l'équipe de développement. tard, en février, a eu lieu l'élection du Conseil d'Administration. Les comptesrendus sont disponibles sur notre site, menu "Escales", choix "Association CyberAvia", documents "dernière AG" et "dernière AG Extraordinaire".

Comme annoncé, c'est un très gros travail, énormément chronophage, donc ça suit son cours, il ne nous reste plus qu'à être patient (et c'est bien la moindre des choses).

Pour ce qui est de la compagnie, nous sommes toujours à la recherche de volontaire(s) pour étoffer l'équipe des missions (notamment pour FSX) afin d'épauler Patrice et d'un spécialiste Windev pour épauler et soulager Ghislaine.

En ce qui concerne "Cockpit", nous manquons de recul pour savoir qui le lit, si les sujets vous intéressent ou de manière plus générale est-ce nécessaire de toujours faire un

l'arti cle La

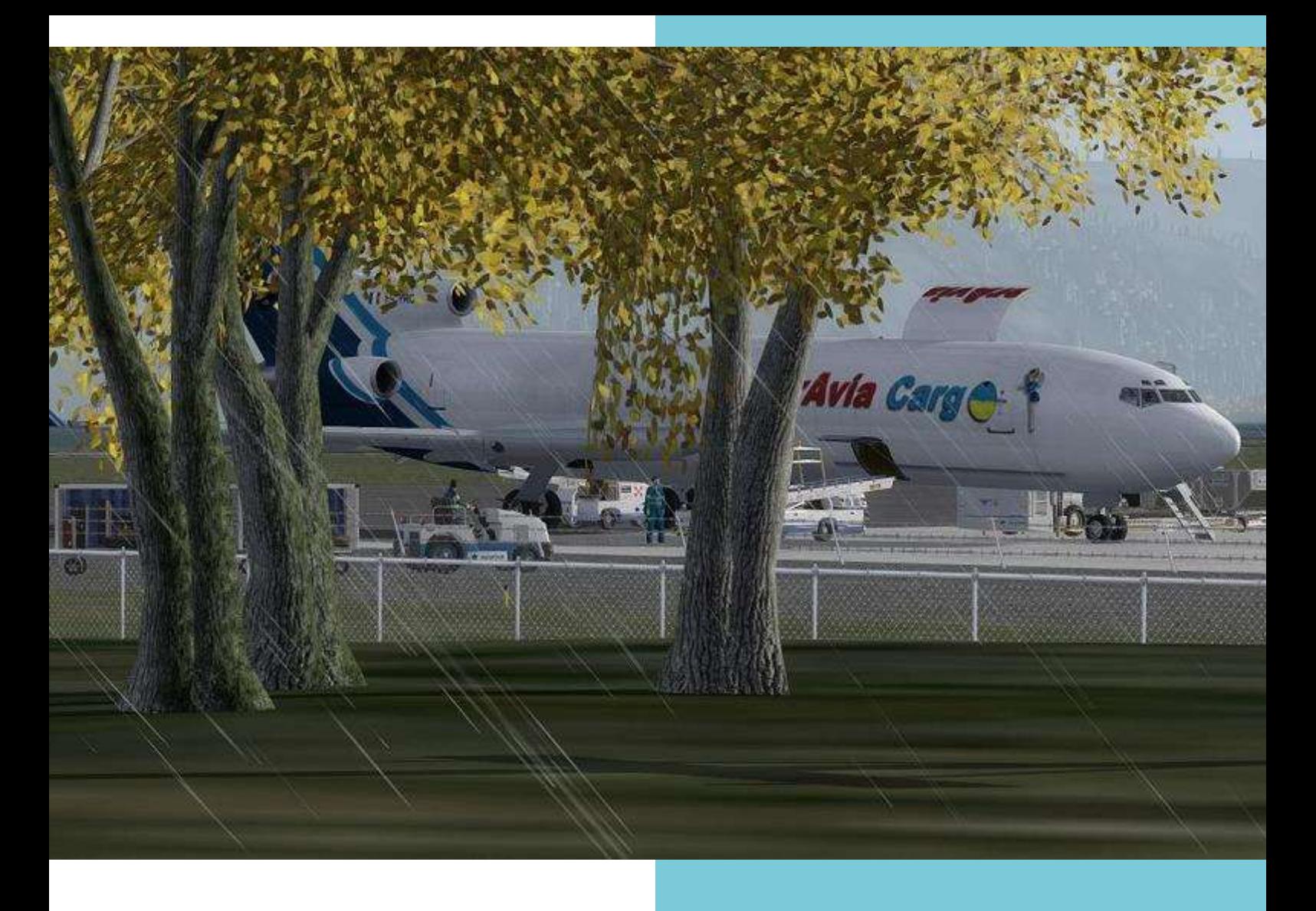

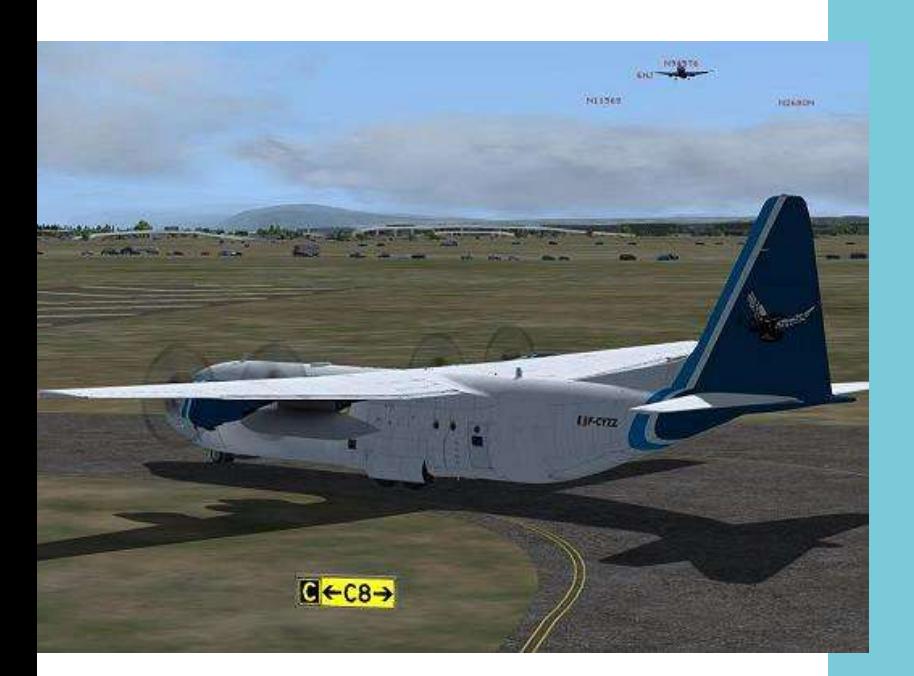

"Cockpit" ? Vos réactions à ce numéro en seront le témoin : par Forum, Liste ou messages directs, dites-le nous…

Je vous invite à **participer à ce journal**, par un témoignage d'un vol ou d'une aventure. On a des modèles, ce n'est pas compliqué et on peut vous aider. N'hésitez pas !

Enfin, en ces temps légèrement perturbés, j'espère que ce "Cockpit" vous trouvera en pleine forme et, dans ces mesures de presque confinement, vous pourrez voler pour la compagnie (profitez-en, les frontières virtuelles ne sont pas fermées  $\circledcirc$ )

Bons vols à tous !

## **Les aventures de la construction d'un cockpit « en dur »-Dernière Partie**

Guy DEBUSSCHER (concepteur de ce cockpit) Marc MANANDISE (testeur des différents éléments électroniques et utilisateur du cockpit)

**Cockpit mars 2020 7/56 7/56 7/56 7/56 7/56 7/56 7/56 7/56 7/56 7/56 7/56 7/56 7/56 7/56** 

## **La construction du M.I.P. (Main Instrument Panel) d'un Boeing 737-800 NG - dernière Partie**

Bonjour à toutes et tous,

Comme promis dans le cockpit de Juin 2019 voici la suite (et fin) de nos aventures de la construction d'un MIP pour Boeing 737-800 NG.

Ces épisodes sont agrémentés de vues de l'OUEST USA.

### **Épisode 11 :**

Démonstration de la mise en place d'un écran 12 pouces comme EICAS…

[Épisode 11](https://www.dropbox.com/s/bykz7dlclktawhj/MarcoMIP11.mp4?dl=0)

## **Épisode 12 :**

Pour ce 12<sup>e</sup> épisode le maître mot sera … répétition du montage du MIP sur un futur plancher  $\circled{e}$ .

[Épisode 12](https://www.dropbox.com/s/dnkroc0zskn5lxf/MarcoMIP12.mp4?dl=0)

## **Épisode 13 :**

AVANT et ENSUITE… montage du plancher et mise en place du MIP.

[Épisode 13](https://www.dropbox.com/s/f0r8xyst5t5hvqy/MarcoMIP13.mp4?dl=0)

## **Épisode 14 :**

Vol inaugural … arrosé au champagne comme il se doit.

### [Épisode 14](https://www.dropbox.com/s/cwgxlnddzygevpx/MarcoMIP14.mp4?dl=0)

Nous espérons vous avoir intéressé par cette belle aventure et sachez que, quasi 7 ans après… ce simulateur est toujours opérationnel et me procure toujours autant de plaisir à voler… en Boeing 737-800 NG. 3

Nous vous souhaitons beaucoup de soleil en ce futur printemps et été 2020.

Guy Debusscher Marc Manandise FCY-987 FCY-MMA

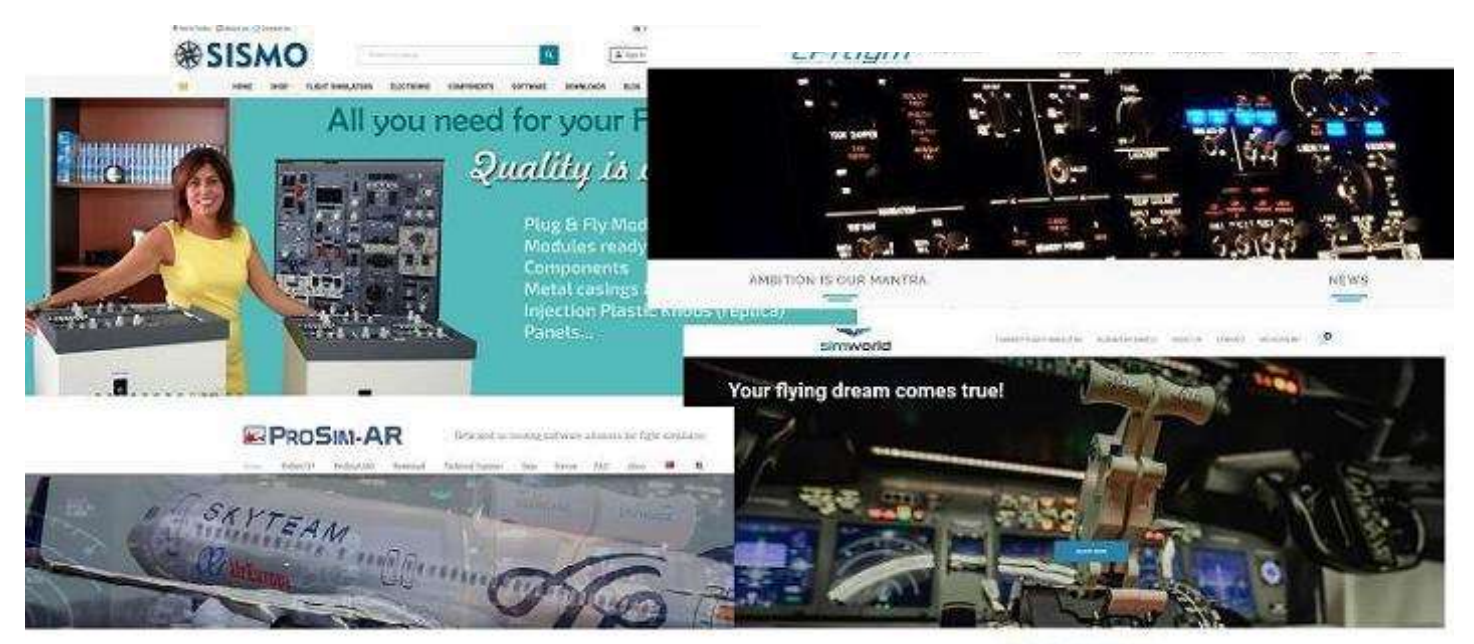

**Cockpit mars 2020 8/56** 

CHOOSE YOUR WAY

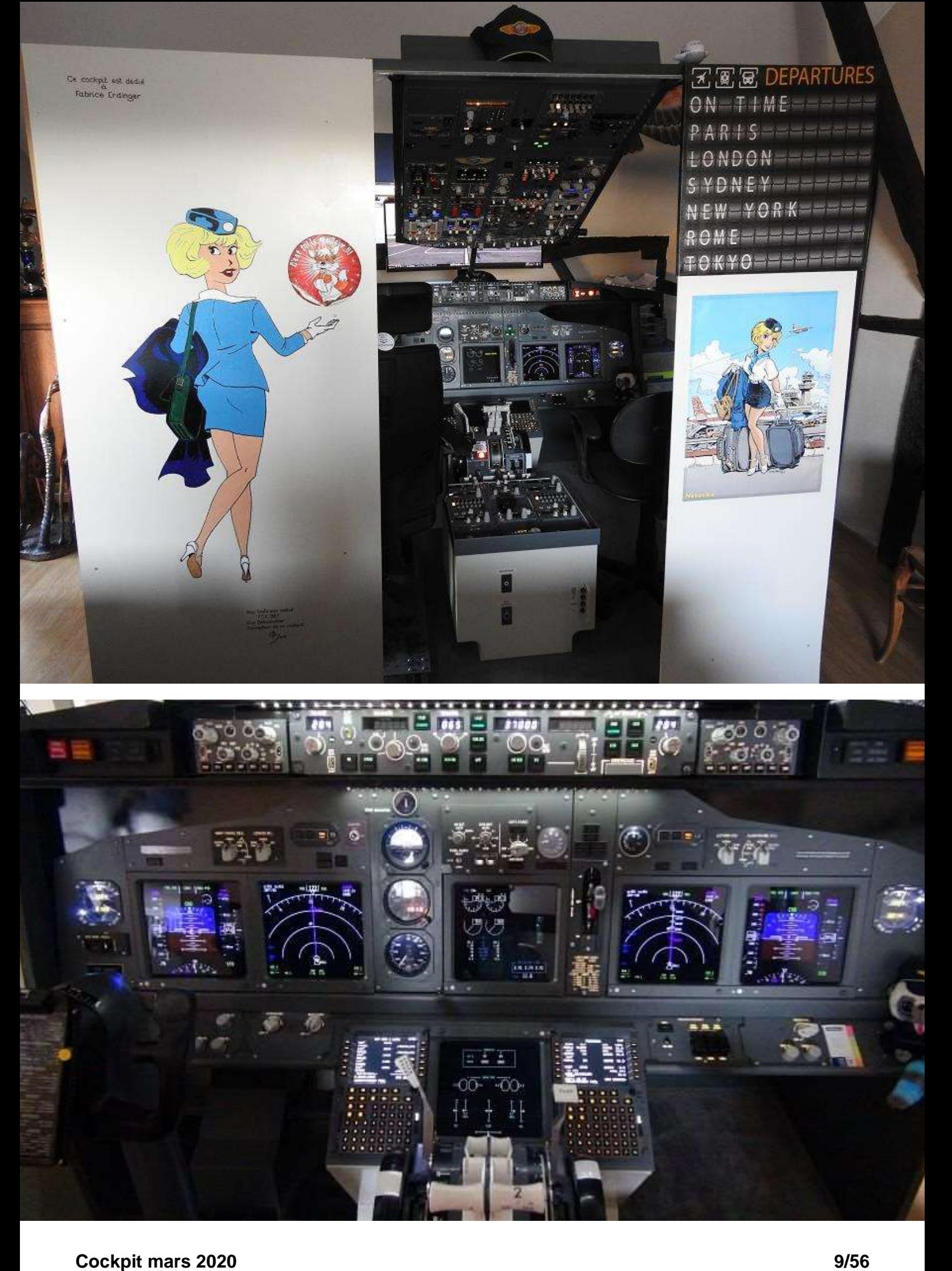

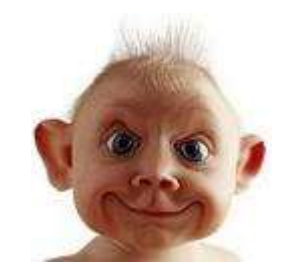

FCY-ISA - Padawan Cargo

## **Une histoire… De barges !**

Qui n'a jamais oublié sa<br>
brosse à dent dans un hôtel à<br>
l'autre bout du monde et ne<br>
s'en est apercu qu'à son retour dans la salic L home »? s'en est aperçu qu'à son retour dans la salle de bain de son « home sweet

C'est ce qui m'est arrivé après une escale pour voir Fufu au Brésil. J'en suis reparti avec mon petit DHC2 pour

#### hristian le voulait .... Roro l'a fait !!!! de gauche de la propiedad de la propiedad de la propiedad de la propiedad de la propiedad de la propiedad de la p<br>De la propiedad de la propiedad de la propiedad de la propiedad de la propiedad de la propiedad de la propieda<br> introdui Christian le voulait ....<br>Pendant ce temps, Vatsim organise

tous les jeudis un vol à thème et en septembre nous partions pour commémorer le centenaire de l'Aéropostale. zones

Vole l'avion et nous voici partis de Toulouse (pour ma part en Savoia-Marchetti S.73) pour suivre la route de nos aînés. Le tout au compas, visuel carte et chronomètre (GPS et autre aide navigation à éviter).

Fidèle à notre âge, notre besoin de sommeil, les vols ne devaient durer que 2h30 – 3h00 max donc les étapes faites par Vatsim sont adaptées.

Nous voici à St Louis du Sénégal (GOSS) et là…

« **Gros Problème !!!! Quoiqu'on fait**

Vieux Boucau via Bordeaux mais surtout via la côte Est des USA + un peu du Canada + un bout d'Islande etc. …. Je vous laisse le soin de calculer le nombre de vol qu'il m'a fallu pour m'apercevoir que ma « Favorite » avait été laissée dans un joli verre à Rio de Janeiro.

Il fallait que je trouve une solution.

#### **maintenant pour rallier Natal ?** »

Certes en passant par Dakar c'est possible, mais il faudra parcourir Dakar (GOOY) => Natal (SBNT) : 1636nm, 3030km en ligne directe soit un périple de près de 22h00 de vol sur de l'eau, de l'eau et que de l'eau (tiens, un poisson)…

D'accord, Mermoz l'a bien fait le 13 mai 1930 avec un Laté 28 et il a mis 21h15mn pour 3450km, soit 1863nm.

Couvertures, sandwich, boissons, pot de chambre, bien installé dans un fauteuil, vous vous y voyez ?

Sans oublier qu'il n'est pas sûr que mon ordinateur, ma vessie (et le reste), ma femme et mon chien tiennent le coup…

Et que dire de l'intérêt car je doute que en 2120 on fête les 100 ans de la traversée directe de l'atlantique sud sans escale ni accélération par un pilote de CyberAvia !

Certains proposent de changer d'avion et de faire une traite (un vol direct, pas le truc que l'on fait avec des vaches …) vers Natal.

La section VR de Cyberavia se propose même de convoyer tout ce joli monde en PMDG 747 pour 6h30 de vol (Liaison existante VR). D'autres susurrent le

bateau …

Et là, une lumière m'arrive dans le cerveau. Je me dis : « si des iles existaient, on pourrait faire la traversée en petit avion … »

« **Et là, et là ...**

**Roro est arrivé, sans se presser. Le beau Roro, avec son pinceau.** » (Merci Mr Henry Salvador).

«M'en vais t'y créer un chemin, bendiou !! »

Merci Mr Roro, de cette parole sacrée.

#### **Le projet « Barges » était lancé !**

5 Barges aux coûts astronomiques (Roro a travaillé sans compter) ont été créées. Longues de « pas mal de mètres », elles peuvent accueillir les avions légers, moyens gros et même très gros.

Équipées d'ILS et VOR, elles offriront aux pilotes courageux tout le confort d'un atterrissage de nuit/jour/pluie et brouillard (merci Mr Dick Rivers et Mr Ferrat si la neige arrive).

Sans oublier le réconfort avec bateaux de luxe garantis et boissons à volonté.

Distantes entres elles de 300 Nm environ, elles vous permettront de rallier le continent Africain (départ de GOOY) au Brésil (arrivée SBGL) en 6 étapes (et l'inverse, of course => cheflieu - Ajaccio).

> Si vos avions ne sont pas équipés de VOR/ILS, pas de souci, des ballons personnalisés, culminant à 3500 ft, vous aideront à rallier l'étape tel les cailloux

blancs du Petit Poucet (merci Mr Perrault) !

**FCY-RRS - Master - Scenery and Ils Approach**

**U.N. RO-RO** 

Vous êtes pressés, mais votre vessie vous interdit toujours les vols de plus de 3h, pas de lézard ! Décollez de GOOY et venez tâter les Barges à Roro. En 1, 2, 3, 4, 5 ou 6 étapes, vous voici arrivé au Brésil !

Pages suivantes, le petit tour du propriétaire que vous demandiez tous…

(NDLR : de berge en barges, en cinémascope et en couleur !

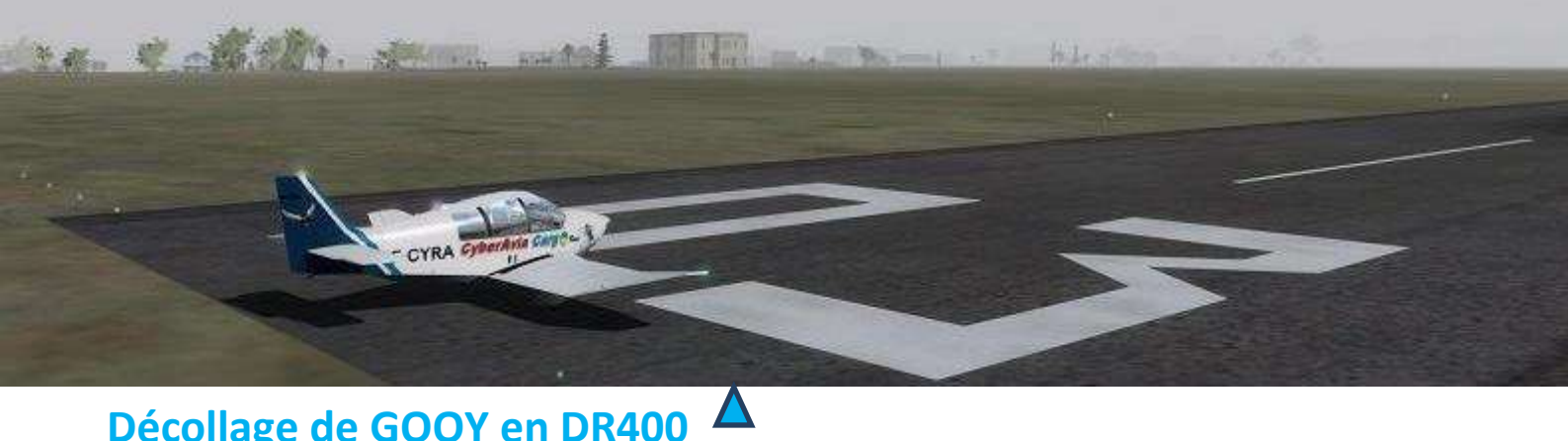

## **Décollage de GOOY en DR400**

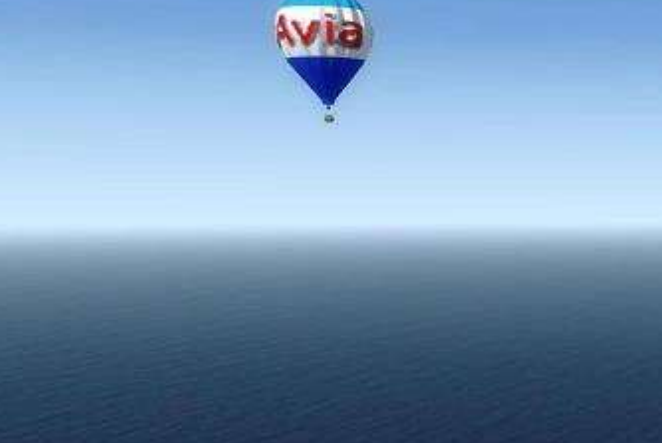

**Guidé par les ballons**

 $\overline{\blacktriangle}$ 

## Arrivée sur la barge n°1  $\nabla$

arger-CYRA

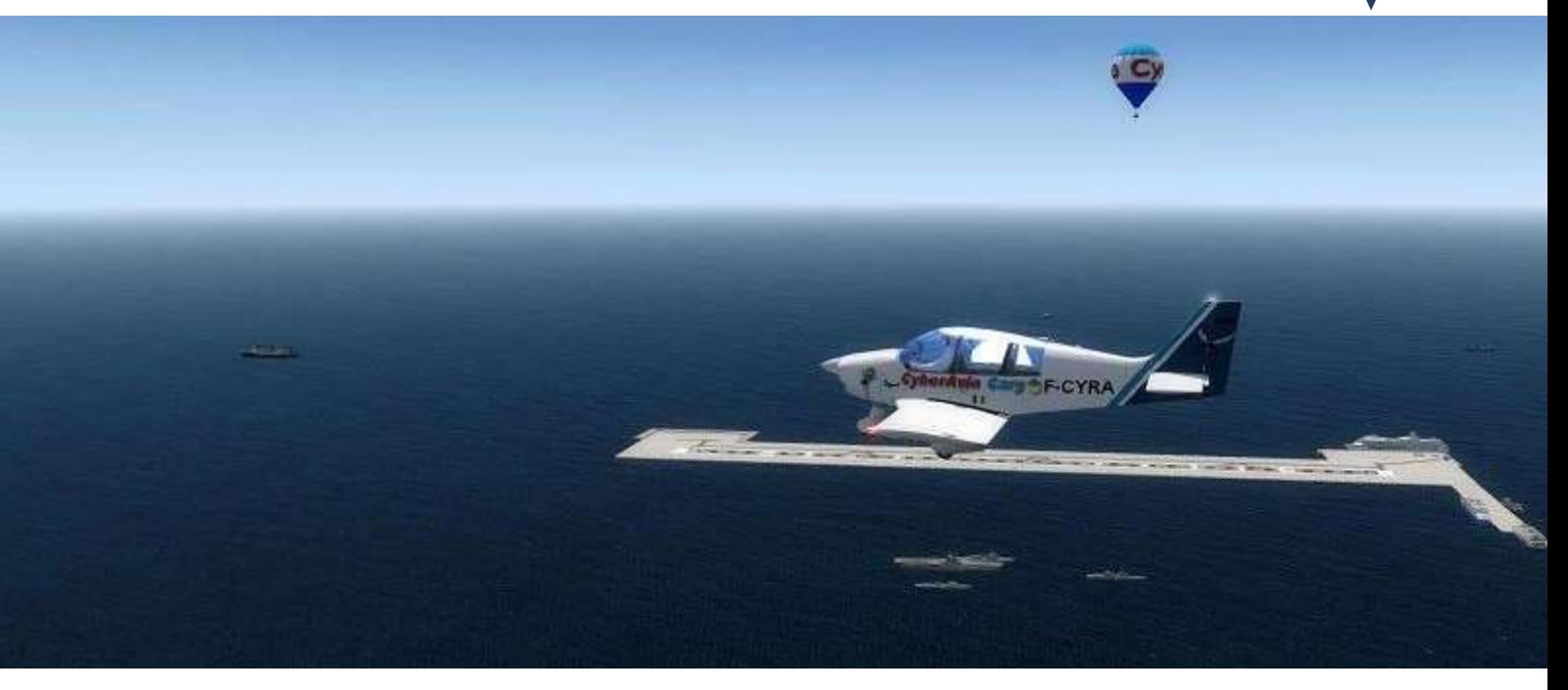

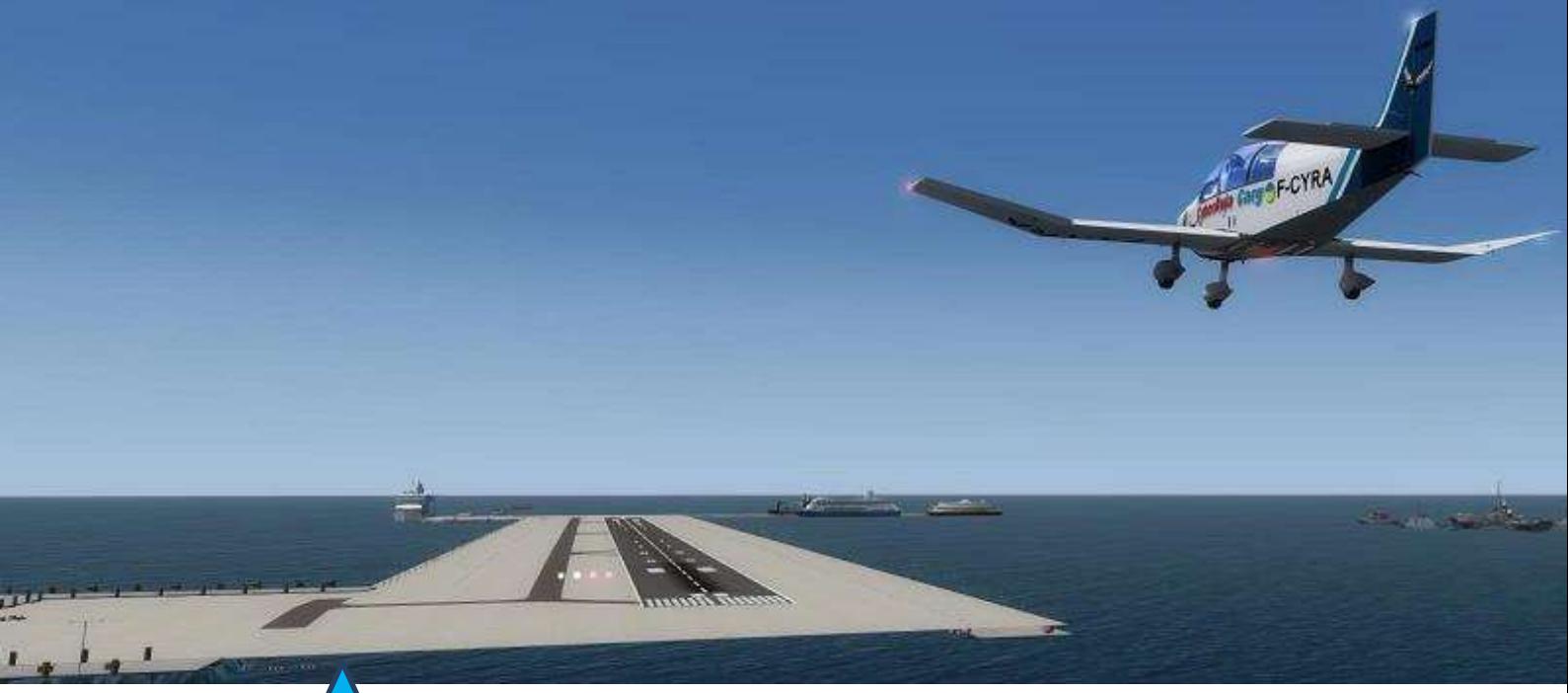

**Courte finale pour "abargissage" (?) Posé ! (beau bateau)**

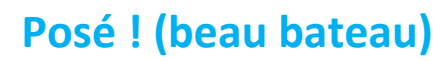

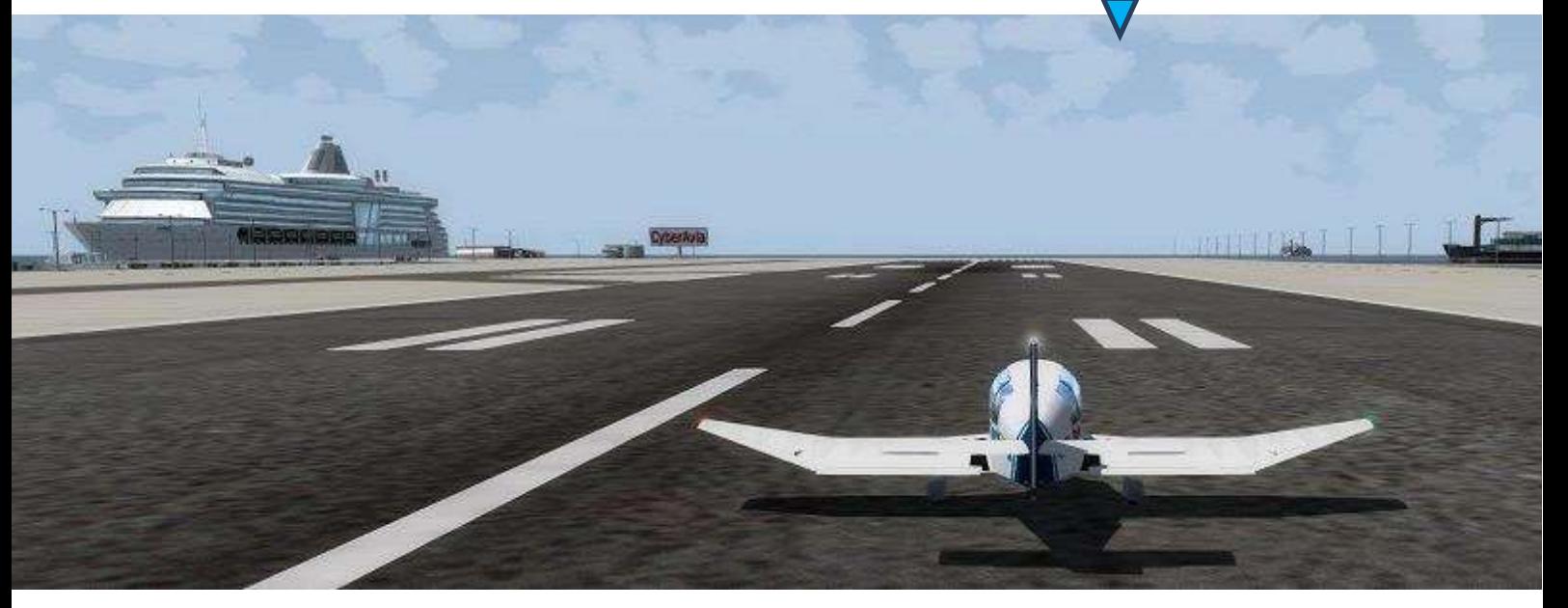

**Décollage au petit matin** (J'ai changé d'avion - Majestic pour rallier la Barge n°3)

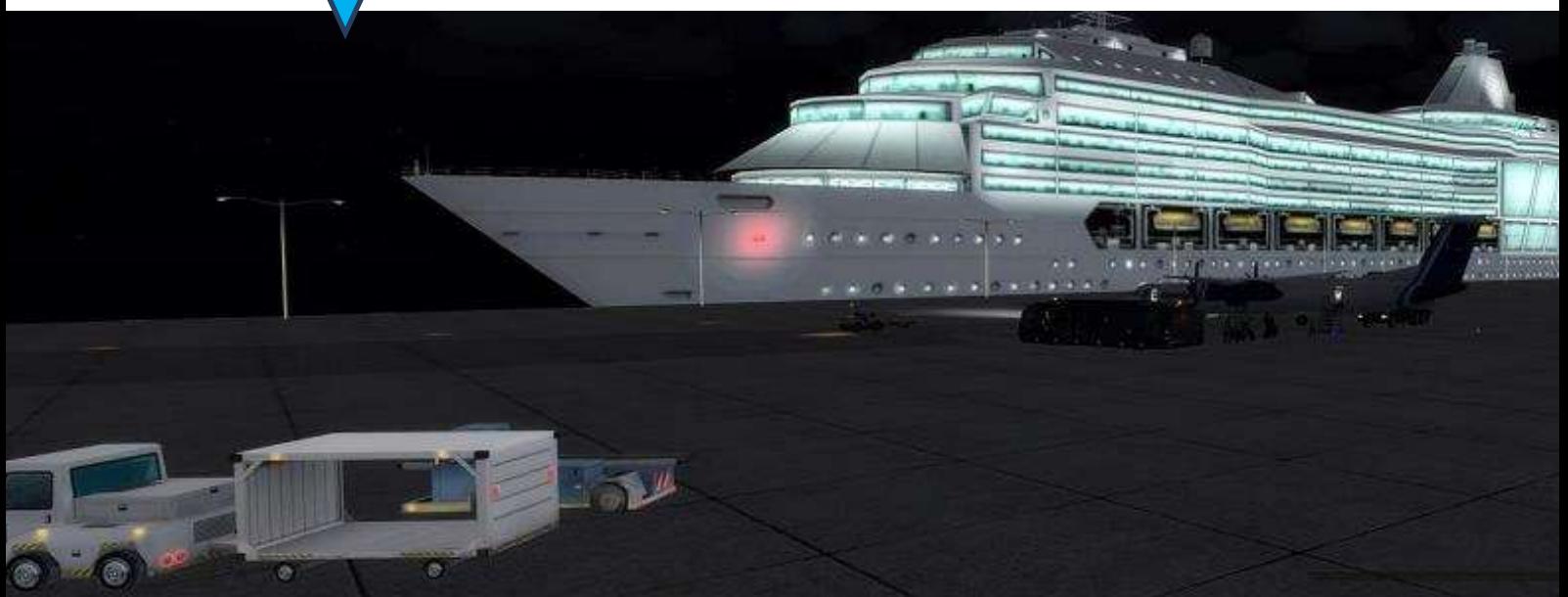

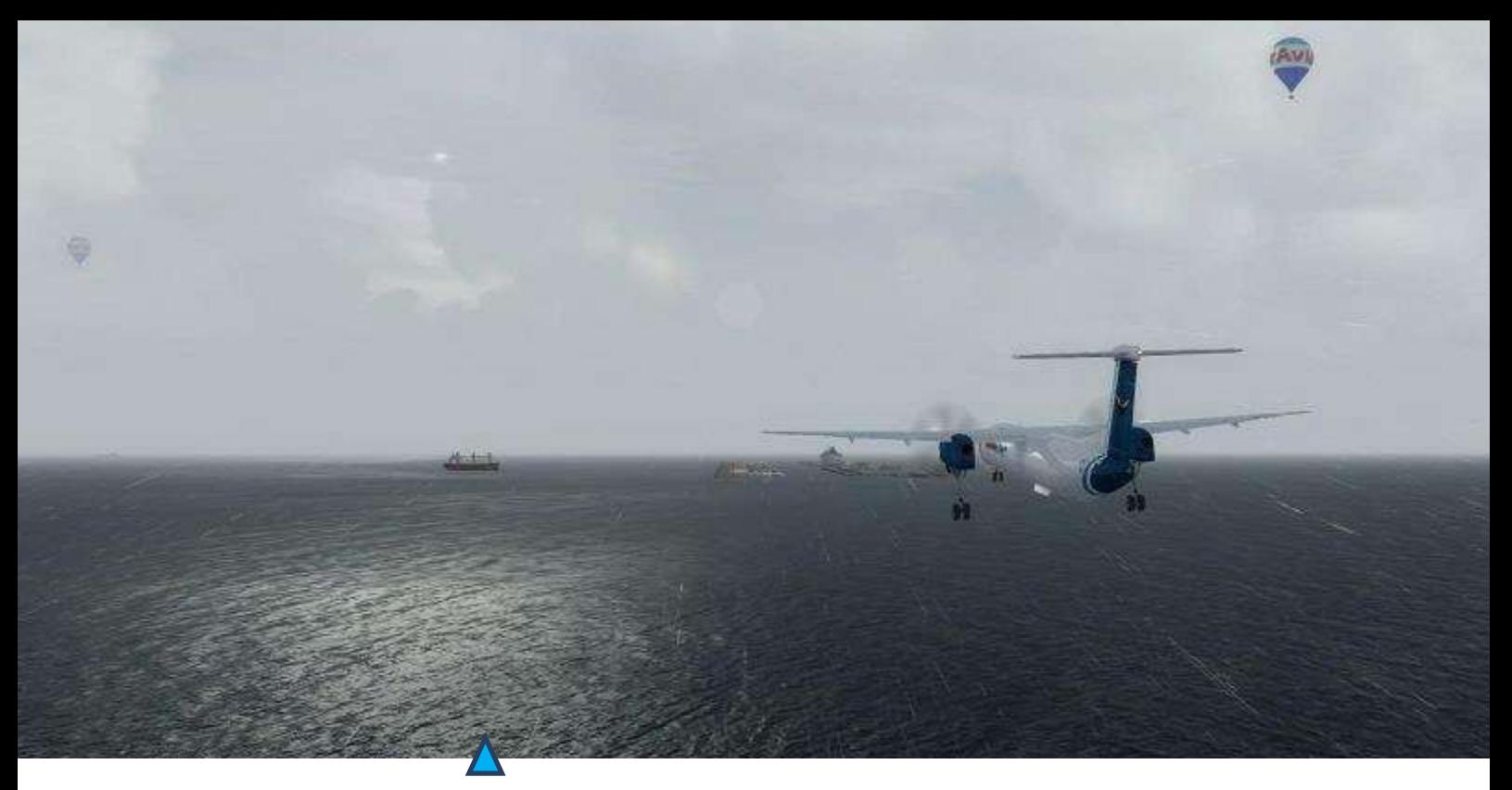

**Approche de la barge n°3 Finale sur la barge n°3**

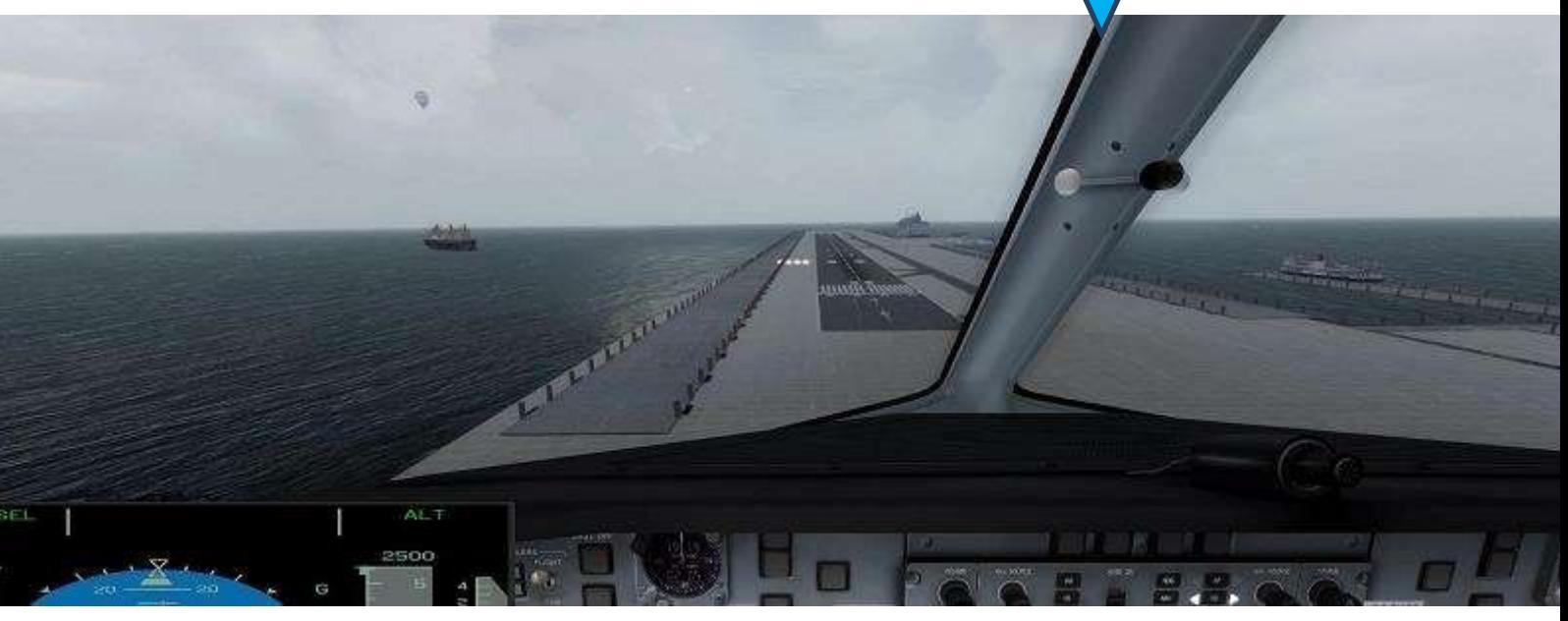

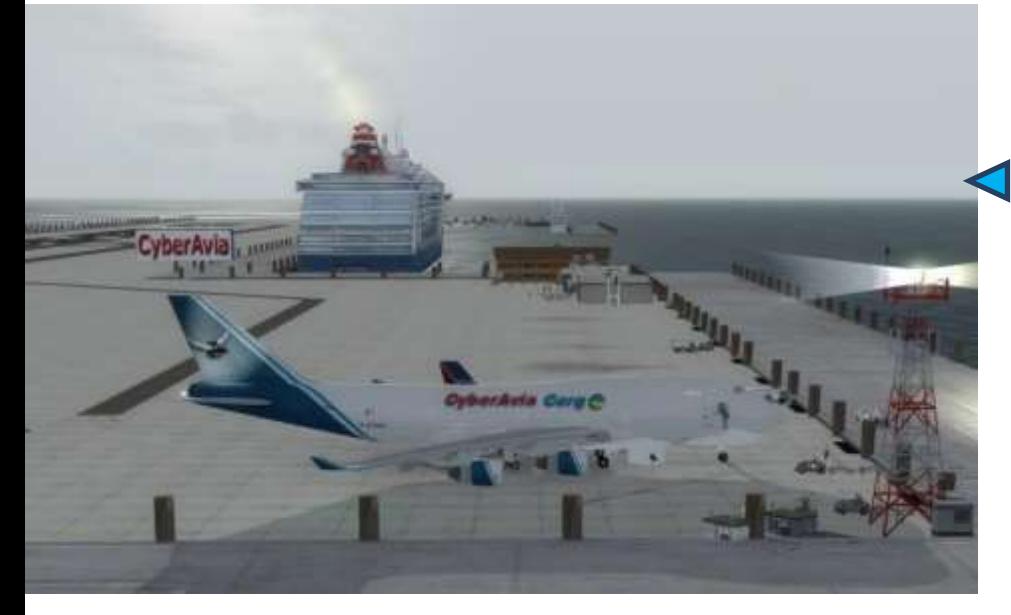

## **Décollage en fin de journée**

avec du gros, du très gros , (je compte rallier directement la barge n°5).

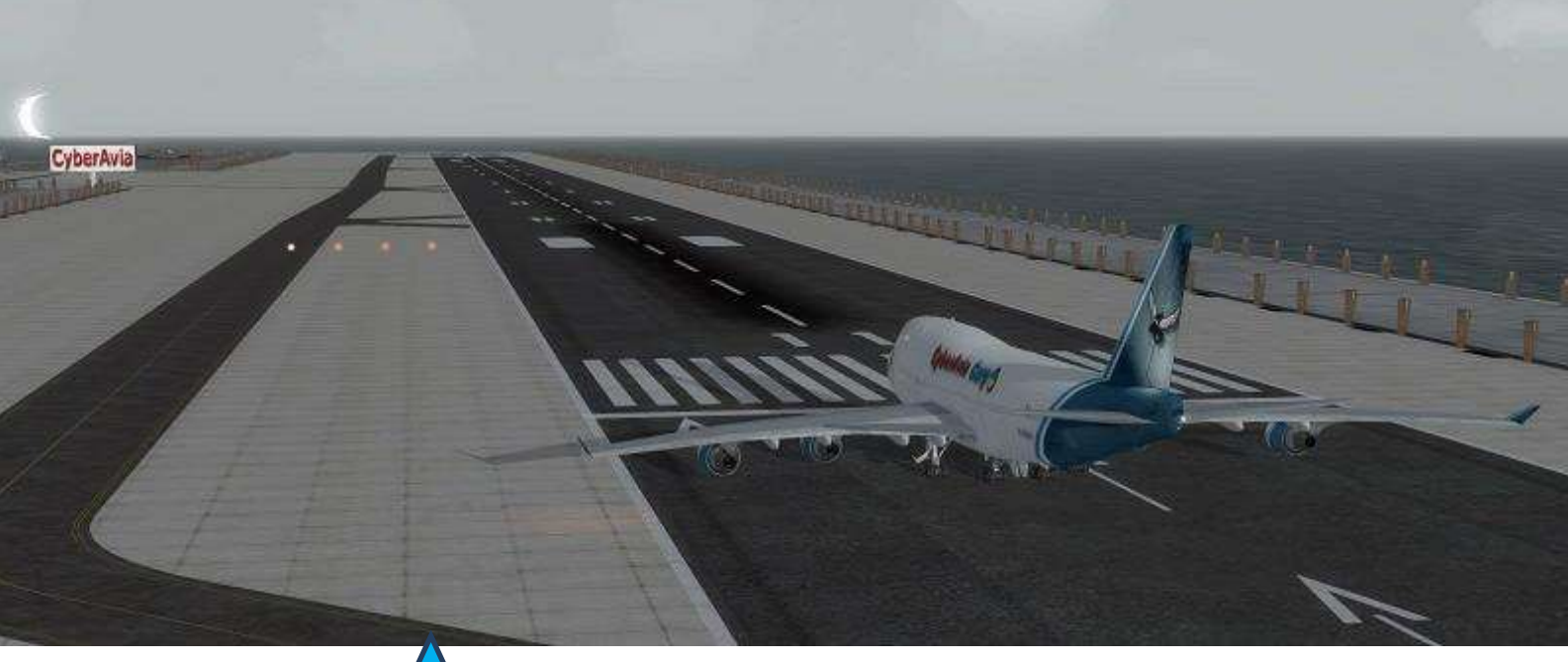

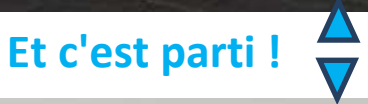

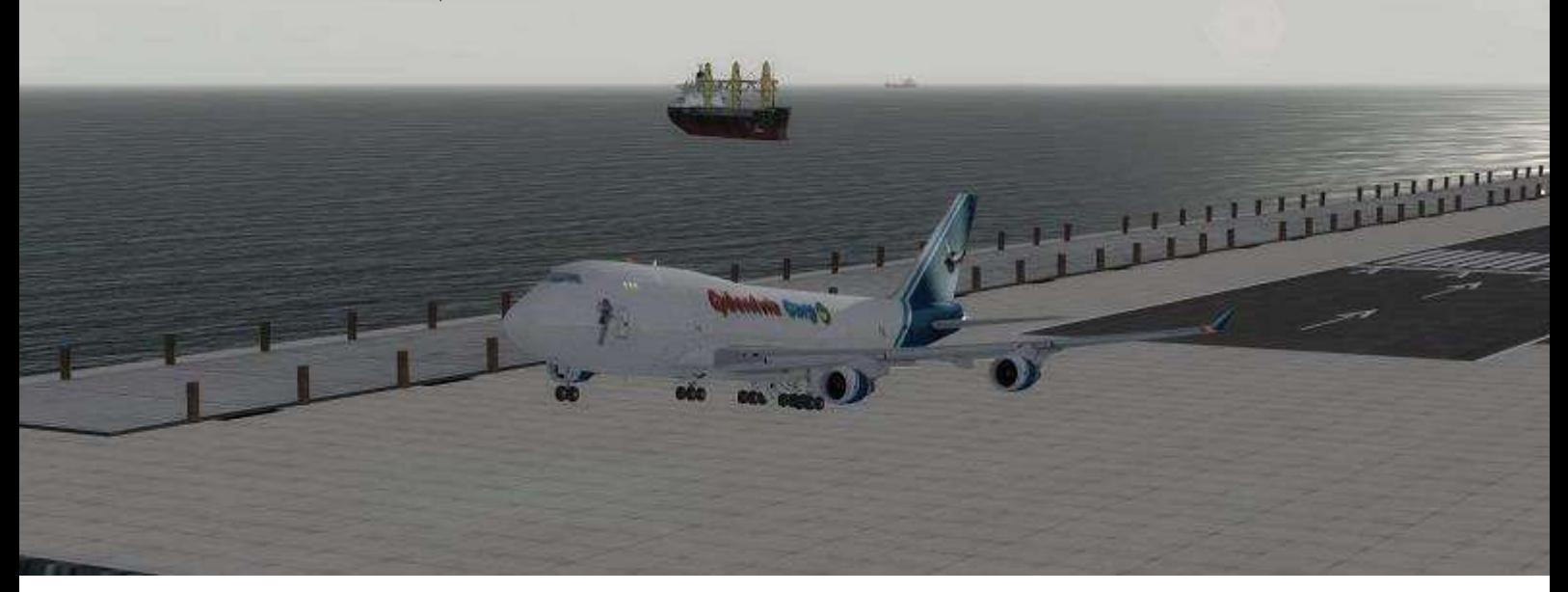

**De nuit, calé sur l'ils barge n°05**

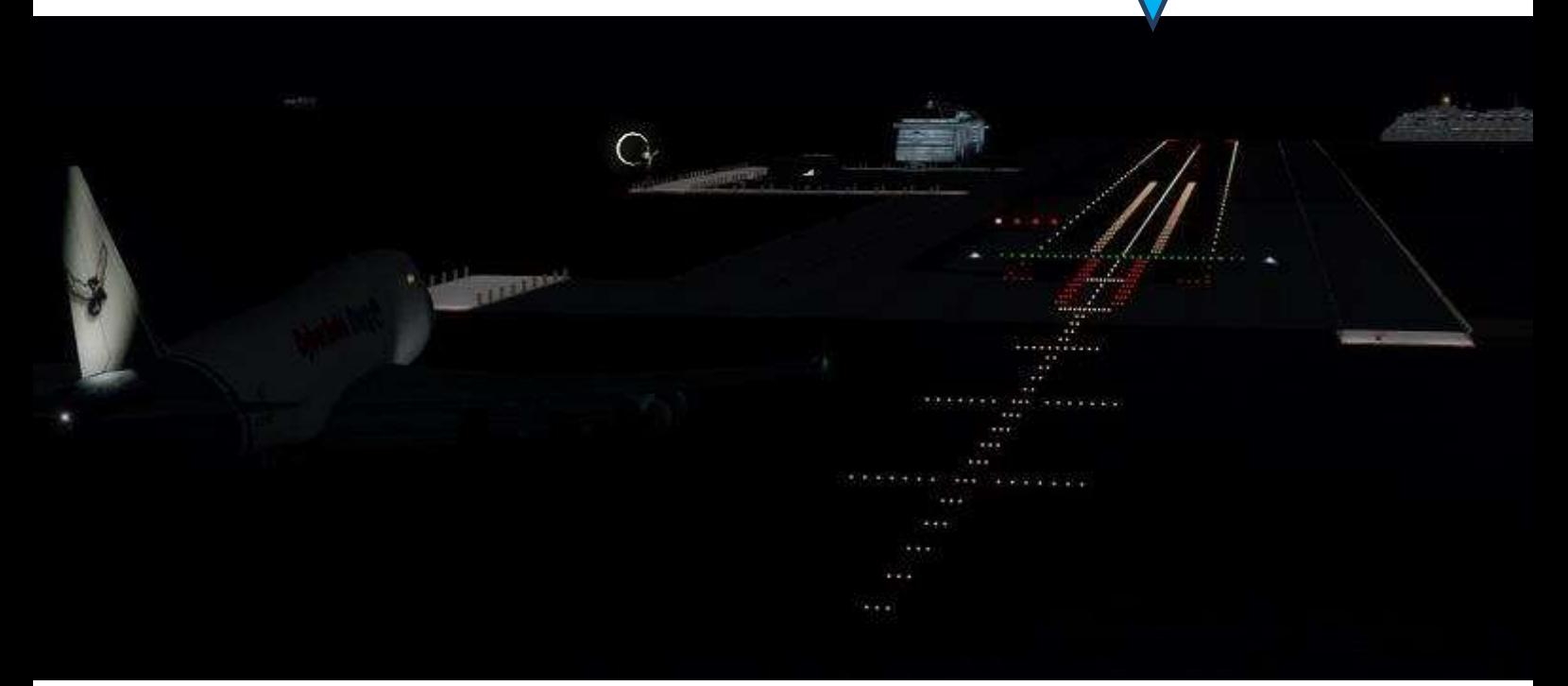

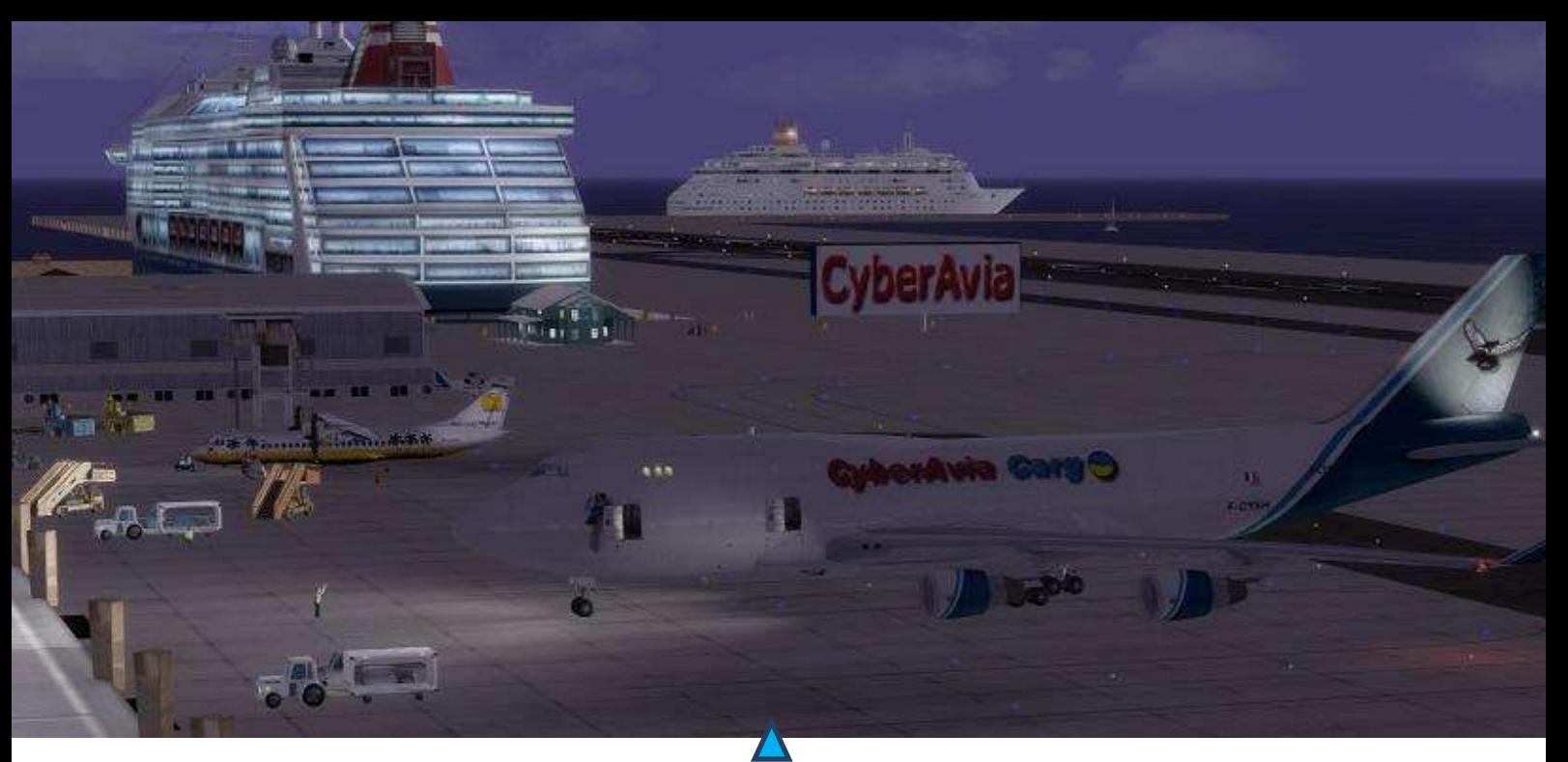

**Départ à l'aurore de la barge 05, dernière étape pour le Brésil.**

Alors, cela vous tente ?

Un peu de patience, car maintenant il nous faut demander l'intégration de ces barges dans les aérodromes lus par CIP. Porqué ???

- Parce que cela permettrait de créer des vols de moins de 3h, donc idéaux pour nos longues/petites soirées/après-midi :
	- o Pour un circuit direct est/ouest en VR en Cat A, B et C.
	- o Pour les liaisons Cargos.
	- o Pour les missions aéroclubs.

#### Porqué Niet ?

les barges ont, sont et seront toujours utilisées pour faire atterrir des avions sur l'eau. Le meilleur exemple est la barge dite « le porte avion ».

Le concept de barge ne nous semble pas trop éloigné de la vraie vie et mériterait sa place dans la longue liste des liaisons Cyberaviesques.

Attention => Le toit des Galeries Lafayette en 1919 fut utilisé non pas **comme** une barge mais **par** un « barge » !

(d'où l'importance dans la langue française de la Bonne Grand-mère - pas le café ni Mémé...)

#### En conclusion :

« Merci Roro, je vais enfin pouvoir aller récupérer ma « Favorite » avec mon DR400 !!! »

Christian Picard FCY-ISA

PS : un soupçon de culture avec le RORO => « C'est un "roulier", ou navire utilisé pour transporter entre autres des véhicules chargés grâce à une ou plusieurs rampes d'accès. On les dénomme Ro-Ro, de l'anglais rollon/roll-off signifiant littéralement "entrer en roulant, sortir en roulant", pour faire la distinction avec les navires de charge habituels où les produits sont chargés à la verticale par des grues. »

#### **LIVE MAP**

#### 45 45 3 2020-02-26 13:40

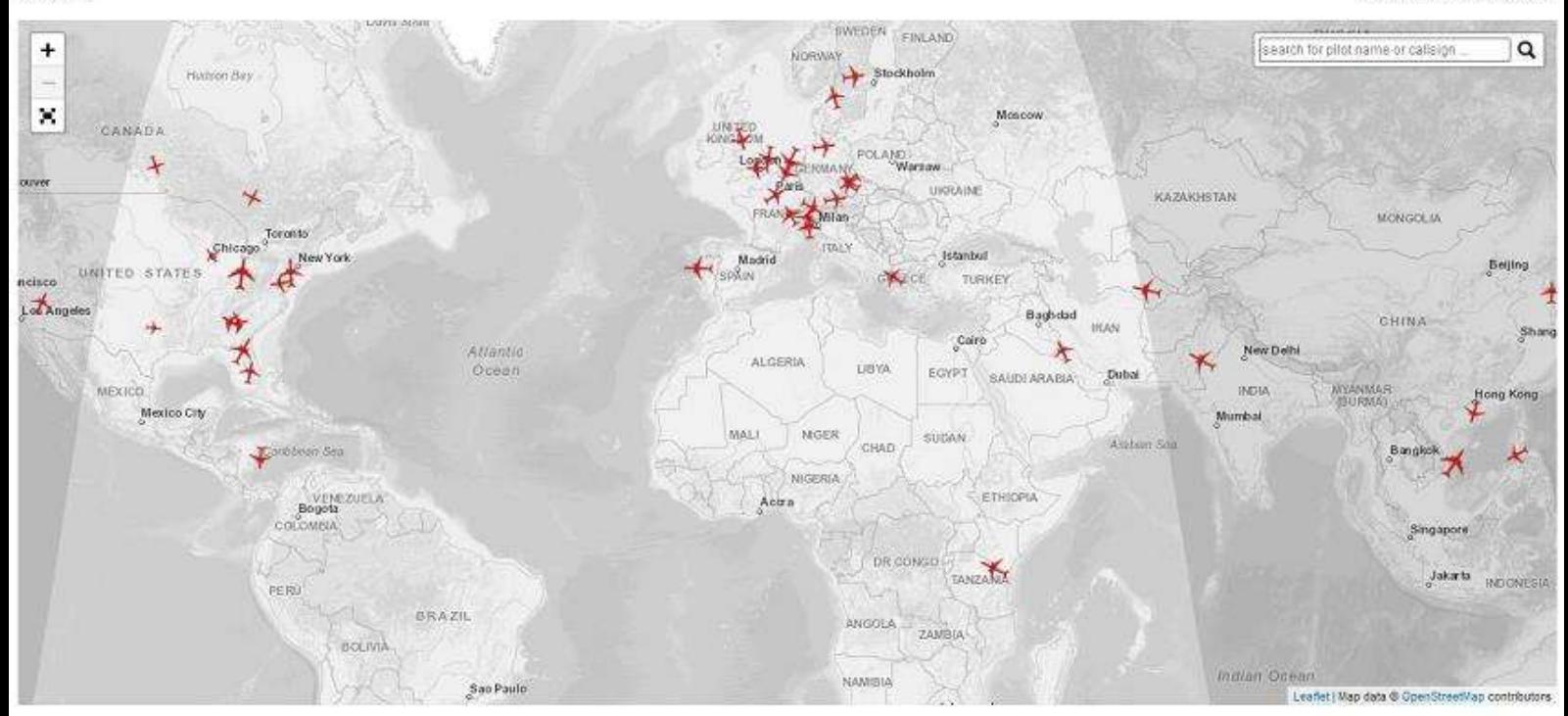

# **A Pilot's Life (APL)**

## **de SimbitWorld**

#### **AIRLINE LIST**

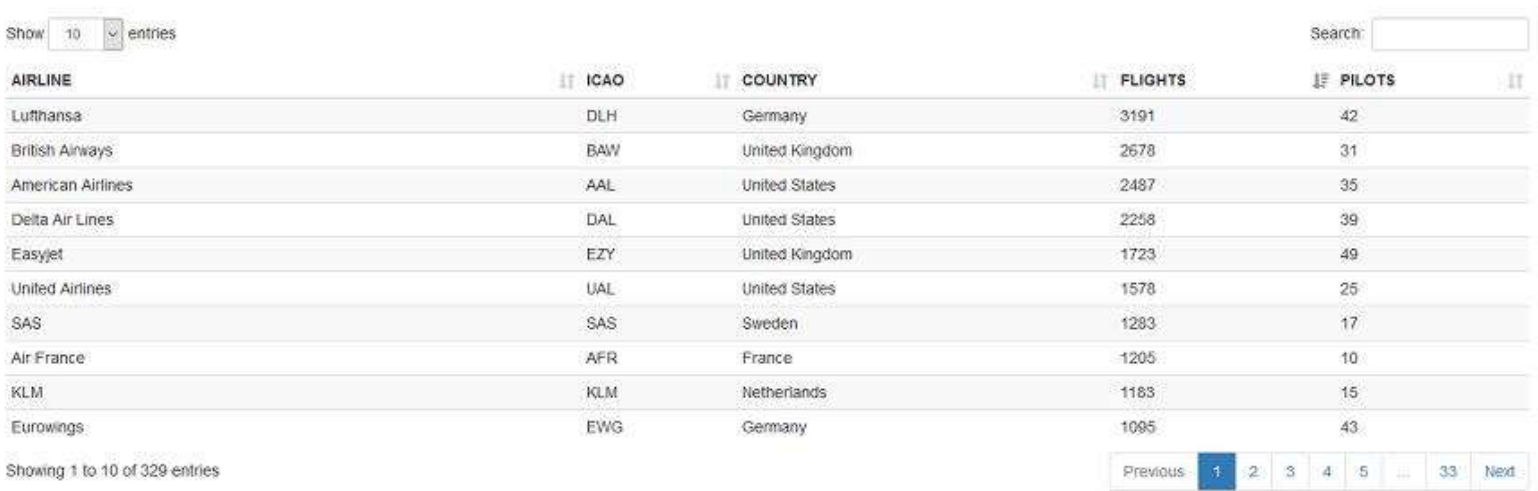

Bonjour à toutes et tous,

Vous rêvez d'une carrière de pilote virtuel ?

Si oui, alors cet article va vous intéresser au plus point… mais d'abord, un peu d'histoire quant à la découverte de ce logiciel qui va me faire découvrir une facette inconnue de ce mode d'approche.

Fin janvier-début février 2019 je surfais sur la toile à la recherche d'informations et de nouveautés quand un logiciel, vantant l'aventure d'une carrière de pilote virtuel, m'attira comme un aimant puissant.

En découvrant ce logiciel somme toute tout jeune (quelques six-sept mois à peine) je me suis dit : et bien pourquoi ne pas le tester et tenter l'aventure.

Il se dénomme « A Pilot's Life » et est développé par un jeune informaticien Roumain de grand talent.

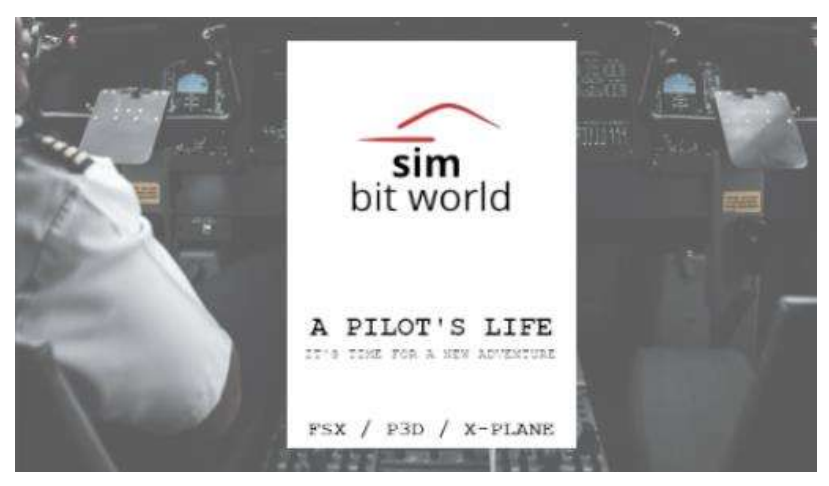

Quels en sont les principes généraux ?

- Il s'agit d'une simulation de carrière de pilote professionnel, depuis les premiers pas en tant que premier officier junior employé dans une petite compagnie aérienne locale jusqu'à la tête d'une compagnie aérienne de renommée mondiale en tant que « Senior Captain ».
- Au début, on vous proposera un emploi dans une compagnie aérienne et vous créerez votre planning. Au fur et à mesure que vous avancez et

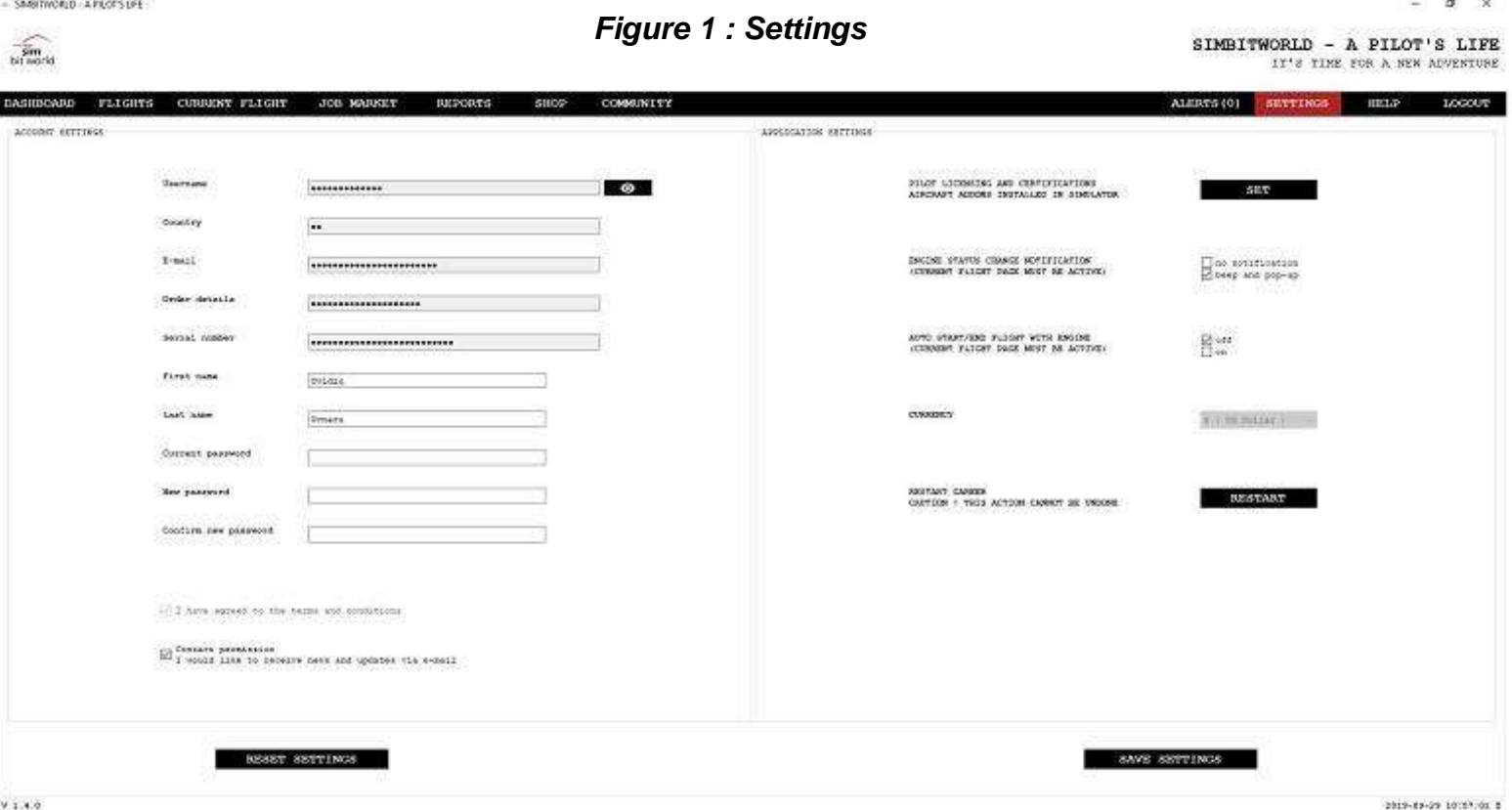

#### **Cockpit mars 2020 18/56**

 $\frac{1}{\sinh \theta}$ 

#### *Figure 2 : Tableau de bord*

 $\begin{minipage}{.4\linewidth} \textbf{SIMBITWORD} - \textbf{A PILOT'S LIFE} \\ \textbf{IT'S THE FOR A NEW AUPENTURE} \end{minipage}$ 

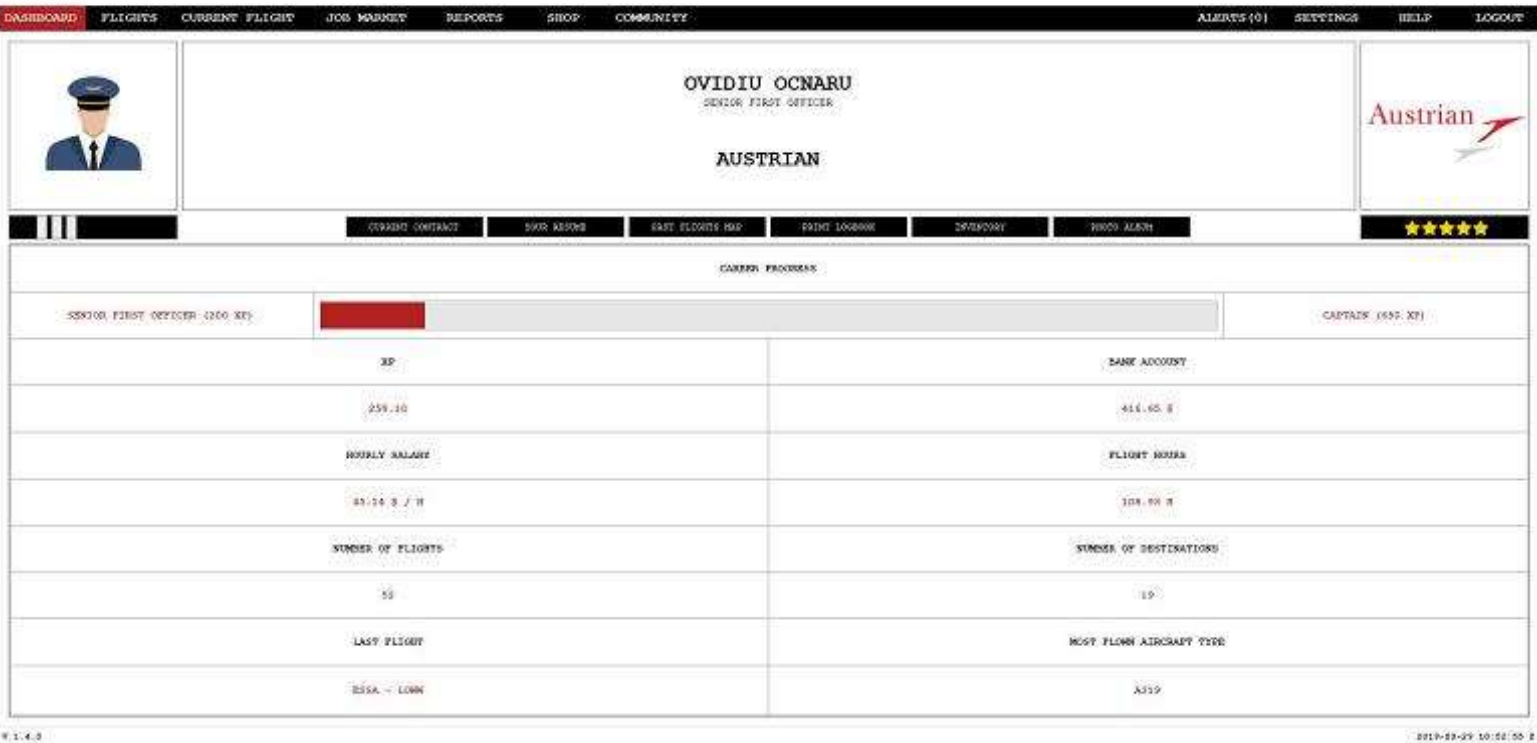

terminez les vols qui vous ont été attribués, vous gagnerez de l'argent et de l'expérience (XP) en fonction du temps de vol et du nombre de vols effectués, vous avancerez dans le classement des pilotes, recevrez des offres des autres compagnies aériennes et, plus important encore, prendrez plaisir à réaliser cela.

Quelques moustachus ont également « embrayés » dans cette nouvelle aventure et je dois vous avouer qu'ils ne sont pas déçus !

Voici dans les pages suivantes, quelques captures d'écran avec les pages principales du logiciel.

 $\overline{\mathbf{u}}$ 

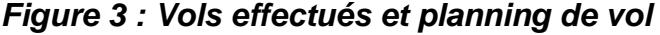

 $\begin{minipage}{.4\linewidth} \textbf{SIMBITWORLD} = \textbf{A} \textbf{ PILOT'S LIFS} \\ \textbf{1775 THE TOR A SIE} \textbf{ANISTOR} \end{minipage}$ 

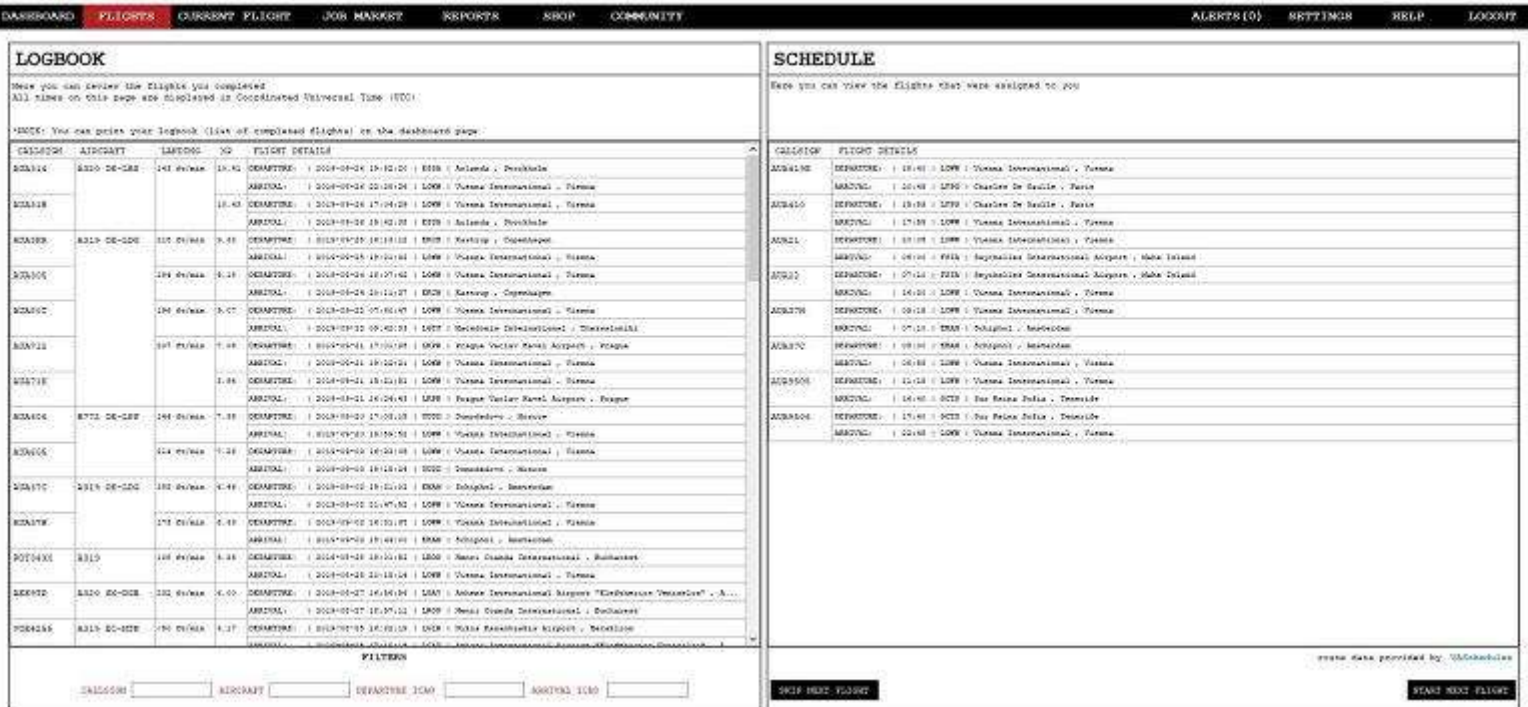

2019-01-29 18:50:00 \$

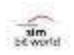

**DARRIBOARD** 

**FLIGHTS** 

**HELP** 

**SETTINGS** 

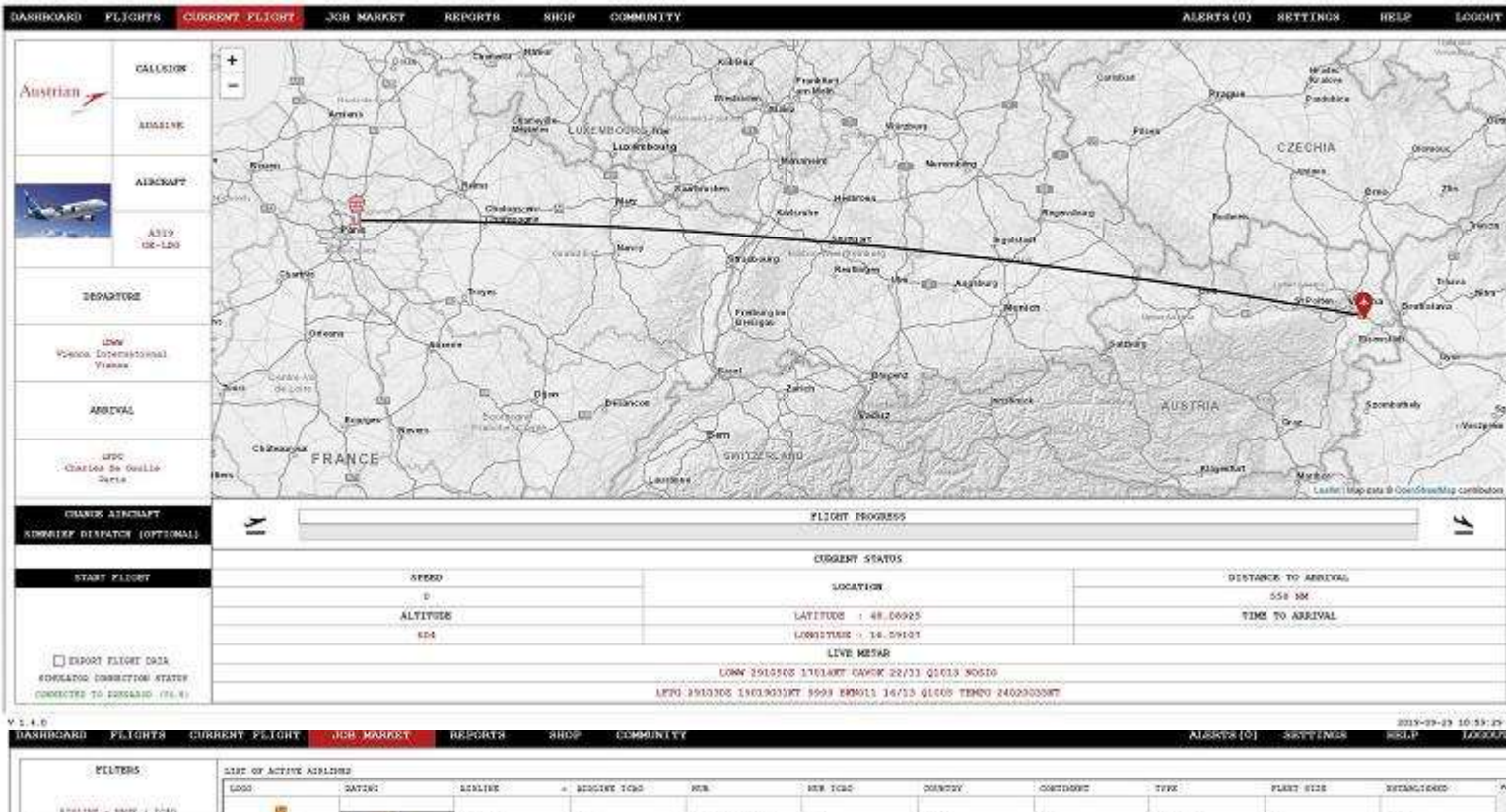

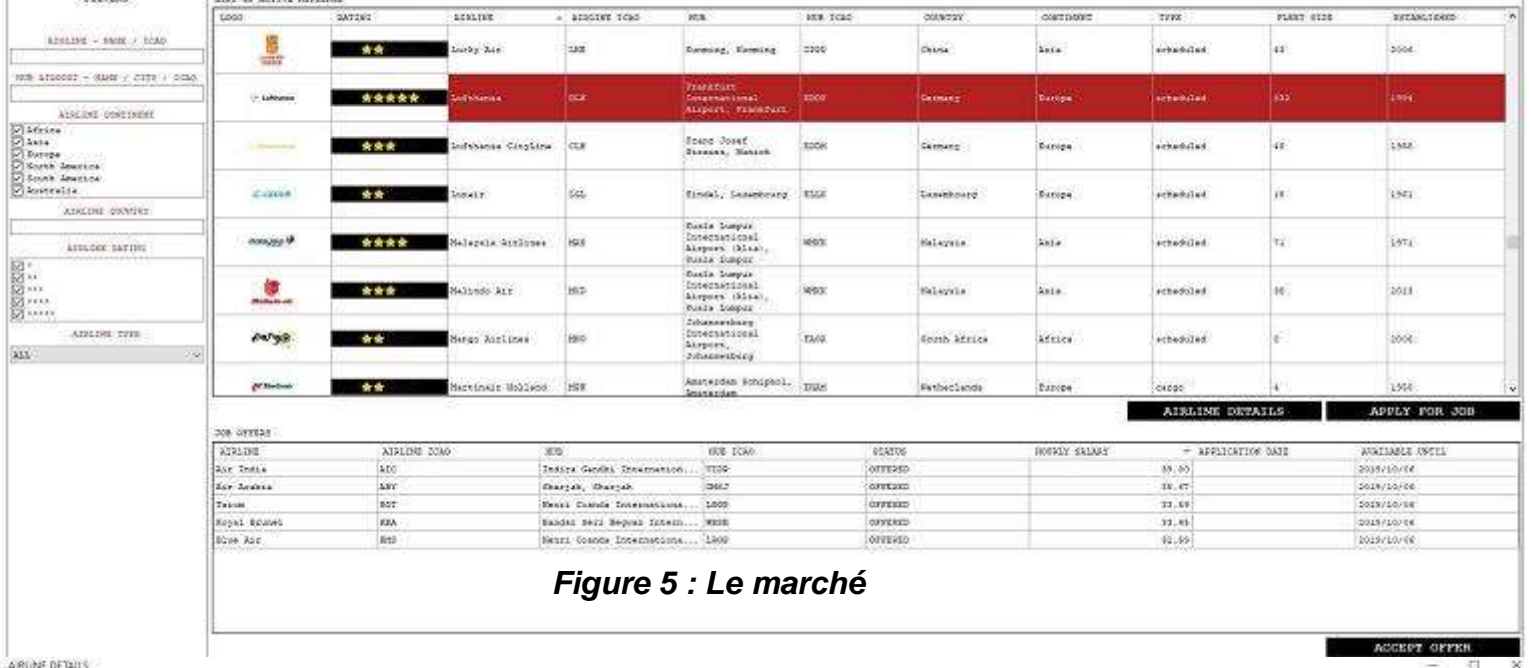

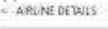

 $\pi\alpha\alpha$  .  $\phi\phi\alpha$ 

Azón

Asis

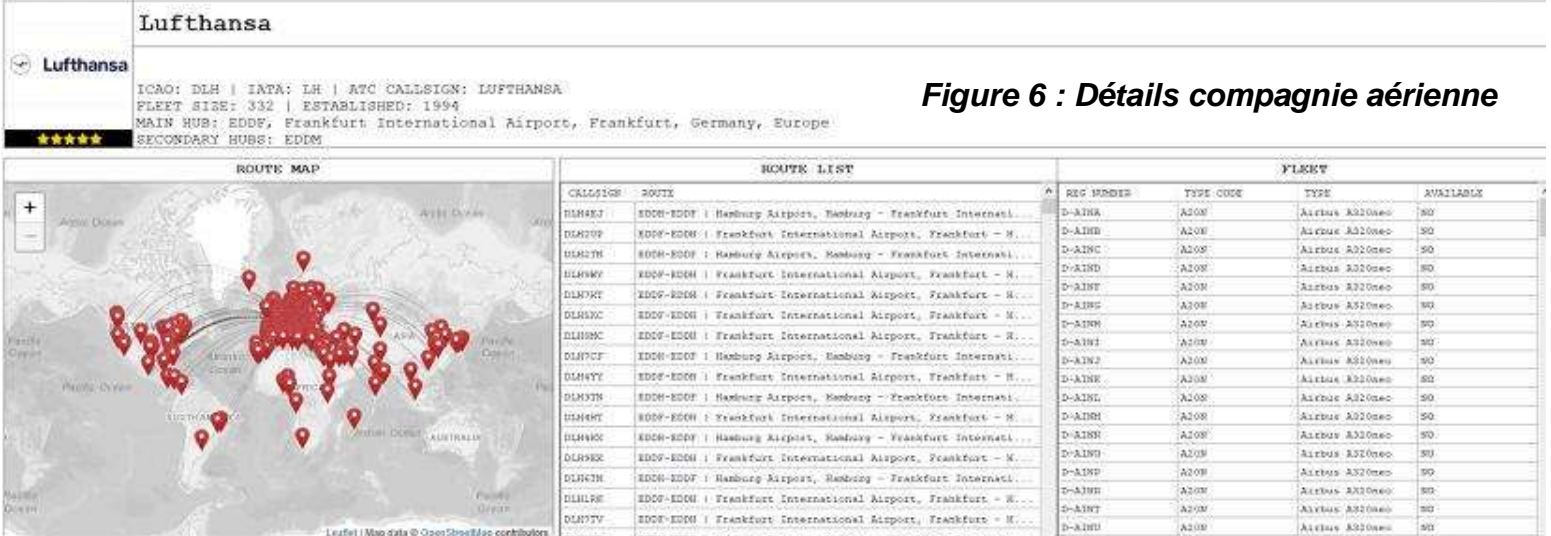

EDDN-EDDT | Hemburg Assport, Hemburg - Frankfurt Interneti...

 $\mathtt{SDOF-EDON}$  ; Frankfurt International Airport, Frankfurt - H.

EDDF-RODA : Frankfurt International Aisport, Frankfurt - R.

**D-AIM** 

 $\begin{array}{l} \texttt{5-ABRA} \\ \texttt{5-ABB} \end{array}$ 

D-ATEC

**D-AIND** 

Distant

 $A200$ 

 $\begin{array}{c} \lambda 318 \\ \lambda 313 \end{array}$ 

 $A313$ 

 $\overline{\lambda^{313}}$ 

Att +

#### **Cockpit mars 2020 20/56**

res

Acctus A920400

Arrive Kiry

-<br>Lisafot (Map data @ O

FLEET OVERVIEW

**utilispice** 

30881

is

30

01419.07

**DEMSKE** 

inoses

**DERYEN** 

**ntalekt** 

isa

 $\frac{1755}{1555}$ 

ins

ers<br>185

Airbus A910<br>Airbus A910

|<br>|Azrbus A310<br>|Azrbus A319<br>|Azrbus A319

- SIVETWORLD - APRUTTSURE

 $\begin{picture}(20,20) \put(0,0){\line(1,0){150}} \put(0,0){\line(1,0){150}} \put(0,0){\line(1,0){150}} \put(0,0){\line(1,0){150}} \put(0,0){\line(1,0){150}} \put(0,0){\line(1,0){150}} \put(0,0){\line(1,0){150}} \put(0,0){\line(1,0){150}} \put(0,0){\line(1,0){150}} \put(0,0){\line(1,0){150}} \put(0,0){\line(1,0){150}} \put(0,0){\line(1$ 

## $\begin{minipage}{.4\linewidth} \textbf{SIMBITWORD} = \textbf{A} \textbf{ PILOT'S LIFR} \\ \textbf{ITPS TIME FOR A NES RVESINRE} \end{minipage}$

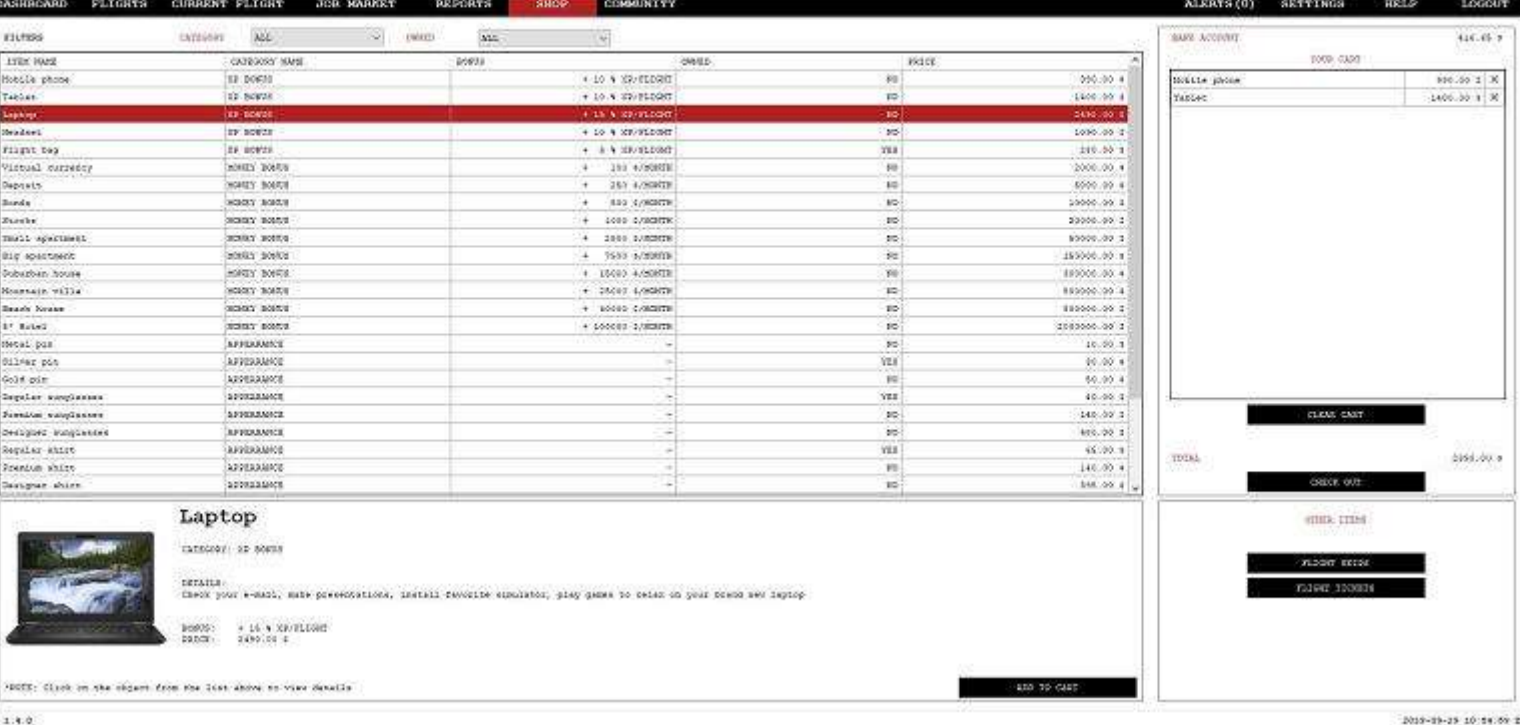

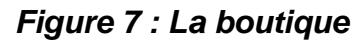

 $\alpha$   $\times$ 

 $\begin{minipage}{.4\linewidth} \texttt{SIMBITWORLD} = \texttt{A PILOT'S LIFE} \\ \texttt{17'5 TIRC FOR A SIR RIVENTORE} \end{minipage}$ 

| DASEBOARD                            | <b>FLIGHTS</b>                                                        | CURRENT FLIGHT             | JOB NARKET<br><b>REPORTS</b>        | <b>SHOP</b><br>COMMUNITY                                                                          |                                            |                                     |                                    |                                 |                            |                     | ALERTS (0)                          | <b>SETTINGS</b> | <b>HKLP</b>    | LOCOUT |
|--------------------------------------|-----------------------------------------------------------------------|----------------------------|-------------------------------------|---------------------------------------------------------------------------------------------------|--------------------------------------------|-------------------------------------|------------------------------------|---------------------------------|----------------------------|---------------------|-------------------------------------|-----------------|----------------|--------|
|                                      |                                                                       |                            |                                     |                                                                                                   | COMMERCITY STATS CONSULTED FOR 2019-05-28. |                                     |                                    |                                 |                            |                     |                                     |                 |                |        |
|                                      | TOTAL COMPLETED FLIGHTS<br>TOTAL RECORDED EDUCAS<br>39658<br>80544.44 |                            | TOP AIRLINE BY FLIGHTS<br>Lutthansa |                                                                                                   | TOP ACREINS BY PELOTS<br>Rany 1ed          |                                     |                                    | MAILINGN CONCERNENT USERS<br>35 |                            |                     | NAXIMUM CONCURRENT FLIGHTS<br>$52-$ |                 |                |        |
|                                      |                                                                       | TOP 5 FILOTS - LAST 7 DAYS |                                     | TOP 5 SILOTS - LAWS 20 DAYS                                                                       |                                            |                                     |                                    |                                 |                            |                     | TOP 5 PEACES - ALLYING              |                 |                |        |
| suge:                                | 10<br>SCLOT YARD                                                      |                            |                                     | <b>TAX</b><br>$22 -$<br>DILOT REEL                                                                |                                            |                                     |                                    | <b>BART</b>                     | 325.                       | FILED HOURS         |                                     |                 |                |        |
|                                      | 144.11<br>Maile NASSONING                                             |                            |                                     | 27T0124<br>Mary SMORTHE                                                                           |                                            |                                     |                                    |                                 | 16643.22                   | time thousands:     |                                     |                 |                |        |
|                                      | 604.00<br>blazze rheithai                                             |                            |                                     | plence funnitud.<br>2493.93                                                                       |                                            |                                     |                                    |                                 |                            | 3060.23             | phenie clearship                    |                 |                |        |
|                                      | 445.00<br>Also D'Hetcalf<br>437.16<br>Kinws-Sungly-Bark               |                            |                                     | 1445.030<br><b>Rican Sings-Bick</b>                                                               |                                            |                                     |                                    | 7374.74                         | Kirsn Sings-Birk           |                     |                                     |                 |                |        |
|                                      |                                                                       |                            |                                     | 1011.07                                                                                           |                                            |                                     |                                    |                                 | 1515.44                    | Jack Thompson       |                                     |                 |                |        |
|                                      | $822 - 64$                                                            | Disarre: Dal Fra           |                                     | 1418.03                                                                                           | Alan & Research                            |                                     |                                    |                                 |                            | 8317.64             | Indexy Opener.                      |                 |                |        |
|                                      | LEADERBOARD 70517108: 155 / 1176                                      |                            |                                     | OTEER COMMISSITY FEATURES:                                                                        |                                            |                                     |                                    |                                 |                            | LIFE MAP            |                                     |                 | DISCORD SERVER |        |
|                                      |                                                                       |                            |                                     |                                                                                                   |                                            | <b>ZRIERDS</b>                      |                                    |                                 |                            |                     |                                     |                 |                |        |
|                                      | <b>OSERS LIST</b><br>FRIESD REQUESTS                                  |                            |                                     | <b>FRIESD LIST</b>                                                                                |                                            | FRIDE DETAILS                       |                                    |                                 |                            |                     |                                     |                 |                |        |
| KADE BUNK                            |                                                                       |                            | apit.                               | HAND VENICES                                                                                      |                                            | ٠                                   | <b>NAVOD</b>                       | sean boyte                      |                            |                     |                                     |                 |                |        |
| 878111                               |                                                                       | 8                          | ×<br>Jerry Teylor                   | Erik Jones                                                                                        |                                            |                                     | <b>SATISG</b>                      |                                 | SENDOR FERSY OFFICER       |                     |                                     |                 |                |        |
| Shoul Afia                           |                                                                       | 闹                          | Next Sylve                          | Tellie Juliets                                                                                    |                                            | <b>Contract</b>                     | ATRETIS                            | Alesta Airlines                 |                            |                     |                                     |                 |                |        |
| Liam Scotts                          |                                                                       | 诲                          |                                     | Tax: Deburk                                                                                       | $x \times x$                               |                                     | STATUS                             |                                 | OFFICES - Relaxing at KPAS |                     |                                     |                 |                |        |
| <b>Zdan Labours</b>                  |                                                                       | 涿                          |                                     | Lead Republikance                                                                                 | $\times$                                   |                                     |                                    |                                 |                            |                     |                                     |                 |                |        |
| $\mathcal{S}$<br><b>BANK CLOSERS</b> |                                                                       |                            |                                     | ×<br>1 loste family<br>×<br>-lose Petro Melim<br>×<br>Herr HAGOSOTHE<br>×<br><b>Borton Sobors</b> |                                            | LEADERMORE FORCETOR                 |                                    |                                 | 340.88                     |                     |                                     |                 |                |        |
| $\overline{8}$<br>Ann Octan          |                                                                       |                            |                                     |                                                                                                   |                                            |                                     |                                    |                                 |                            |                     |                                     |                 |                |        |
| ø<br>Athen Al densati                |                                                                       |                            |                                     |                                                                                                   |                                            |                                     |                                    |                                 | 530 / 1178                 |                     |                                     |                 |                |        |
| ø<br>Service River                   |                                                                       |                            |                                     |                                                                                                   |                                            | PLEND SOULA                         |                                    |                                 | 126.48                     |                     |                                     |                 |                |        |
| 诲<br>Idelse, Beaun                   |                                                                       |                            | Miller, Finan                       |                                                                                                   |                                            |                                     |                                    |                                 |                            |                     |                                     |                 |                |        |
| 滔<br>Siddler Parks                   |                                                                       |                            | ROCKETTED                           | ×<br>High Testy<br>×<br>Vold Recover                                                              |                                            | w<br>88<br><b>WINDER OF FLIGHTS</b> |                                    |                                 |                            |                     |                                     |                 |                |        |
| MILLER HORSETO                       |                                                                       | 8                          |                                     |                                                                                                   |                                            |                                     |                                    |                                 |                            |                     |                                     |                 |                |        |
| African Persison                     |                                                                       | 8                          |                                     | ×<br>Radia Grandmove                                                                              |                                            | 35<br>WINDER OF DESTINATIONS        |                                    |                                 |                            |                     |                                     |                 |                |        |
| Revenis Apalinds                     |                                                                       | 汤                          |                                     | ×<br>C Saad Jonard                                                                                |                                            | 925                                 |                                    |                                 |                            |                     |                                     |                 |                |        |
| Zhim Tornas                          |                                                                       | 滹                          |                                     | Citamet Ray                                                                                       | ×                                          |                                     | LAPT REIGHT                        |                                 | KSTO - KTAE                |                     |                                     |                 |                |        |
| alsie dentity;                       |                                                                       | ø                          |                                     | Dean Digital                                                                                      | $\times$                                   |                                     |                                    |                                 |                            |                     |                                     |                 |                |        |
| Ainth Digitis                        |                                                                       | $\mathcal{B}$              |                                     | <b>Willesland Project</b>                                                                         | ×                                          |                                     | $1771$<br>ROST FLORE AIRCRAFT COPK |                                 |                            |                     |                                     |                 |                |        |
| Also O Metcalf-                      |                                                                       | 卤                          |                                     | Scephen Ellis                                                                                     | ×                                          |                                     |                                    |                                 |                            |                     |                                     |                 |                |        |
|                                      | <b>MOODED WHERE</b>                                                   |                            |                                     | Course Hitcheld                                                                                   | ×<br>×.                                    |                                     | 3,6010                             |                                 | 1000008                    | <b>TEDGETS HAR.</b> | <b>ENVENDORS</b>                    |                 | PROTO ALBEM    |        |

*Figure 8 : La page communauté*

 $\frac{2}{\sinh(\theta)}$ 

 $\begin{minipage}{.4\linewidth} \textbf{SIMBITWORLD} - \textbf{A PILOT'S LIFE} \\ \textbf{17} \textbf{18 TIR} \textbf{FOR A SIR ASVESTURE} \end{minipage}$ 

 $B - X$ 

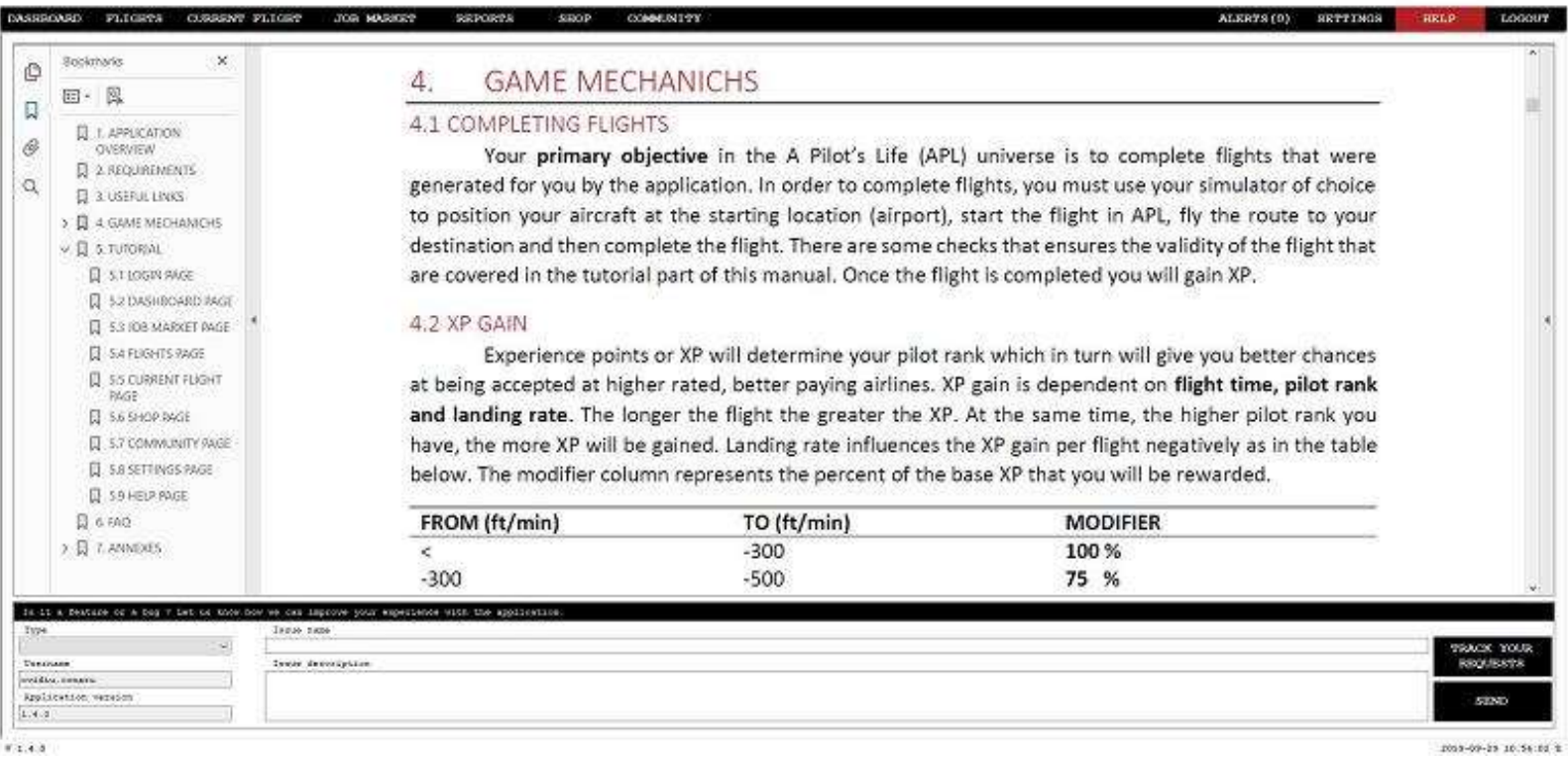

## **APL n'empêche pas l'utilisation de CIP et des BN, pourvu que les liaisons correspondent**

Ce logiciel peut bien évidemment être utilisé avec CIP, pour autant que les liaisons proposées dans le planning existent dans les vols CyberAvia.

Au moment où vous lirez cet article, la version 1.5.0 sera disponible et le concepteur compte se lancer ensuite dans le développement de la version 2.0.

J'utilise ce logiciel depuis un an et j'ai été invité à rejoindre les bêta-testeurs il y a environ quatre mois. Je pourrai donc vous aider le cas échéant si quelque chose vous semble « nébuleux ». Un manuel en français devrait également être disponible dans un futur proche.

ce logiciel super sympa au moyen de divers liens ci-après...

- La vidéo de présentation : [https://youtu.be/\\_BSRg9Kwh3c](https://youtu.be/_BSRg9Kwh3c)
- Le site de vente du logiciel : <https://cutt.ly/mr8kiQh>
- Le site officiel : <https://www.simbitworld.com/>

Cliquez sur OPERATIONS pour visualiser de nombreuses informations supplémentaires.

Belle découverte  $\odot$  !

Marc Manandise FCY-MMA

Je vous laisse découvrir plus en détail

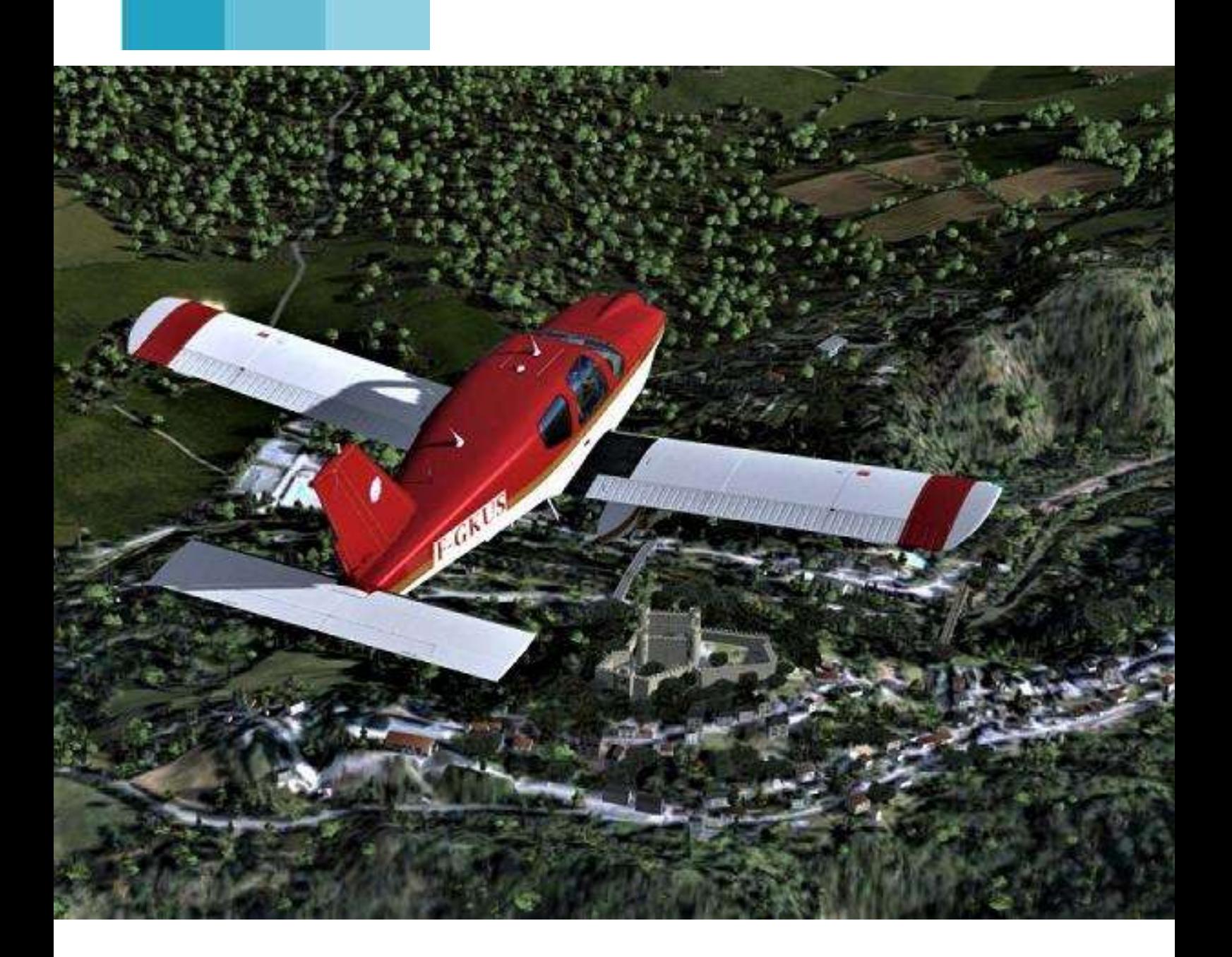

# **Mission Aéroclub : un air de vol réel !**

**Cockpit mars 2020 23/56**

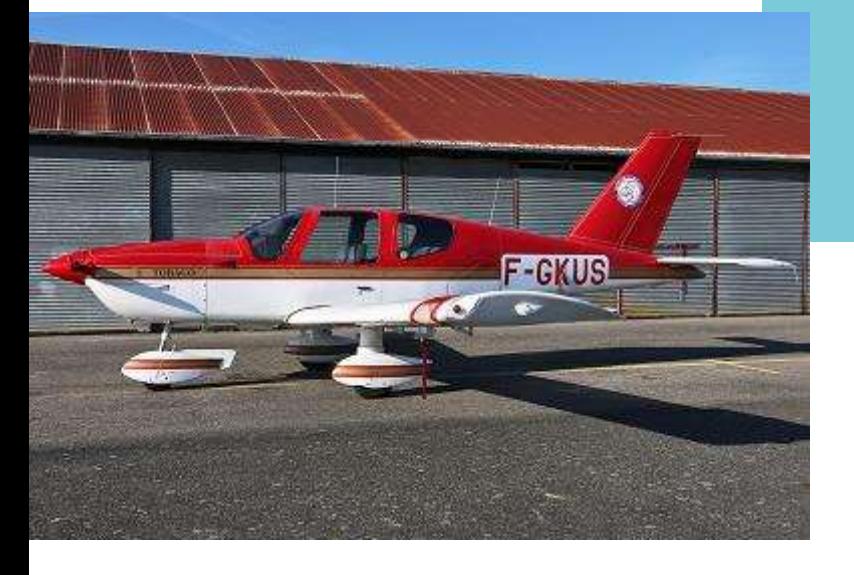

Aujourd'hui, je vais "simuler" un vol que je dois effectuer en réel.

Je le prépare comme le vol réel avec ma carte de vol ainsi que mon log de navigation. L'avion utilisé sera le TB10 (Utilisé au sein de l'Aéro Club Clément Ader ou ACCA). Pour cela j'utiliserai le TB10 de Justflight que j'ai repeint ainsi que la scène gratuite Occitania.

Dans le réel, j'effectue la plupart de mes vols avec un copain contrôleur sur l'aérodrome de Toulouse Lasborde. Je l'associerai virtuellement au récit.

Tout commence par la préparation du vol. La route choisie sera, après le départ, le point N de Muret (la ville de Noé), puis le transit sud de la CTR Toulouse vers le NDB TOE, les aérodromes de Gaillac, Villefranche de Rouergue et enfin Aurillac, notre destination.

Au niveau de l'altitude, nous aurons 1800ft QNH pour le transit entre NOE et TOE, puis 4500ft pour le reste du vol.

Mon tracé sur la carte est assez simple :

…et son petit frère dans le simulateur ☺

#### Le TB10 réel à Muret devant l'Aéroclub...

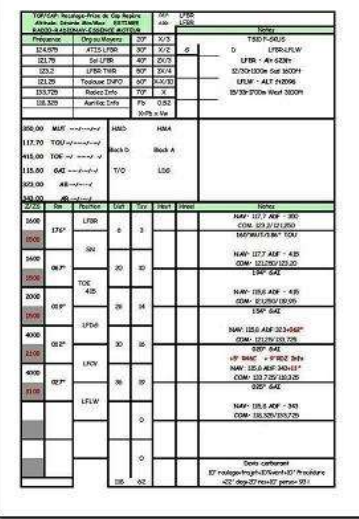

la trajectoire nominale, assortie d'une indication de route ainsi que d'un temps de vol avec entre chaque point tournant des repères remarquables, s'il y en a.

Par contre mon log de navigation est un peu plus complet avec notamment tous les changements de fréquences (NAV et COM), les points tournants recoupés avec des moyens radioélectriques, des indications sur les terrains survolés ou sur l'aérodrome d'arrivée etc.

J'ai estimé mon temps de vol à 1h02. A ce temps j'ajoute les différentes réserves, le vent et le roulage soit avec une consommation horaire de 40l/h, 92l. Comme dans le réel, nous ne serons que deux, nous embarquerons 120l de carburant soit environ 3 heures de vol.

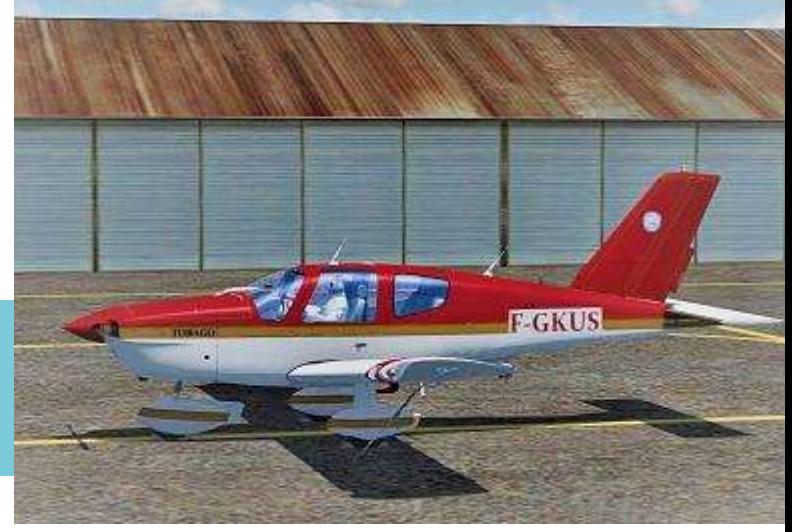

Dans tous les cas, nous disposons d'une Carte Total et BP qui nous permettra de ravitailler à Aurillac si besoin.

Comme ce sera le premier vol de la journée pour l'aéronef, on vérifie l'éventuelle présence d'impuretés dans l'essence (eau ou autre).

Une fois terminée, nous sortons l'avion du hangar pour le disposer sur un des postes de départ devant le club.

## **Préparation cabine et Prévol**

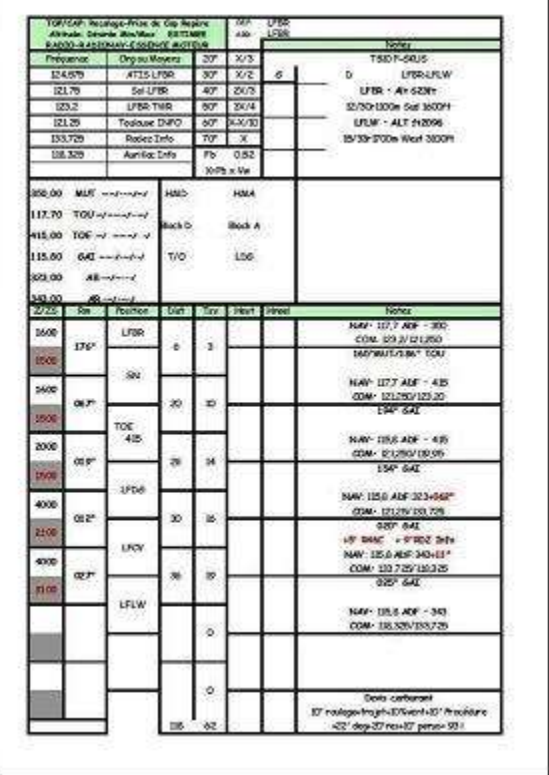

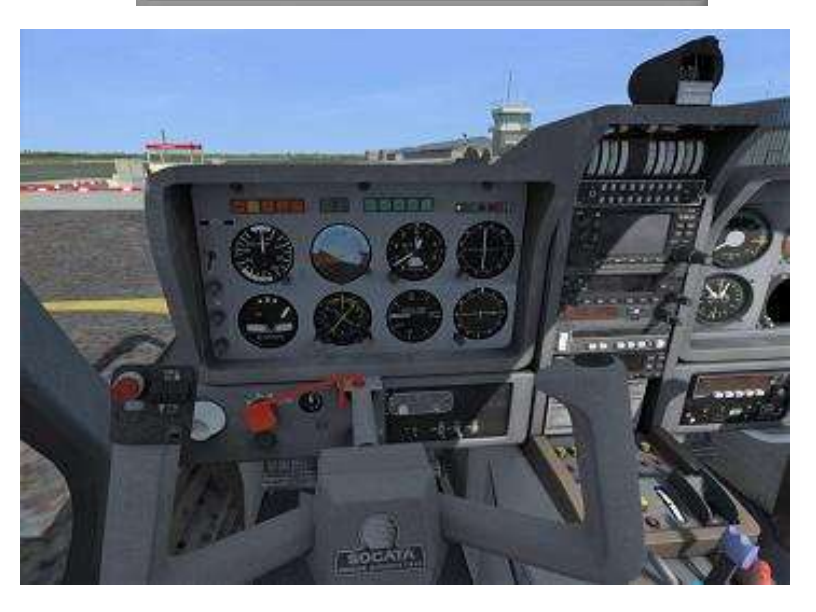

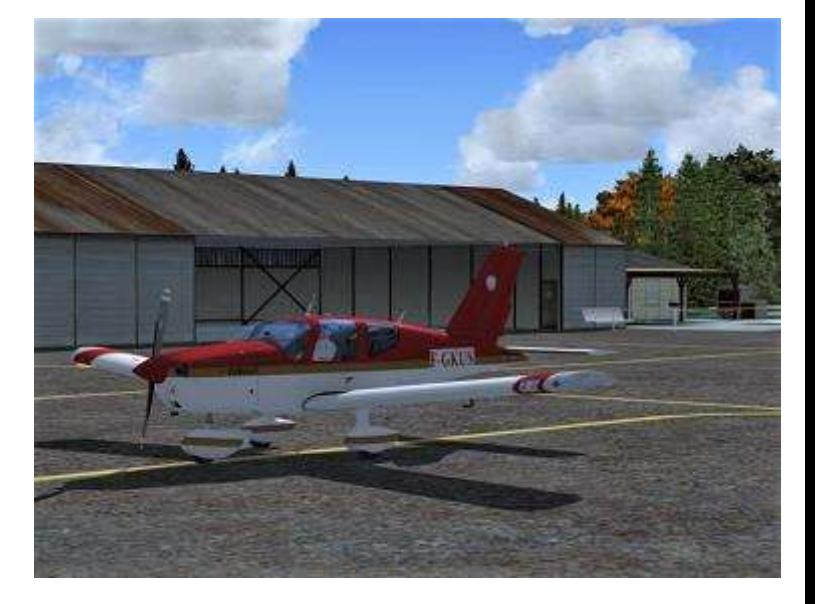

Avant le tour d'avion, je commence la visite cabine en enlevant le blocage des commandes. Je mets la batterie en fonction, je descends les volets en position 25° puis je teste le panneau d'alarme.

J'allume ensuite tous les feux de navigation et demande à mon camarade Eric de vérifier leur bon fonctionnement et de tester l'alarme de décrochage, qui est sur le bord d'attaque de la demi-aile gauche.

Je poursuis en vérifiant la position des manettes moteurs (puissance tout réduit, pas d'hélice sur plein petit pas et richesse sur plein riche).

J'en profite pour noter le dernier ATIS et je coupe tous les interrupteurs électriques.

Je fais maintenant le tour de l'avion en vérifiant toutes les parties mobiles, le niveau de chaque réservoir (qui doit être à 60l chacun, soit 120l).

On enlève les « flammes », on vérifie les différentes attaches, et on s'assure qu'il n'y pas de barre de tractage attachée au train ou de cale de roue.

**Cockpit mars 2020 25/56**

On commence la check-list :

- Documentation à bord.
- Montre mise à l'heure.
- Extincteur aux pieds.
- Portes fermées.
- Breakers vérifiés.
- Prise statique enfoncée.
- Freins de parc mis.
- Radio Master Switch (RMS) sur off.
- Batterie sur ON.

L'avion prend vie.

- RMS sur ON.
- Eclairages vol de nuit coupés.
- Horizon recalé.
- Conservateur de cap recalé sur le compas.
- Instruments de navigation préparés (le VOR).

On passe sur la partie centrale du tableau de bord :

- Instruments moteurs vérifiés.
- Jauges carburant vérifiées et autonomie annoncée.
- Téléphone de bord vérifié.
- COM1 : Fréquence sol Muret et en attente la fréquence Tour.
- COM2 : Atis Muret et en attente la fréquence de Toulouse Info.
- NAV1 :117.7 le VOR TOU.
- ADF :NDB Muret 350 MUT.
- Interrupteurs électriques sur Off.
- Réchauffage carburateur sur froid.
- Manettes moteurs vérifiées.
- Compensateur position décollage.
- Réservoir le moins plein.

On passe sur le panneau droit :

Tour hélice sur 0.

- Pression d'Admission (Pa) proche du QNH (en pouce).
- T° Cylindre vérifiée (Conditionne un démarrage moteur chaud ou froid).
- Température extérieure notée.
- Aération sur coupe-feu.
- Feux anticollision sur ON.
- RMS sur OFF.

L'avion est maintenant prêt à la mise en route en adoptant la procédure moteur froid :

• Pompe à essence sur On.

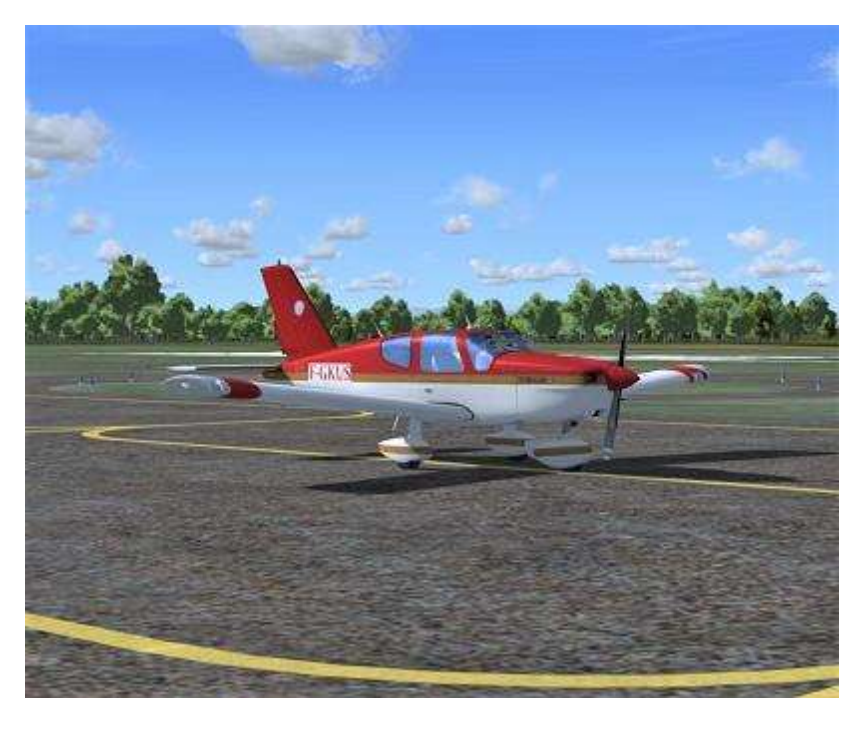

- 5 mouvements de la manette de gaz (Injection Carburant) puis on avance la manette de 2cm.
- On vérifie la sécurité à gauche et à droite de l'appareil
- Clef magnétos enfoncée et tournée sur démarrage.

Le moteur démarre, on met la clef magnétos en position 1+2 et on ajuste les gaz pour obtenir 1000t/mn.

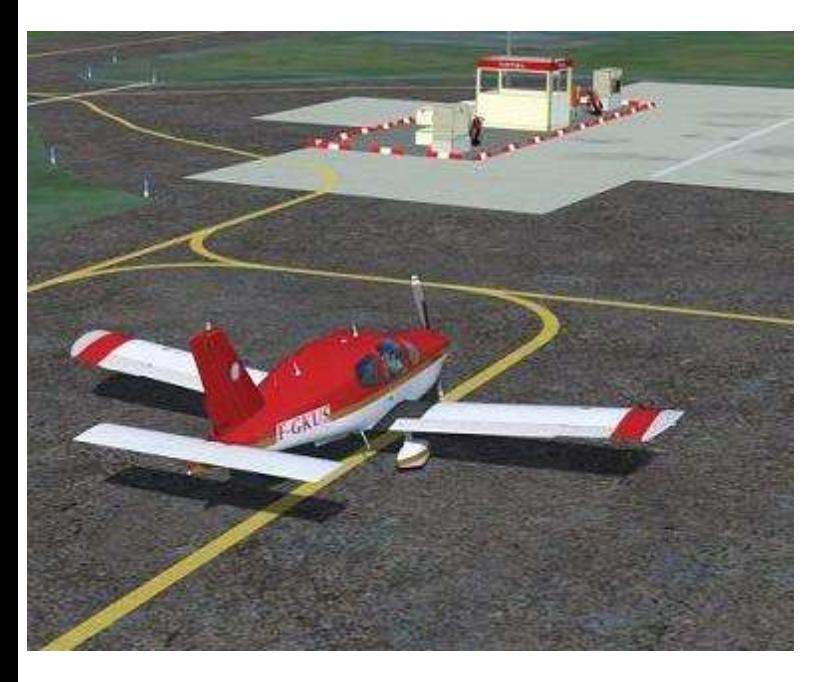

- On vérifie la pression d'huile qui doit monter.
- On coupe la pompe électrique et la mécanique doit prendre le relais (Pas de chute de pression d'essence).

## **On va rouler vers le point d'attente de la pise 30…**

- On fait l'essai de coupure magnéto :
	- o Position1+2 : ne coupe pas.
	- o Position1 : ne coupe pas.
	- o Position2 : ne coupe pas.
	- o Position0 : coupe.
	- $\circ$  On revient sur la position 1+2.

On entame la dernière vérification cabine avant le roulage :

- Alternateur sur ON, charge vérifiée.
- RMS sur ON.
- Panneau gauche :
	- o Horizon vérifié.
	- o Gyro recalé.
	- o Altimètre réglé sur le QNH.
- Panneau central :
	- o Instruments moteurs dans le vert.
	- o Instruments radios sur ON.
	- $\circ$  Transpondeur = 7000 stand-by.
	- o Feux de nav sur ON.
	- o Sélection réservoir opposé.

aiguille, le conservateur de cap et l'horizon : « virage gauche, bille à droite et cap diminue, l'inverse à droite et l'horizon doit rester stable dans tous les cas »

Dans le cas contraire, je vous conseille un retour au parking.

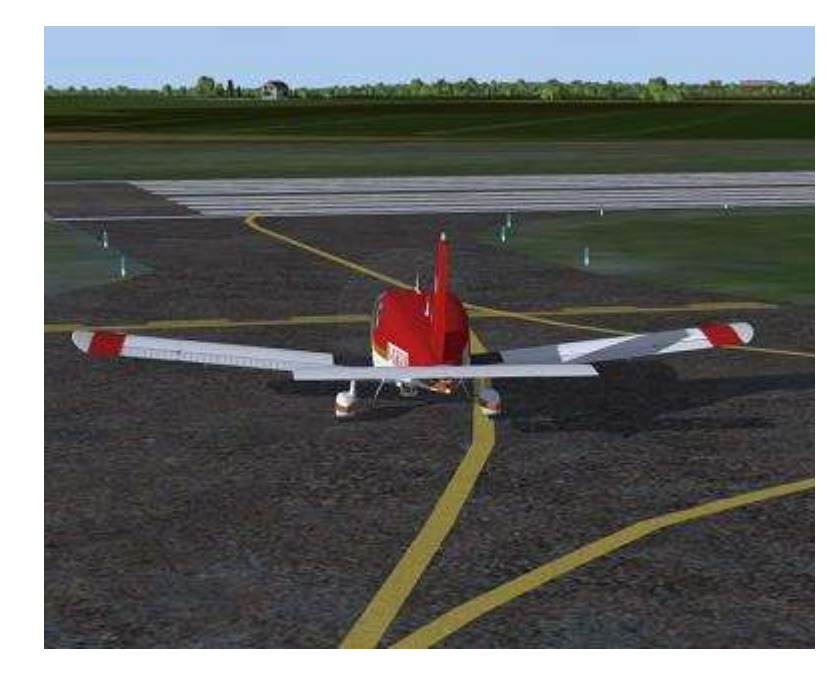

#### **Cockpit mars 2020 27/56**

On note sur le log de navigation l'heure de mise en route ainsi que la fin d'autonomie calculée (Ici 3 heures de vol), ainsi que sur quel réservoir on va commencer.

On contacte le sol sur 121.750 pour obtenir le roulage :

"F-US, roulez point d'attente A piste 30 rappelez prêt sur Muret Tour 123.2".

Le frein de parc est relâché, les feux de roulage sur ON, une légère mise de gaz pour tester les freins (par les deux pilotes).

Lors des virages, pendant le roulage, nous en profitons pour vérifier la bille-

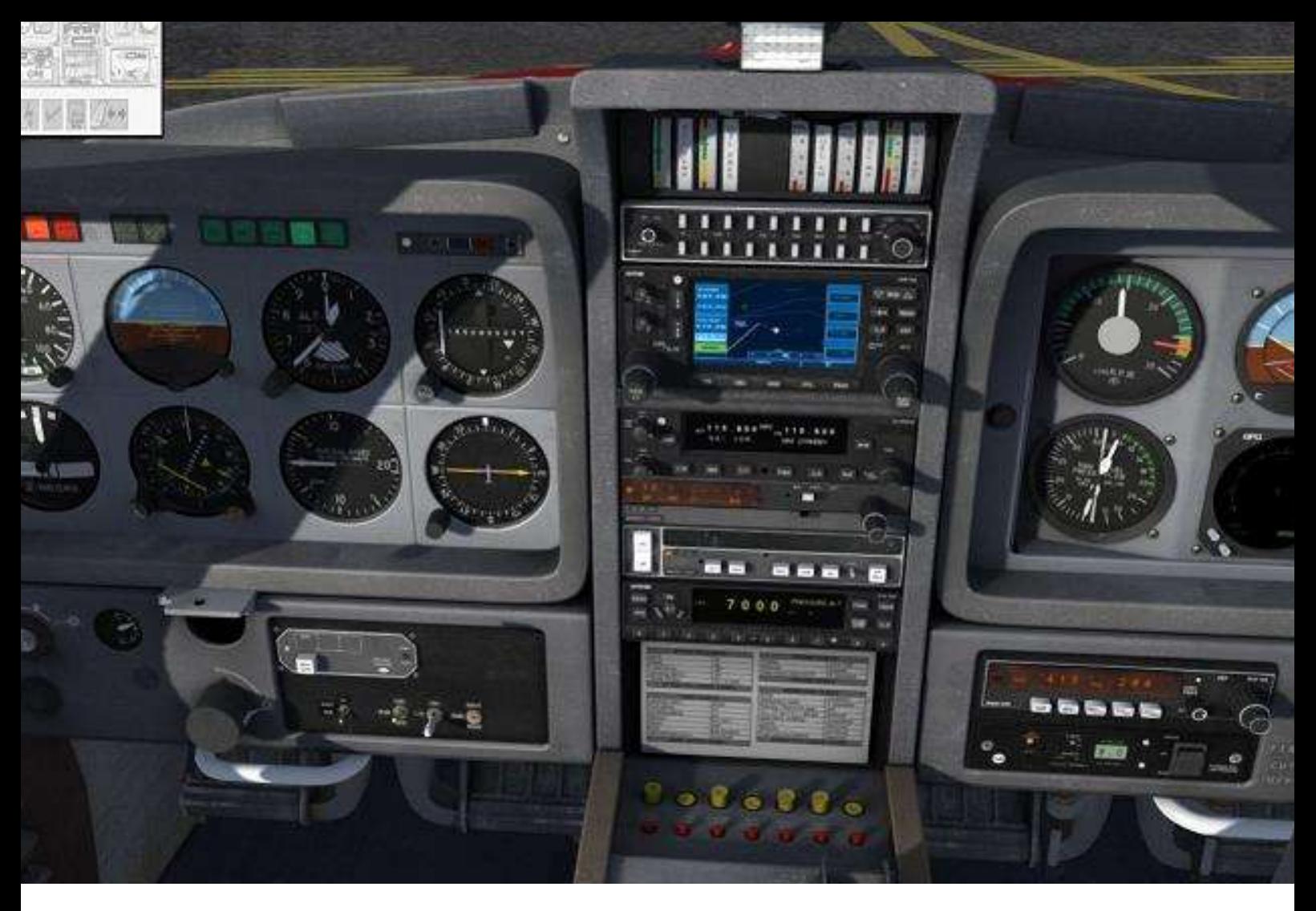

.Nous arrivons au point d'attente, où nous allons commencer nos essais moteurs :

- Freins de parc.
- Feux de roulage coupés.
- Paramètres moteurs dans le vert (T° et pression d'huile).
- Plein petit pas.
- Plein riche.

On affiche la puissance pour obtenir 2000t/min :

- Essais magnétos (150t/min max de perte et moins de 75t/min de différence entre les deux).
- Essais pas d'hélice (3 fois).
- Essai réchauffe carburateur (Perte de tour et augmentation de la Pa).
- Vérification de la Succion.
- Essai du ralenti (pas inférieur à 500t/min).

Une fois les essais moteurs terminés, nous procédons à la dernière check-list avant alignement :

- Essai des commandes de vol.
- Recalage du Gyro.
- Instruments de ….nav (course du VOR sur 186°).
- Instruments moteurs vérifiés.
- COM1 : 123.2 (Muret Tour) et 121.250 Toulouse info en veille (ne jamais laisser une fréquence morte ).
- Les moyens radios sont vérifiés.
- Tous les contacts électriques sur on.
- Volets sur 10° et la sortie est symétrique.
- Manettes moteur vérifiées.
- Compensateur sur décollage
- Réservoir Carburant sur le plus plein.
- Portes fermées, passagers attachés.

#### **Cockpit mars 2020 28/56**

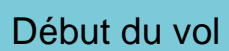

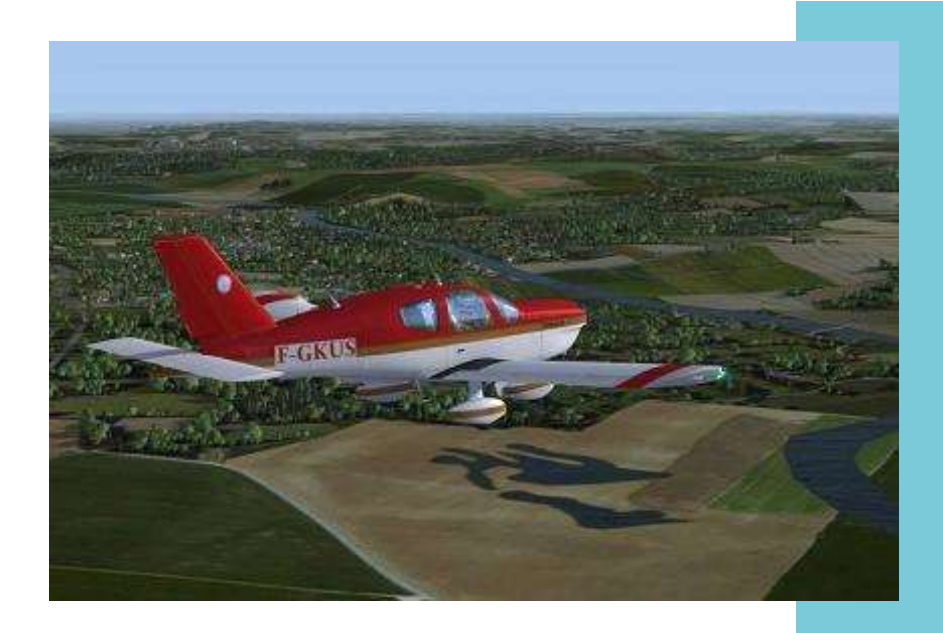

Nous procédons maintenant au briefing avant décollage :

« Nous allons décoller en piste 30 qui n'est pas limitative avec les conditions du jour. Nous aurons une V1/Vr à 65kt.

Si la panne avant V1, réduction des gaz, on freine et on dégage la piste.

Si panne après V1 assiette à piqué, on prend 70kt et on se pose droit devant à  $+/- 20^{\circ}$ .

En cas de panne mineure, on rejoint une vent arrière adaptée pour un atterrissage en 30.

Premier virage attendu après décollage par la gauche vers Noé. »

Le briefing terminé, j'égraine la dernière check-list :

- Essais moteurs effectués.
- Magnétos sur 1+2.
- Instruments moteurs vérifiés.
- Commande de vol libre.
- Compensateur vérifié.
- Volets 10°.
- Altimètres réglés.
- Portes fermées, passagers attachés.

L'alignement est demandé et obtenu auprès de la tour qui nous donne l'autorisation de décollage.

**Cockpit mars 2020 29/56**

Je m'aligne et procède aux dernières vérifications : Gyro recalé sur le QFU, tous les interrupteurs sur ON, transpondeur ON+ALT et la pompe sur ON.

Je note l'heure et j'affiche progressivement plein gaz en posant mes talons au plancher. Je corrige légèrement au pied pour contrer le couple.

J'annonce à haute voix les éléments : "Plus de 2700t/min, pas d'alarme, le badin est actif je poursuis le décollage."

À 65kt je tire sur le manche pour la rotation et le décollage. Je recherche une vitesse de 85kt.

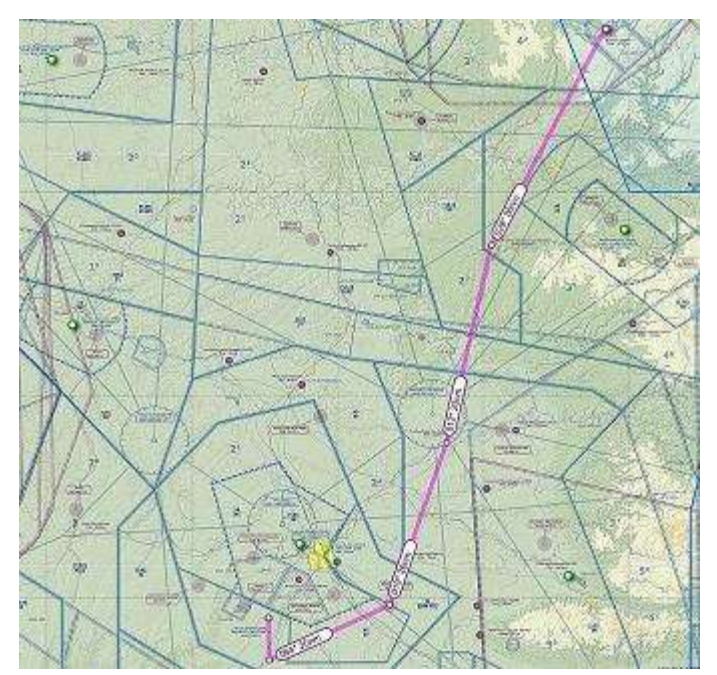

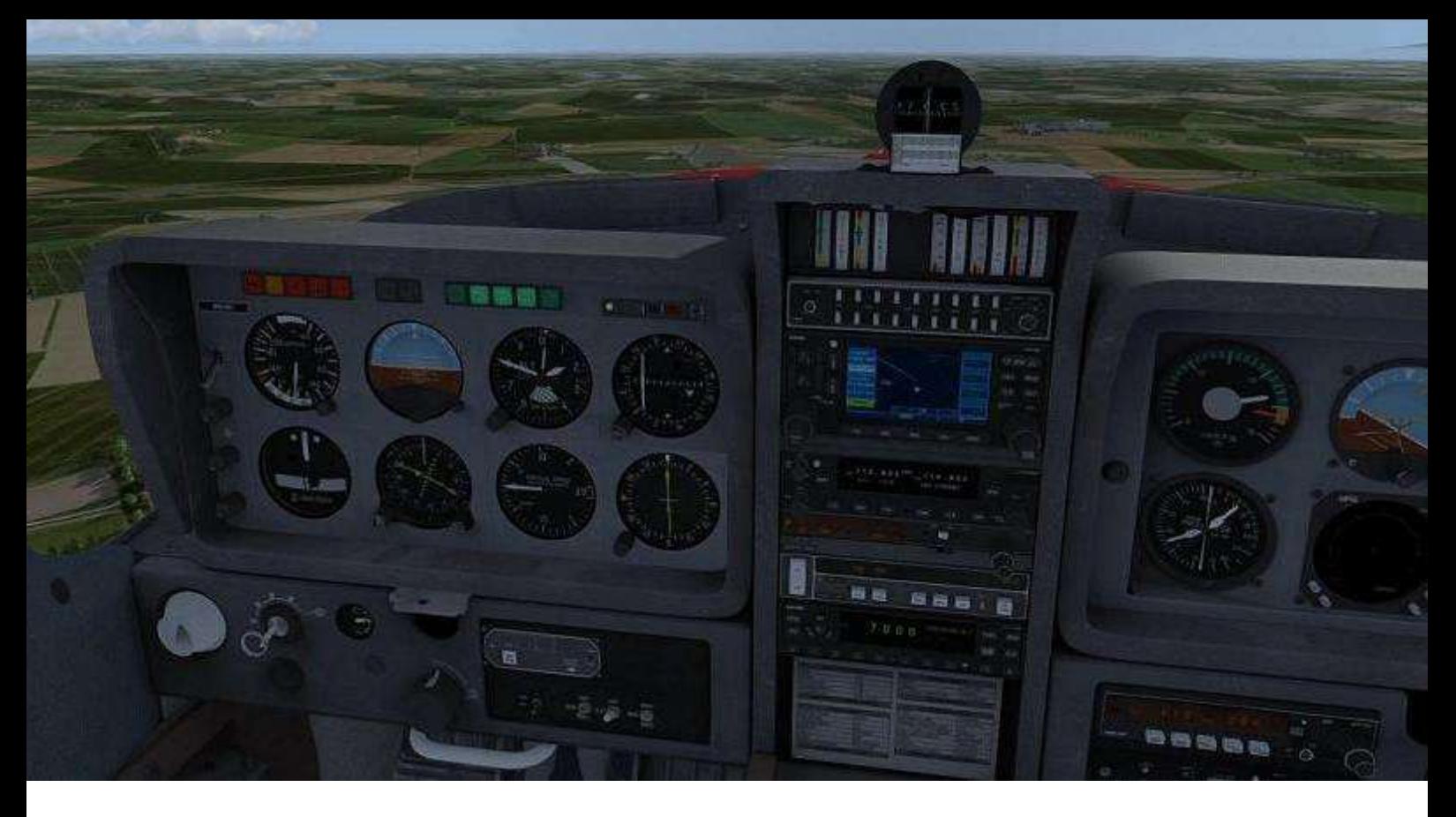

Passant 300ft sol, je rente les volets et j'affiche la puissance de montée (26''/2600tr) en rendant légèrement la main pour prendre une vitesse de montée de 90kt.

Le TB10 de Justflight semble sur motorisé et je réduis la Pa vers 22'' pour avoir des paramètres cohérents.

Passant 500ft sol, je coupe la pompe, vérifie la sécurité avant virage et je tourne à gauche pour rejoindre Noe ou SN notre point de début de navigation.

À 1800ft, je me stabilise et j'affiche les éléments pour la croisière (23''/2400tr) Pour le simulateur, 18'', qui me donneront la vitesse voulue de 115kt.

Un regard à l'extérieur pour voir que nous arrivons à SN (L'autoroute fait un large virage). Je notre rapidement l'heure sur mon log et prends une route au 067°.

La tour nous transfère avec Toulouse info. Je switche sur le GPS la fréquence et j'affiche en veille 133.725 (fréquence de Clermont-Info). J'affiche la fréquence du NDB TOE(415) que je reçois déjà. Je vérifie par le code Morse que c'est bien le bon). Je prépare en veille celui d'Albi (AB 323).

Le RMI me permet de corriger très légèrement ma route. Dans le même temps, Toulouse Info me demande de bien maintenir mes 1800ft QNH en me signalant un Airbus, en approche de Blagnac, qui va passer de ma droite vers ma gauche 1200ft plus haut.

Cette partie du vol nous fait passer audessus des coteaux qui sont situés au sud de Toulouse à une hauteur comprise entre 500 et 800ft sol.

Je change la fréquence de mon VOR2 (115.8) en affichant la route au 194°. Le survol de Noé s'est fait à 08h42, le passage à TOE sera à 52.

Nous sommes en vue des silos d'Aygues-Vives, et nous arrivons audessus de TOE (L'aiguille du RMI vient de basculer, confirmé par le VOR)

#### **Cockpit mars 2020 30/56**

## **Je prends un repère au loin…**

Je fais route au 019° vers l'aérodrome de Gaillac.

Une fois établi sur ma route je prends un repère au loin afin de voler en ligne plus ou moins droite…

Je remplis mon log de nav. Je valide l'heure de passage (52) et je calcule le passage au-dessus du point tournant suivant (06). Je règle le VOR avec une route au 154°. Pour l'ADF, je bascule sur celui d'Albi et j'affiche en veille celui d'Aurillac (AR et 343Khz).

Suivant mon log de NAV, je demande à Toulouse de monter vers 3000ft. Cela m'est accordé et j'affiche les éléments de montée (26''/2600tr) en maintenant 90kt. Nous passons maintenant par le travers du terrain de Bourg St Bernard, soit 2' après TOE ce qui est cohérent. Au loin j'aperçois la ville de Lavaur qui est mon repère à +7'.

Je stabilise à 3000ft et j'affiche les éléments de la croisière, toujours en route sur Lavaur.

Je prends un peu d'avance sur la navigation en planifiant ma montée vers 4500ft après Gaillac.

Nous arrivons à Lavaur et je cherche, toujours au 019°, un nouveau point de repère (ce sera un virage de l'autoroute que je vois au loin).

Un coup d'œil aux paramètres moteurs (qui sont dans le vert) et il est maintenant temps de changer de réservoir, afin de conserver un bon équilibre. Je branche la pompe et j'effectue la bascule du réservoir, tout en notant l'heure dans mon log de nav.

Nous arrivons au-dessus de l'autoroute, je commence à voir l'aérodrome de Gaillac. J'en profite pour afficher les éléments de navigation pour la prochaine branche (Route au 020° VOR).

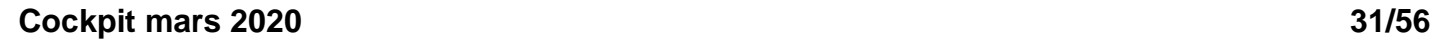

**STAN** 

## **En croisière**

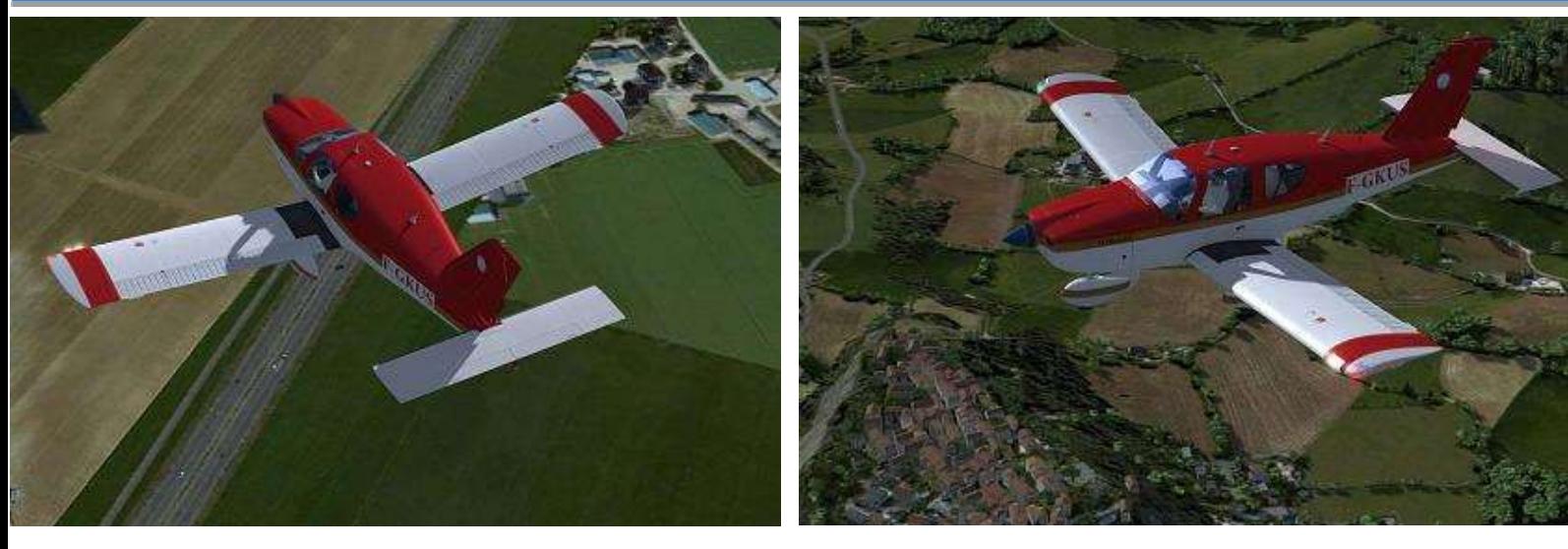

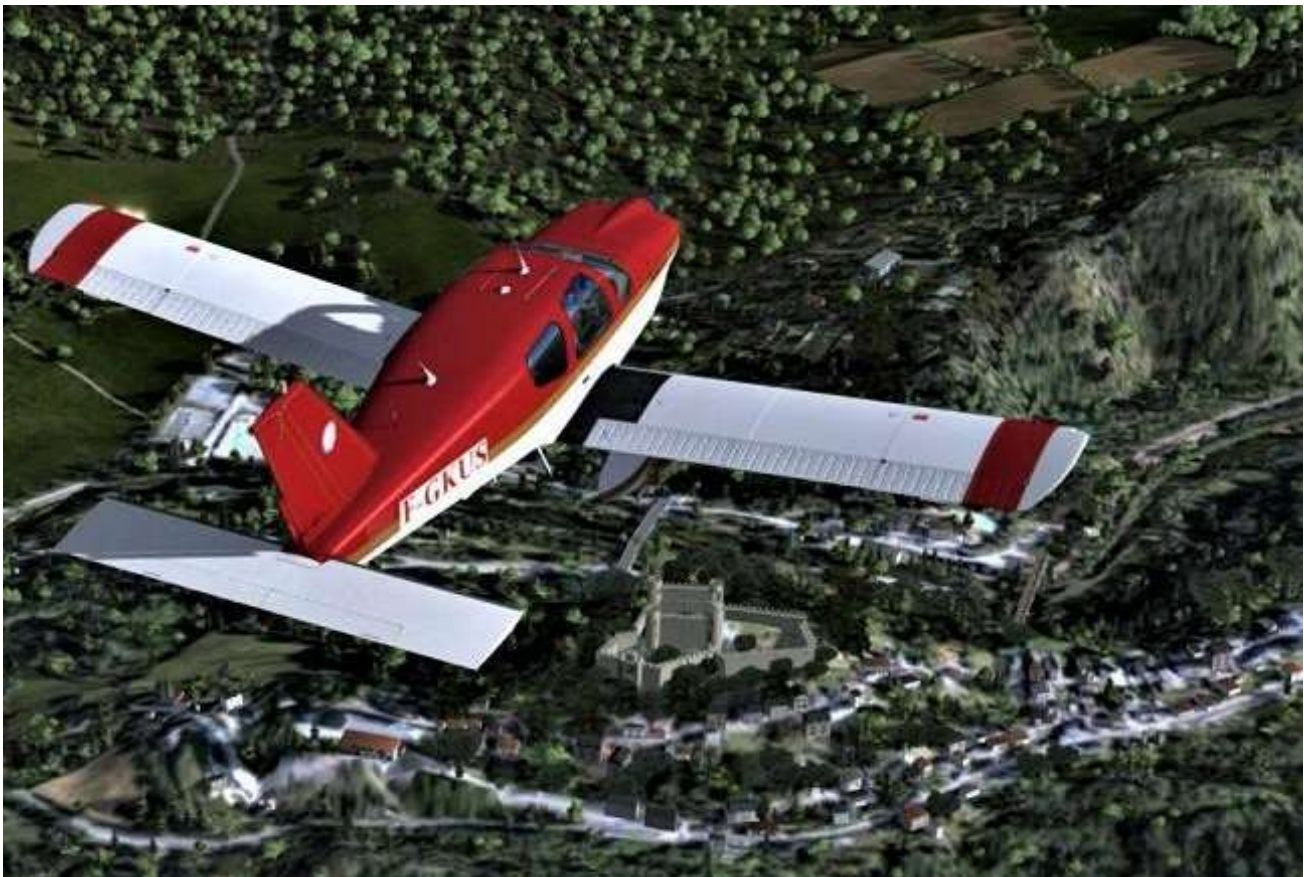

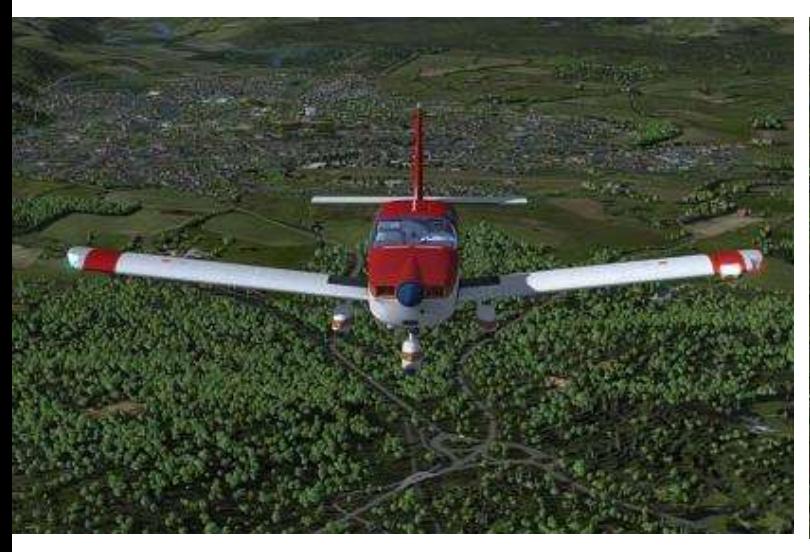

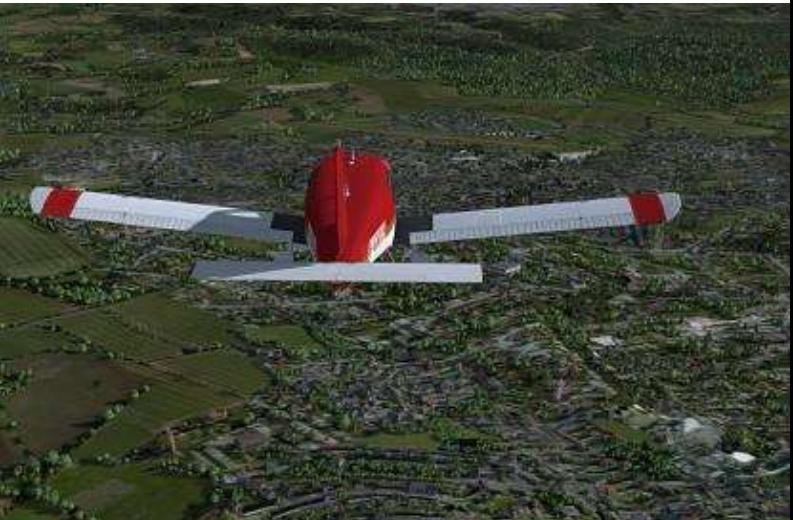

À la verticale de l'aérodrome, la routine reprend : je note l'heure (05), je prends la route vers Villefranche (012°) en prenant un point de repère au loin. Je remplis mon log de nav. Je demande à Toulouse la montée vers 4500ft, qui est approuvée.

Je commence la montée, j'effectue les calculs de navigation (Villefranche à 09h21). L'ADF est basculé sur AR (343), les éléments VOR ont déjà été affichés.

Je stabilise la croisière à 4500ft en affichant les paramètres moteurs adéquats. Je conserve mon repère visuel. Toujours à 115kt, nous survolons le village médiéval de

## **L'aérodrome est en vue…**

Cordes-sur-Ciel et commençons à voir poindre au loin les gorges du Tarn. On fait un nouveau tour de cabine au niveau des instruments et nous nous préparons pour l'arrivée.

En regardant la carte, je m'aperçois que nous arrivons en limite de secteur entre Toulouse et Clermont. Je demande à Toulouse le changement de Fréquence.

En basculant sur Clermont–Info, j'affiche en veille la fréquence information d'Aurillac. Prise de contact avec Clermont info, consultons la carte d'aérodrome d'Aurillac. L'aérodrome dispose d'une piste 15/33 avec une longueur de 160m. L'altitude est de 2100ft et les circuits se font à l'ouest à 3100ft. Il n'y a pas de contrôle à proprement dit, mais il y a un Agent Afis. S'il est présent, il nous évitera une verticale de la piste. En piste 15, nous avons un ILS (110.3 AR). La piste 33 dispose d'un PAI avec une pente assez forte (4%). Nous approchons maintenant de Villefranche. On voit déjà la ville, qui est à la croisée de deux vallées. L'aérodrome est juste après la ville, avec une piste en herbe qui est orientée sensiblement est/ouest.

L'aérodrome est en vue et nous sommes déjà en retard, ceci étant sans doute dû à la montée. Au passage de l'aérodrome, nous avons 2' de retard.

Nous faisons route au 027° vers

Aurillac. La même méthode se répète : le point de repère, les instruments moteur, puis les moyens de radionav. Je garde GAI sur le VOR2, mais avec une route au 025°. Le VOR1 est mis sur l'ILS (110.3) et le HSI est calé sur 150° (dans la réalité, le TB10 du club ne dispose que d'un récepteur VOR qui serait ici le VOR2).

Établi sur la route, on bascule une dernière fois le réservoir. Le vol se poursuit et nous nous estimons à 5 minutes de l'aérodrome. L'ADF est actif. Nous demandons à Clermont le changement de fréquence afin de prendre contact avec l'Agent AFIS. Nous sommes chanceux, car il est à poste et nous informe que la 33 est en service.

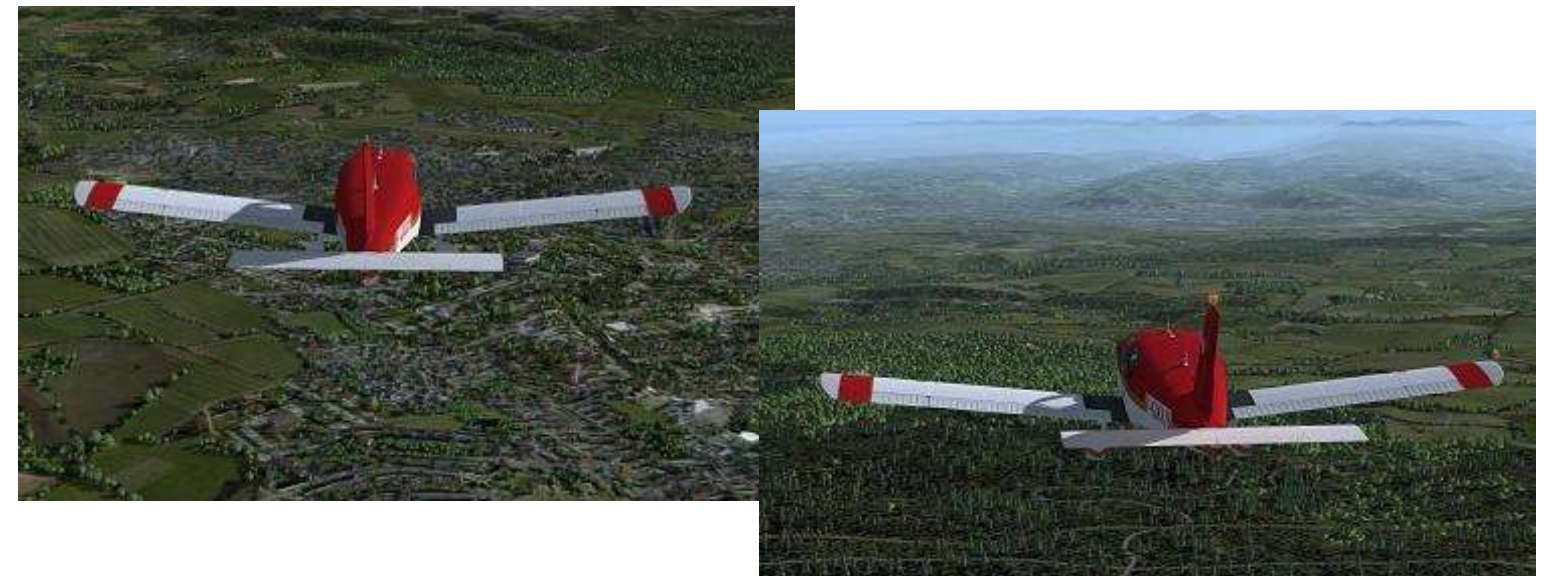

Bien retenir que la pente est forte, donc nous aurons une différence de visualisation par rapport à nos habitudes.

Nous amorçons notre descente vers 3100ft en continuant sur notre route jusqu'à apercevoir l'aérodrome.

À 3100ft, nous affichons le régime d'attente pour obtenir 90kt, soit 18''/2400tr (ici on sera sur du 15''). Nous sommes en vue de la piste et selon notre position, nous annonçons notre intention d'intégrer une base gauche pour la piste 33.

La vitesse est dans l'arc blanc (domaine d'utilisation des volets), j'effectue les actions vitales vent arrière :

- Les volets sur 10°.
- La pompe sur ON,

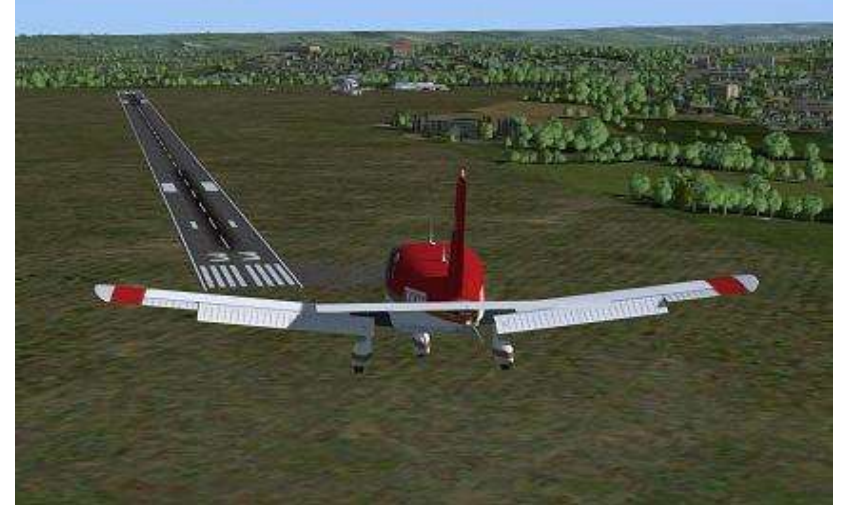

La réchauffe sur chaud

On va rechercher une vitesse de 85kt, du coup il faudra sans doute réajuster la puissance pour les tenir.

Établi dans la base, lorsque j'arrive à 45° de l'axe de piste je réduis la puissance vers 14'' (ici 11''), toujours en gardant les 85kt.

Je commence mon alignement. Sur la finale, je sors le deuxième cran de volet et je vise à maintenir une vitesse de 75kt.

Comme prévu, la pente nominale étant plus forte, je ne tiens pas compte du PAPI. J'ai le visuel sur l'espace qui me sépare de la piste et il n'y a pas d'obstacle ou de route, je vise donc les marques de toucher sur la piste.

Quelques corrections plus tard, j'arrive au-dessus du seuil et je réduis complètement les gaz. Tout en surveillant la vitesse, je commence mon arrondi. Le toucher est un peu dur et l'avion est très vite contrôlé.

Débute un long roulage, car le seul dégagement est en bout de piste.

**Cockpit mars 2020 34/56**

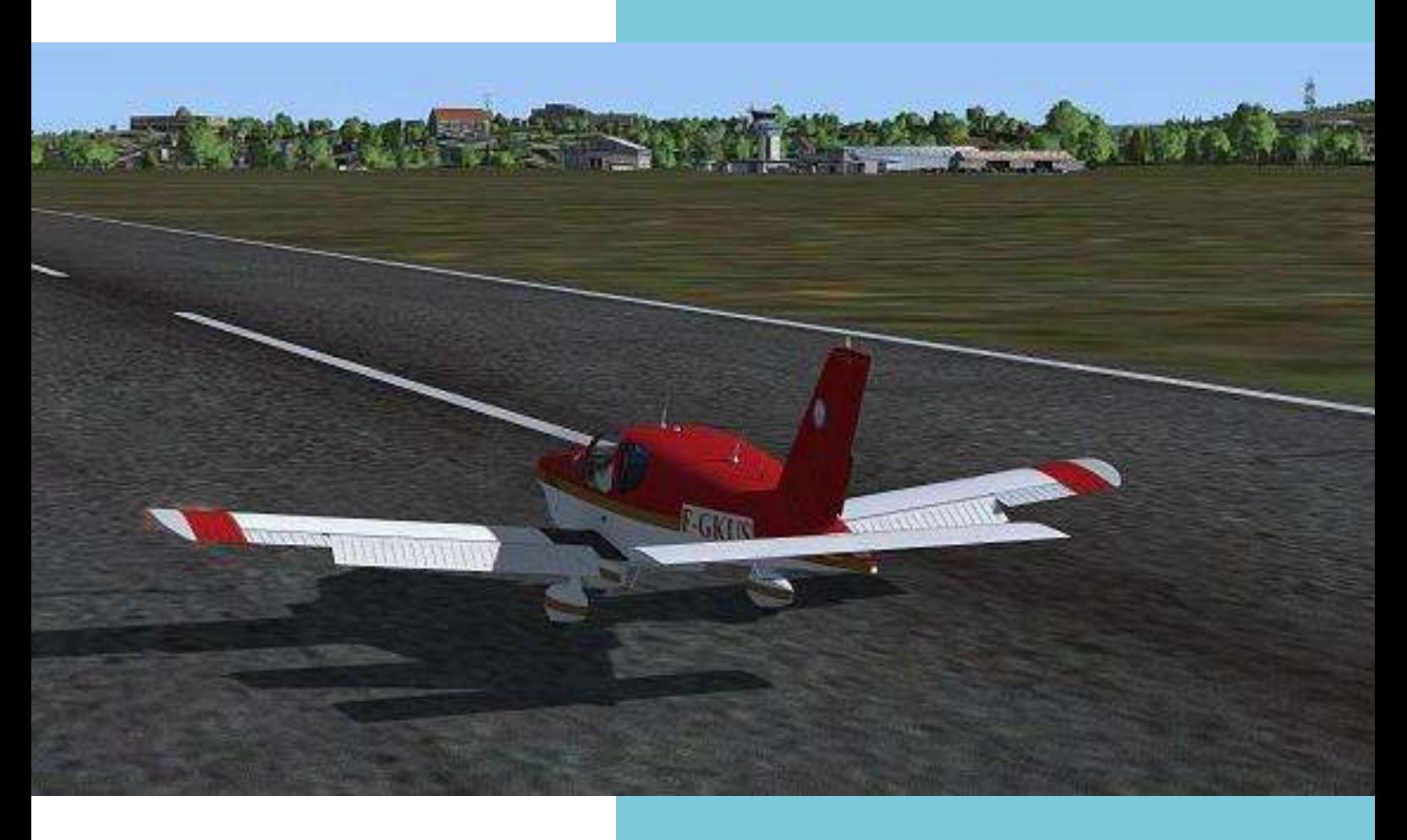

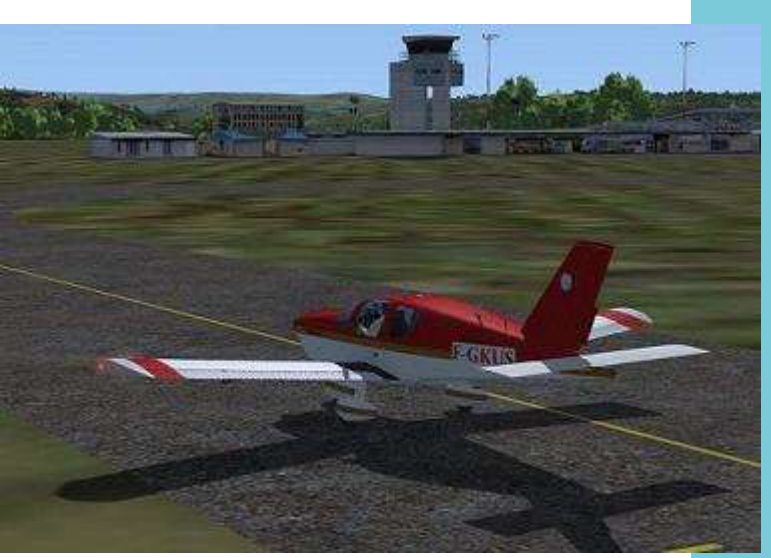

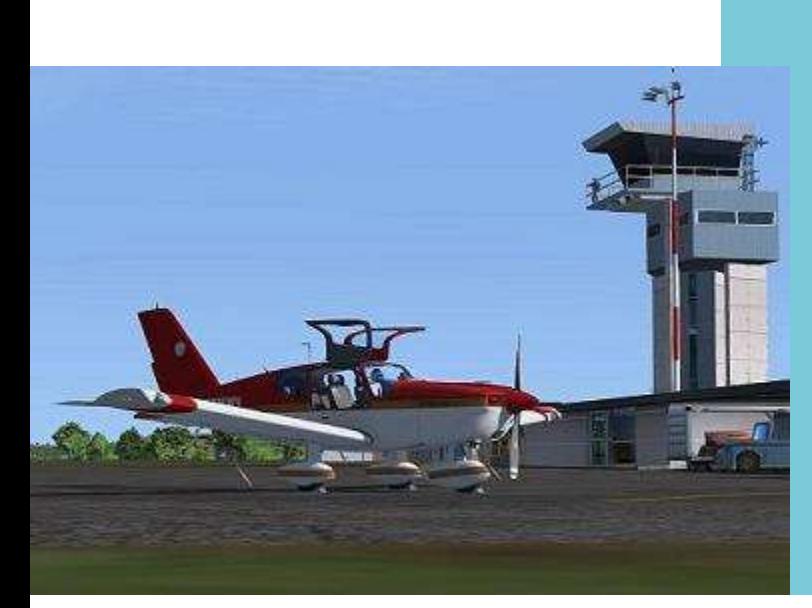

Durant le roulage, on en profite pour rentrer les volets, couper la pompe et le transpondeur.

L'agent Afis nous permet d'utiliser le parking de la ligne commerciale, ce qui nous donne un point de vue sympa sur le restaurant de l'aéroport  $\odot$ .

C'est le moment de tout couper et de finir notre vol.

J'espère par ce vol vous avoir donné une idée de ce que représente pour moi un vol réel et pourquoi pas l'envie de le refaire en vol "mission aéroclub" !

À bientôt

**Cockpit mars 2020 35/56**

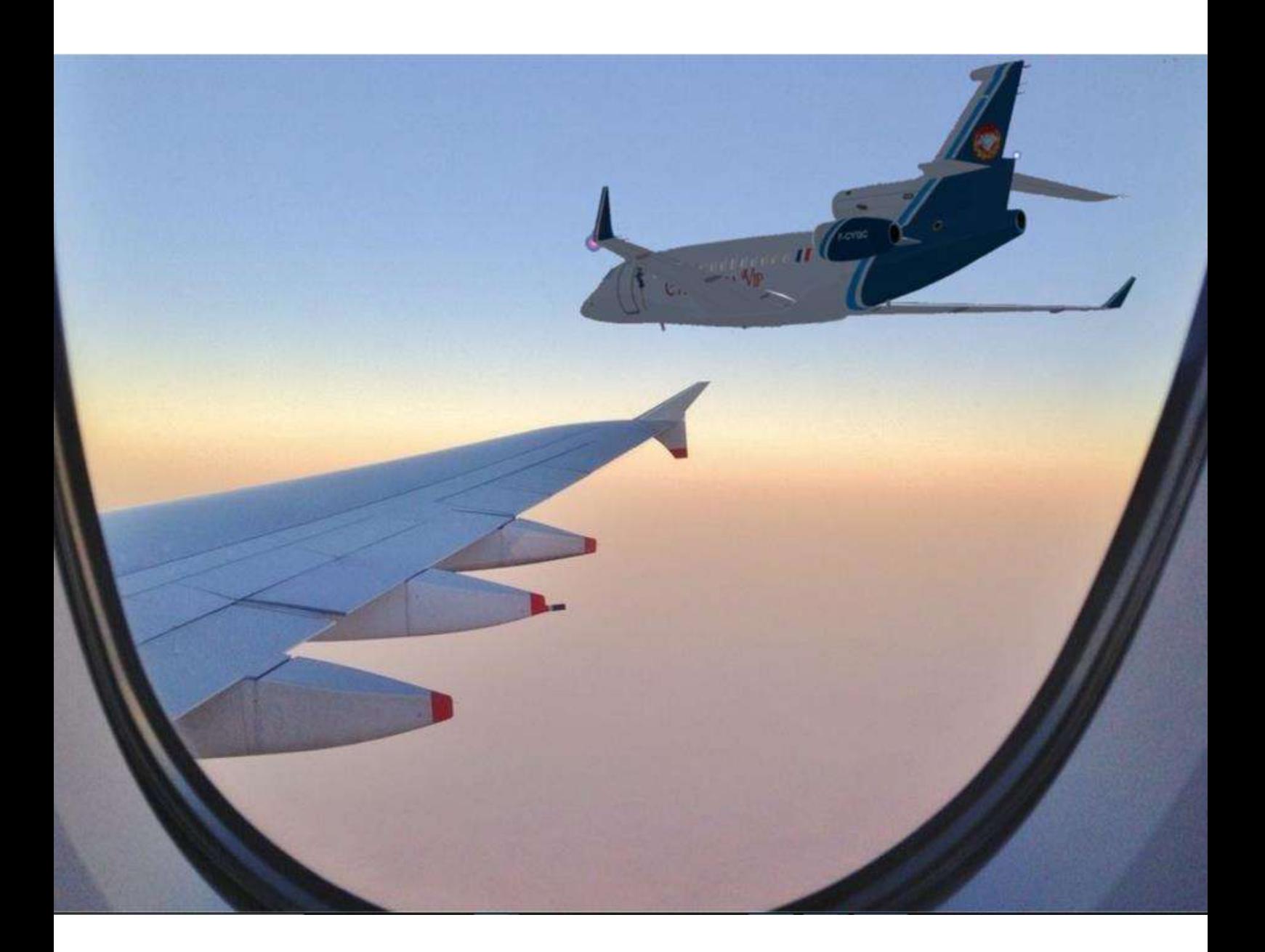

# **Portefeuille VIP : actions en baisse**

## **En 7 années, tout est à la baisse chez les VIP. :-((**

es placards virtuels de notre compagnie virtuelle, j'ai déniché<br>les dossiers virtuels de<br>les-unes de nos archives **v**iitu yuu<br>. nus<br>L ling in the computation in the computation of the computation in the contribution in the computation in the co<br>The computation in the computation in the computation in the computation in the computation in the comput of t<br> le quelques-unes virtuelles. Archives pas si virtuelles que ça puisque toutes sont lisibles, très compréhensibles et donc exploitables. Elles m'ont notamment livré des données facilement

présentables, telles qu'accessibles ciaprès. Ces données couvrent 7 années pleines, du 1<sup>er</sup> janvier 2013 au 31 décembre 2019 ; et elles portent sur 3 domaines : le nombre annuel de pilotes en activité VIP, le total annuel des vols VIP et le total annuel d'heures de vol en activité VIP. Au premier coup d'œil, il n'est pas besoin

## out baisse... ou presque tout. lettre Tout baisse... ou presque  $\mathbf{c} \bullet \mathbf{c} \bullet \mathbf{c}$ .

gauc he l'orientation de ces données : ça baisse. Et ça baisse dans les 3 domaines...

Or, s'il y a bien une chose que l'on sait faire chez les pilotes... c'est « prendre de de la hauteur ». Donc, prenons de la hauteur pour analyser ces 3 composantes VIP ou ce qui les soutient spécifiques, nos escales VIP et le nombre de pilotes en activité VIP. : notre parc d'avions

Cette significative qu'elle porte sur des valeurs non négligeables : durant ces analyse est d'autant plus

7 années en effet, 892 pilotes ont effectué 12.455 vols totalisant 28.341 heures. Manipulation délicate et de

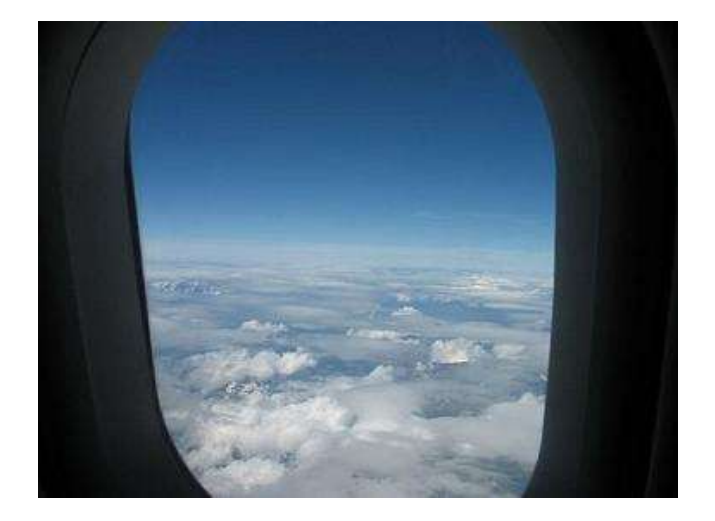

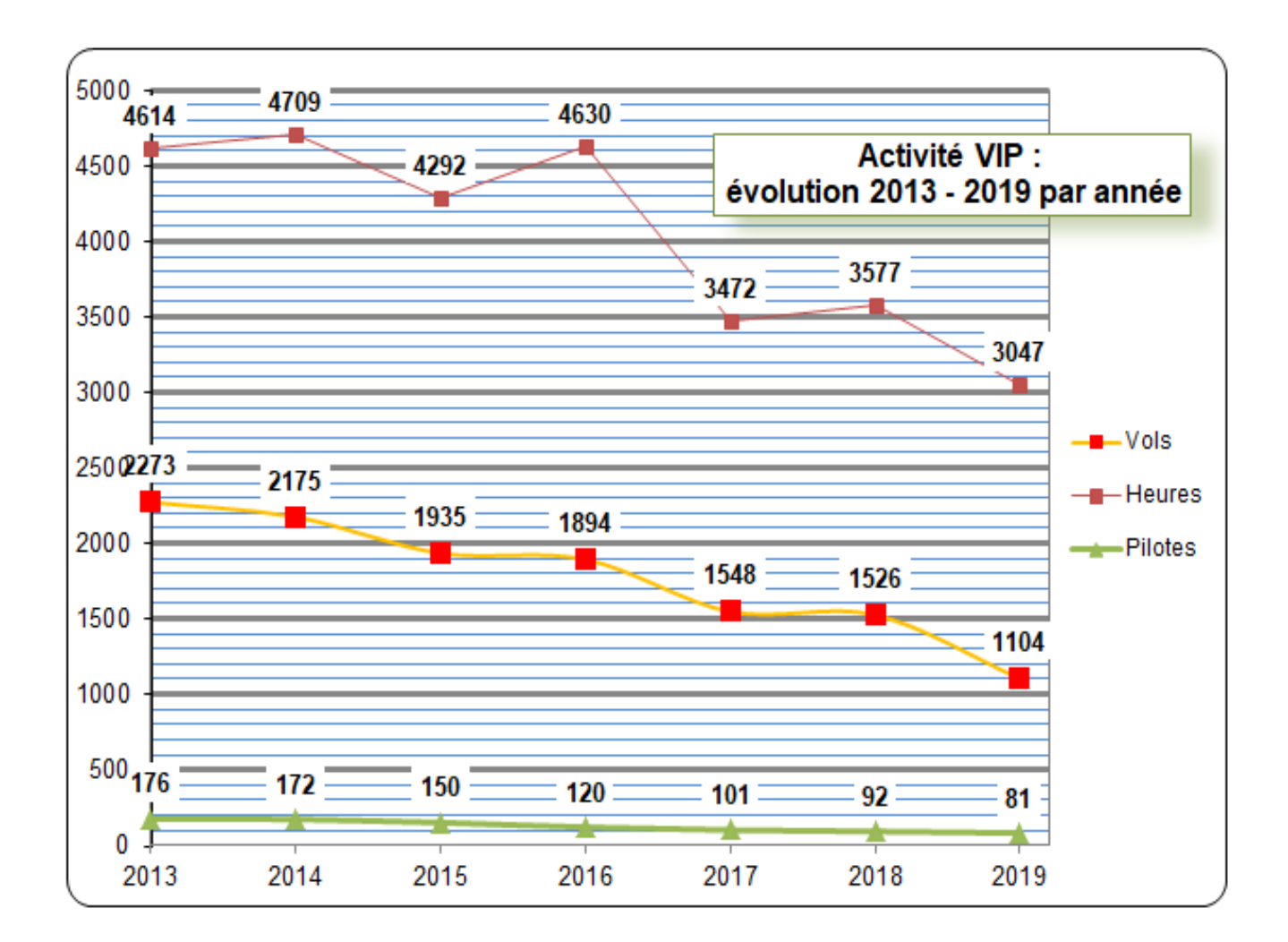

## **Illustration de la baisse de l'activité CyberAvia-VIP dans ses 3 composantes : vols, heures et pilotes**

### **Des escales VIP nouvelles : un « terrain de jeu » qui s'enrichit**

A l'origine, l'aire géographique des vols CyberAvia - VIP avait été définie par Fabrice en sorte que cette activité se limite à l'Europe, à l'Amérique du Nord et à l'arc des Antilles.

Sous son regard avisé, ces aires se sont passablement agrandies, entourant le Bassin Méditerranéen, tutoyant l'Atlantique, découvrant l'Amérique Centrale et posant même un

pneu dans le nord de l'Amérique du Sud. Mais au-delà, Fabrice refusait l'idée de donner aux VIP une recopie des escales des VR et je m'en tiens naturellement à cette idée directrice.

À l'origine encore, l'Atlantique isolait ces deux univers VIP à la façon d'une barrière, faute à la fois d'avions capables de faire le grand saut et d'escales disponibles en cours de

route. Puis vinrent justement nos premiers long-courriers d'affaires. Et le nombre des escales VIP dépassait 140 à la fin de 2013. Ce terrain de jeu reste par vocation dédié à une clientèle qui n'est pas Monsieur Toutlemonde : il y a de l'argent, du luxe (de l'esbroufe parfois mais ce n'est pas notre souci… sauf à délirer pendant un Challenge), des grands patrons aussi bien que le show-biz… Bref, il faut **entrer virtuellement dans ce monde particulier** et s'y tenir : c'est ce que j'essaie de faire… sans rien en connaître autrement que par ce qui s'en dit. Ceci explique Depuis le 1<sup>er</sup> janvier 2014, plus de 100 escales VIP ont été créées, s'ajoutant aux 146 précitées et multipliant nos possibilités de voler : on ne peut pas se dire « à l'étroit » dans l'espace VIP ! Le seul revers est dans l'éparpillement des avions qui peut provoquer un frein pour les réservations, notamment lors de certains Challenges VIP ; mais c'est une autre histoire !…

#### **Il y a les avions VIP les plus prisés… et tous les autres**

La flotte VIP compte aujourd'hui 68 avions ( très majoritairement freeware ) et en 7 années, nous

## **L'activité VIP : un monde virtuel d'escales** *à part* **avec des avions spécifiques. Grand luxe !**

également que certains aéroports soient réservés à nos VIP, comme Le Bourget pour Paris ou Teterboro pour New York.

À ce jour, les deux « mondes VIP originels » ont fusionné. L'Atlantique se franchit aisément par plusieurs possibilités, sans recours forcé aux *very long range*. Et peu à peu, notre espace s'est étiré et/ou développé de façon évidente, tant au Moyen-Orient qu'au Canada, en Scandinavie et sur la bordure nord de l'Amérique du Sud. Au fil de cette croissance, j'ai noté que certains pilotes, observateurs et fins limiers, détectent et visitent très rapidement des escales à peine mises en service.

n'avons ajouté que deux nouveaux modèles (Challenger 300 et Global Express XRS), livrés en deux exemplaires chacun. À la décharge de notre compagnie, il faut dire que les concepteurs du genre se battent peut-être moins pour l'aviation d'affaires et/ou l'aviation d'aéroclub que pour une aviation de ligne qui serait plus alléchante pour l'amateur de simulation. Ceci n'est toutefois qu'un avis…

Donc notre flotte VIP = 68 éléments à ce jour, dont l'utilisation est laissée au libre choix de chacun ; c'est une des règles de l'activité VIP : on réserve l'avion que l'on veut… mais à l'endroit où il se trouve.

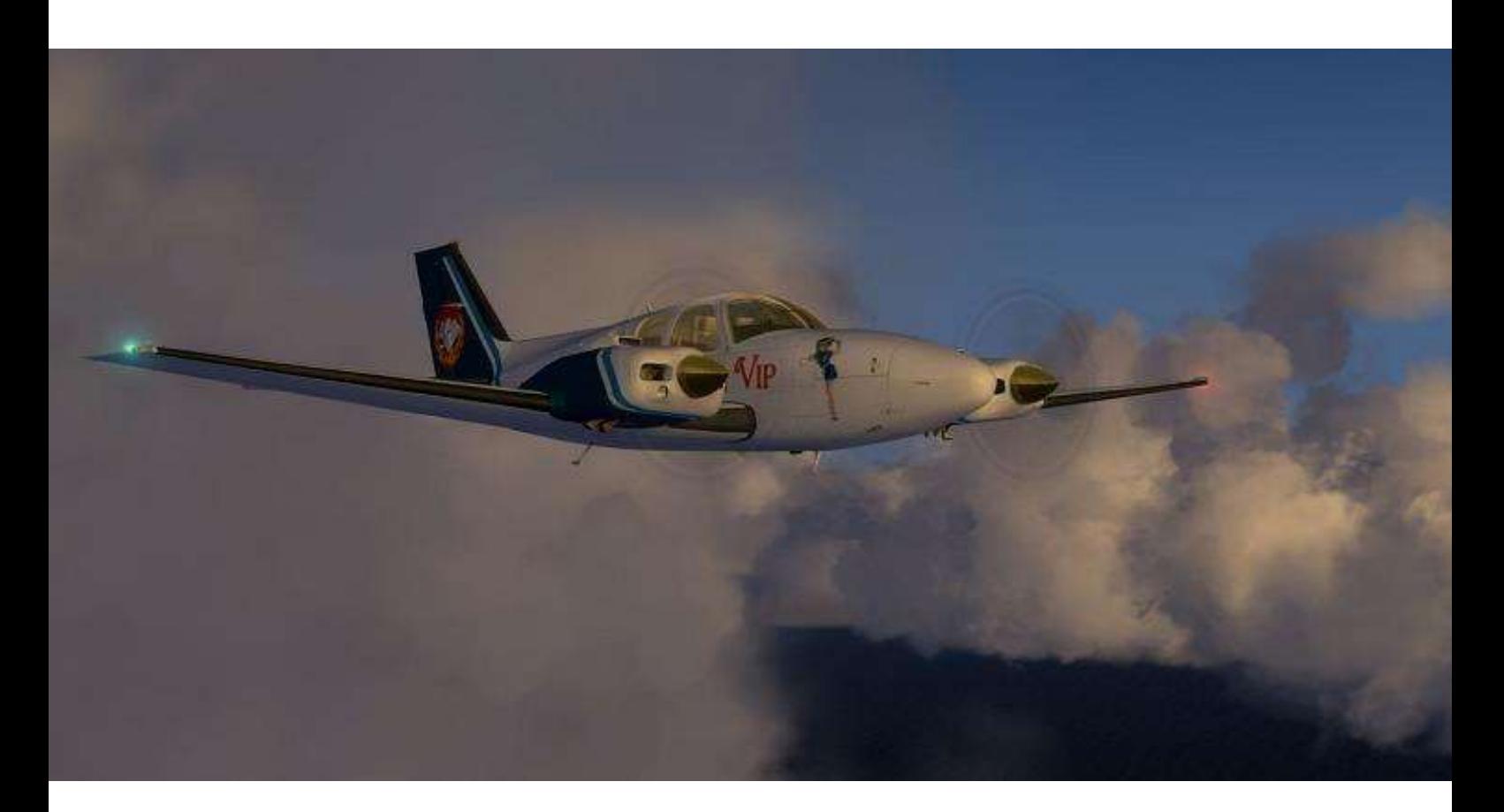

Ceci fait qu'apparaissent assez vite des « chouchous », des « à la rigueur » et des laissés pour compte, des quasi malaimés. Comme ce tri détaillé n'est ni simple ni rapide et que je tenais à le terminer avant le  $1<sup>er</sup>$  centenaire de CyberAvia, je me suis limité à une période 6 années, du 1<sup>er</sup> janvier 2014 au 31 décembre 2019. Soit un total de plus de 23.600 heures ; autrement dit 348 heures par avion sur cette période…

Les chouchous sont vite identifiés. Il y a les « historiques » que sont les Beech-Baron 58 ( modèles cumulés ) qui totalisent 3.531 heures et les Learjet 45 pour 3.471 heures, talonnés par le joli succès du Falcon 7X avec 3.290 heures. Ce sont les seuls à plus de 3.000 heures. Suivent le Falcon 2000 à 1.604 h., le CL 604 à 1.595 h., etc.

Ramenons ces valeurs au nombre d'avions par modèle : le Falcon 7X est

#### Cumuls d'heures de vol du 01.01.2014 au 31.12.2019

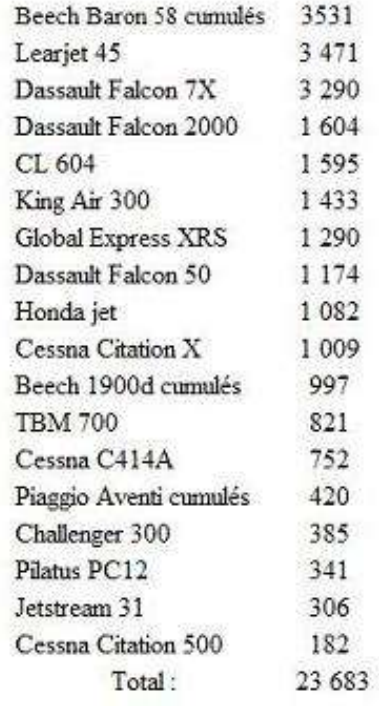

#### **Le Beech-Baron-58**

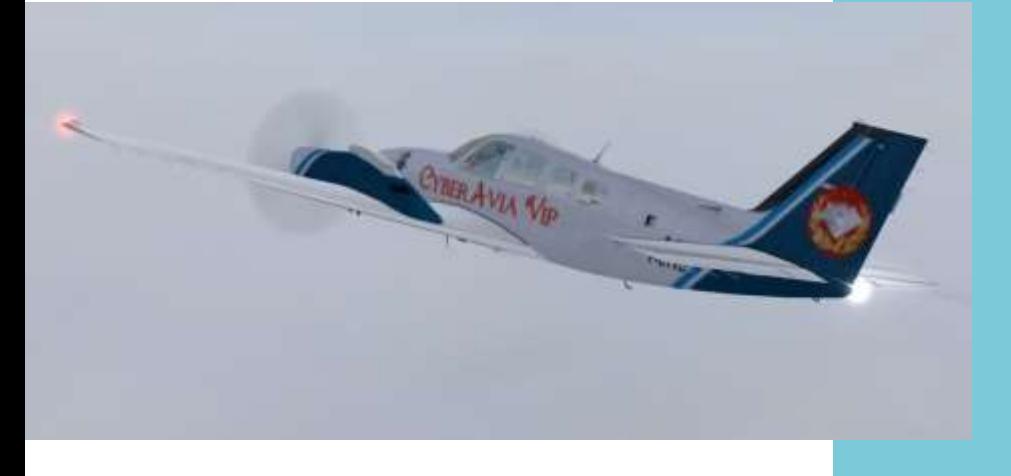

C'est l'une des vedettes traditionnelles des pilotes CyberAvia - VIP

## **Vous êtes rassuré par la disponibilité des avions VIP ? Question : où sont leurs pilotes ?...**

largement en tête, seul au-delà des 1.000 heures avec 1.645 h. devant le Learjet 45 qui est son suivant « immédiat » avec 868 h. Entré en 2015, le Global Express XRS a rapidement trouvé ses amateurs pour un total approchant déjà 1.300 heures au 31 décembre 2019.

À l'inverse, il y a les punis, les oubliés… Les 6 Piaggio Aventi cumulés totalisent 420 heures, soit la plus faible moyenne de tous nos avions avec 70 heures par exemplaire. Les totaux inférieurs sont produits par le Challenger 300 (385 heures mais entré en 2015), le PC 12 à 341 heures, le JetStream 31 à 306 heures et, fermant la marche, le Cessna Citation 500 qui, à 182 heures, affiche la seconde moyenne inférieure à 100 heures par exemplaire (91 heures).

Pour la liste complète de nos avions et donc pour connaître les intermédiaires non cités ici, voir le tableau de la page précédente.

Le remède pour ne pas laisser à l'abandon des avions qui ne le méritent pas ? Essayez les et vous en trouverez des sympas !

**Mais où sont les pilotes VIP ?** C'est évidemment la partie la plus délicate de ce bilan de 7 ans : on touche ici à l'indiscutable disponibilité de chacun, à son désir de connaître et pratiquer l'activité VIP, à son envie du moment pour faire un vol VIP, à son choix entre un petit vol « vite fait » ou pour une envolée plus longue, etc.

Certes, il en est de même dans toutes les activités CyberAvia ; mais s'ajoutent les impondérables propres aux règles des vols VIP tels que problèmes et délais de réservation, trajets envisageables, indisponibilité de l'avion souhaité …et autres.

Reprenons le graphique du début de cet article : 176 pilotes en 2013, qui vont fondre très régulièrement jusqu'à moins de la moitié en 2019 ( 81 ).

Une désaffection peu réjouissante !

Mais à y regarder de plus près, tout n'est pourtant pas négatif… La durée moyenne d'un vol VIP par exemple, est en hausse à peu près régulière, passant de 2h03 en 2013 à 2h46 en 2019 : gagner une moyenne de ¾ d'heure n'est pas rien. De même, si un pilote effectuait en moyenne 13 vols en 2013, il en effectue 14 en 2019, avec toutefois une pointe à 17 vols en 2018 : guère mieux qu'un vol par mois, ce qui n'est tout de même pas énorme ! La représentation en temps ? C'est sans doute plus parlant puisque

Quant à **l'année 2020** avec 204 vols enregistrés en **janvier et février**, elle commence avec le même trio de tête, incluant ce *super-Ernest* qui a effectué 45% des heures VIP de ces 2 mois ; par simple projection, il pourrait afficher 1700 heures pour l'année : la baisse collective n'empêche pas les records individuels !

Mais il n'en reste pas moins vrai que sur environ 450 pilotes en mesure de « voler en VIP », cette activité est loin, très loin de faire le plein : seuls 26 pilotes ont volé en VIP durant ces 2

de 26h13 par pilote et par an en 2013, nous passons à 37h37 en 2019 (avec une pointe à 38h53 en 2018).

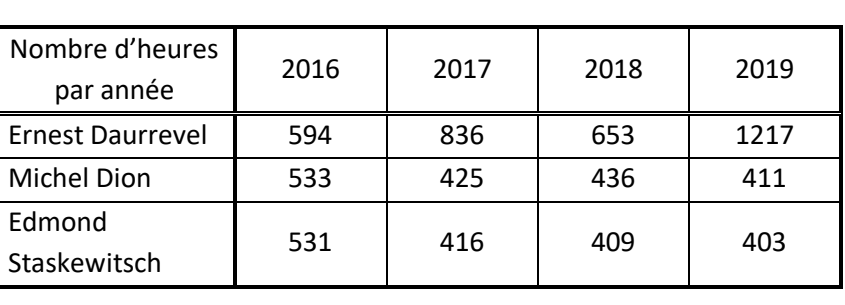

mois ! Mais je ne délivre ici qu'un constat totalement neutre car

Soyons toutefois attentifs : ces chiffres sont des moyennes. Il suffit en effet d'un seul vol en 12 mois, ne serait-ce que de 35mn, pour être comptabilisé comme pilote VIP. Et à l'inverse de ce minimum qui suffit à certains, je constate que les années 2016, 2017, 2018 et 2019 sont dominées par un trio de pilotes absolument constant.

Un rapide commentaire ? Enlevez l'exceptionnelle performance d'Ernest Daurrevel en 2019 ( 40 % du total des heures VIP de l'année ! ) et il faut admettre que les bilans anciens des vols VIP n'ont plus cours, même si les pilotes – de moins en moins nombreux – volent « un peu plus » qu'avant.

c'est notre choix individuel : chez CyberAvia, on vole comme on veut !

Alors tapis rouge, champagne, grand standing et hop… bons vols VIP !

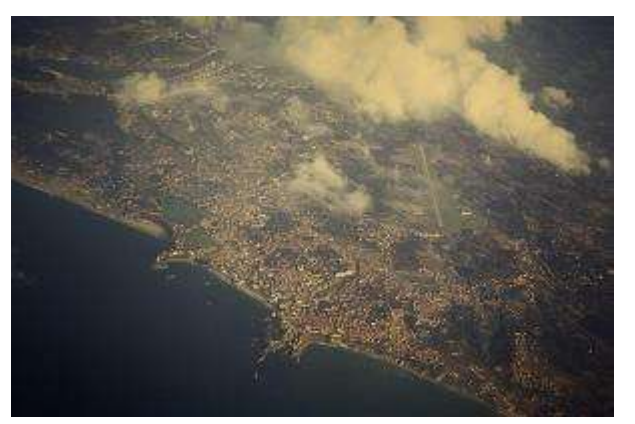

Biarritz ( cliché de l'auteur ) …en 1970.

Daniel Marthey - FCY-MTY Administrateur des vols VIP

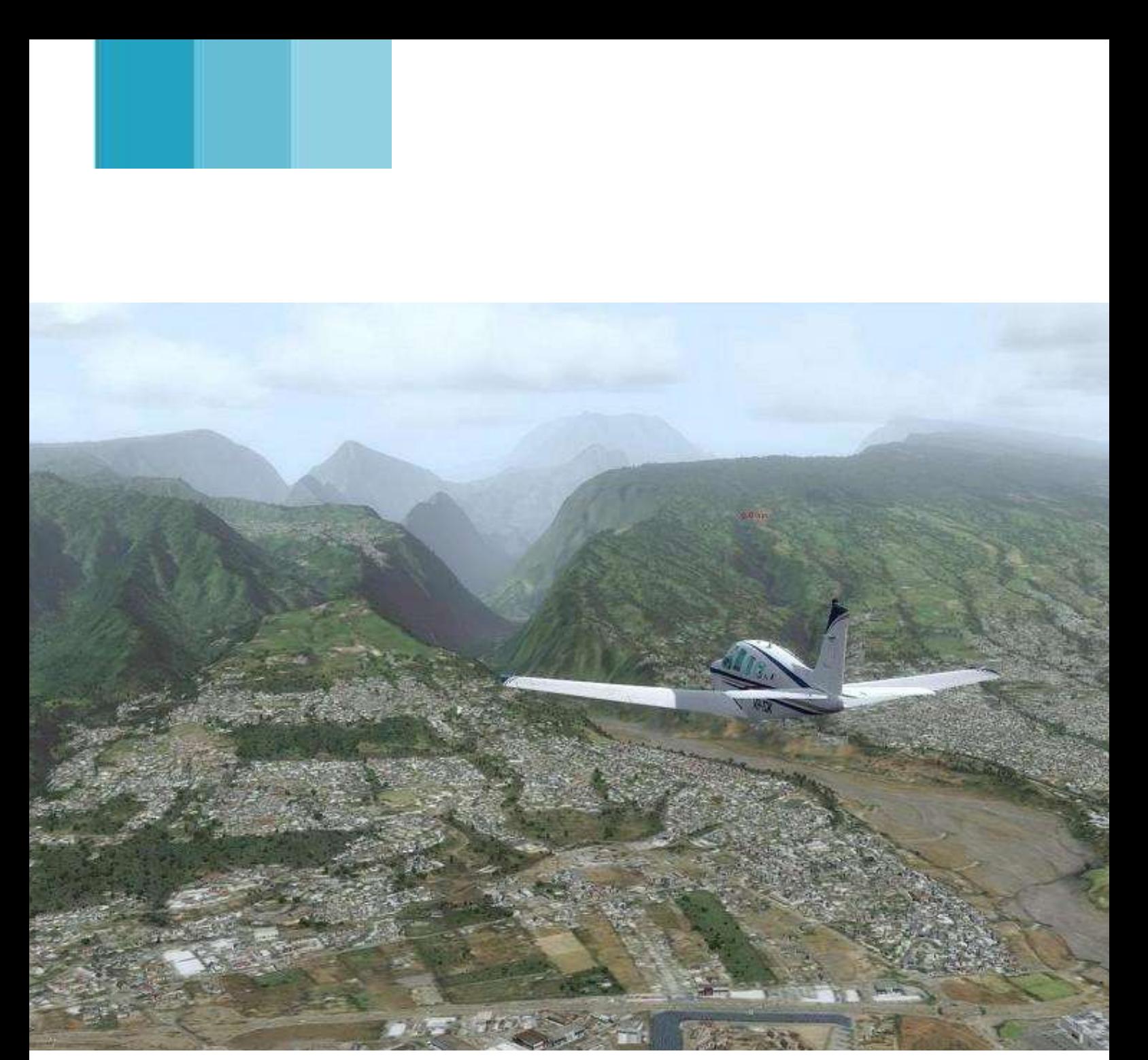

**Mission Aéroclub - La Réunion**

# **Missions**

## **Section Mission Aéroclub OK, mais Défis en berne**

#### Bonjour à tous

La partie aéro-club de la section mission de Cyberavia fonctionne assez bien et grâce à des membres actifs.

Des vols en réseau sont régulièrement proposés le lundi soir. Ces vols rassemblent environ une quinzaine de pilotes. Comme toujours l'ambiance y est joyeuse et conviviale. Les horaires sont de 21h00 jusqu'à environ 23h00.

Les propositions nous font visiter toutes les régions du monde (FSX et P3D) jusqu'aux plus oubliées.

Aucune qualification n'est nécessaire sauf peut-être, maîtriser son avion ! Tout pilote, qu'il soit débutant ou qualifié est le bienvenu.

Par contre, les amoureux des procédures seront quelque peu frustrés car, lors de ces vols, nous nous permettons quelques libertés qui parfois provoquent des catastrophes, mais toujours dans une hilarité bon enfant.

La partie missions défis est quelque peu en berne, car nous ne recevons plus de nouvelles missions pour FSX.

Pour Prepar3D, malheureusement, mon appel à former une équipe de développeurs n'a pas été entendu et une seule candidature s'est présentée. Donc trop juste pour réaliser ce que je désirais. J'ai essayé de réaliser un tuto, mais les nombreux bug de l'éditeur de mission de P3D ont fini par émousser ma patience.

Par contre, si parmi les lecteurs, il y a des personnes désireuses de se lancer dans ce projet, je suis toujours preneur. Nous pourrions partager nos connaissances et enfin mener à bien une mission P3D. Le but étant de motiver, peut-être, d'autres personnes et enfin étoffer la section missions défis pour P3D, qui est si faible.

Mais, le futur FS2020 nous offrira peutêtre une alternative plus prolifique ?

Patrice Jouan

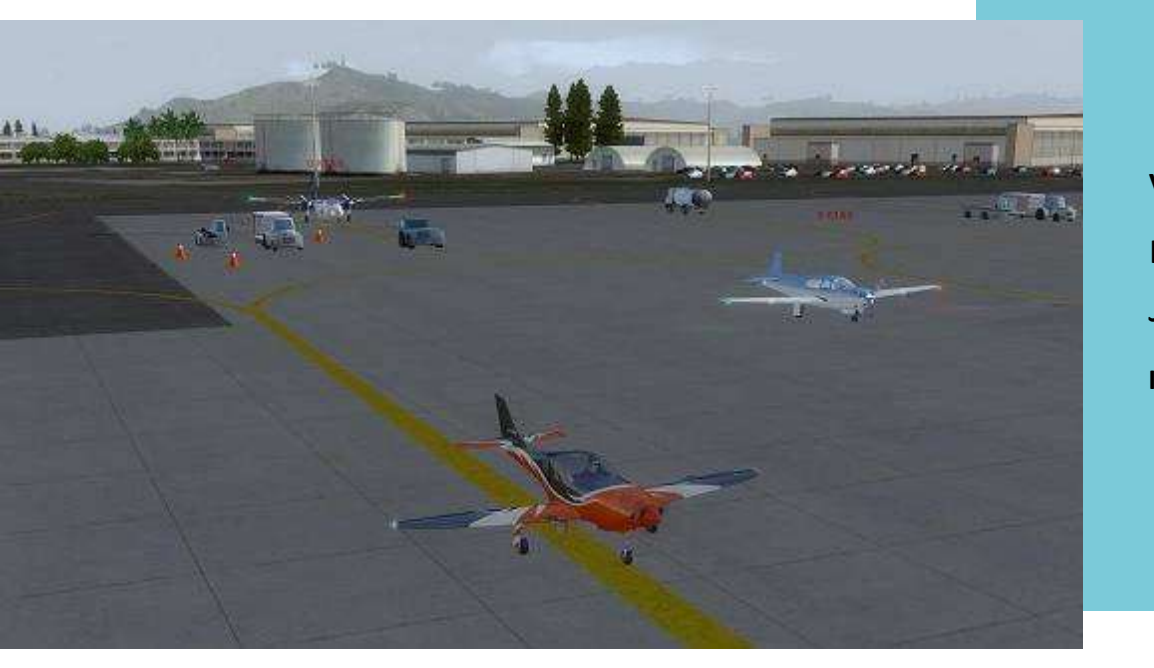

Vol aéroclub en réseau du lundi 13 Janvier 2020.

**Image Marcus**

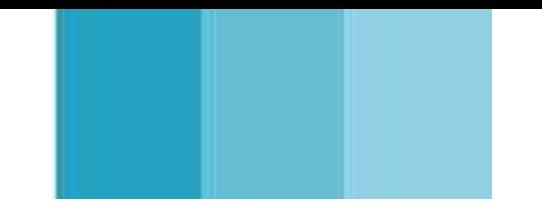

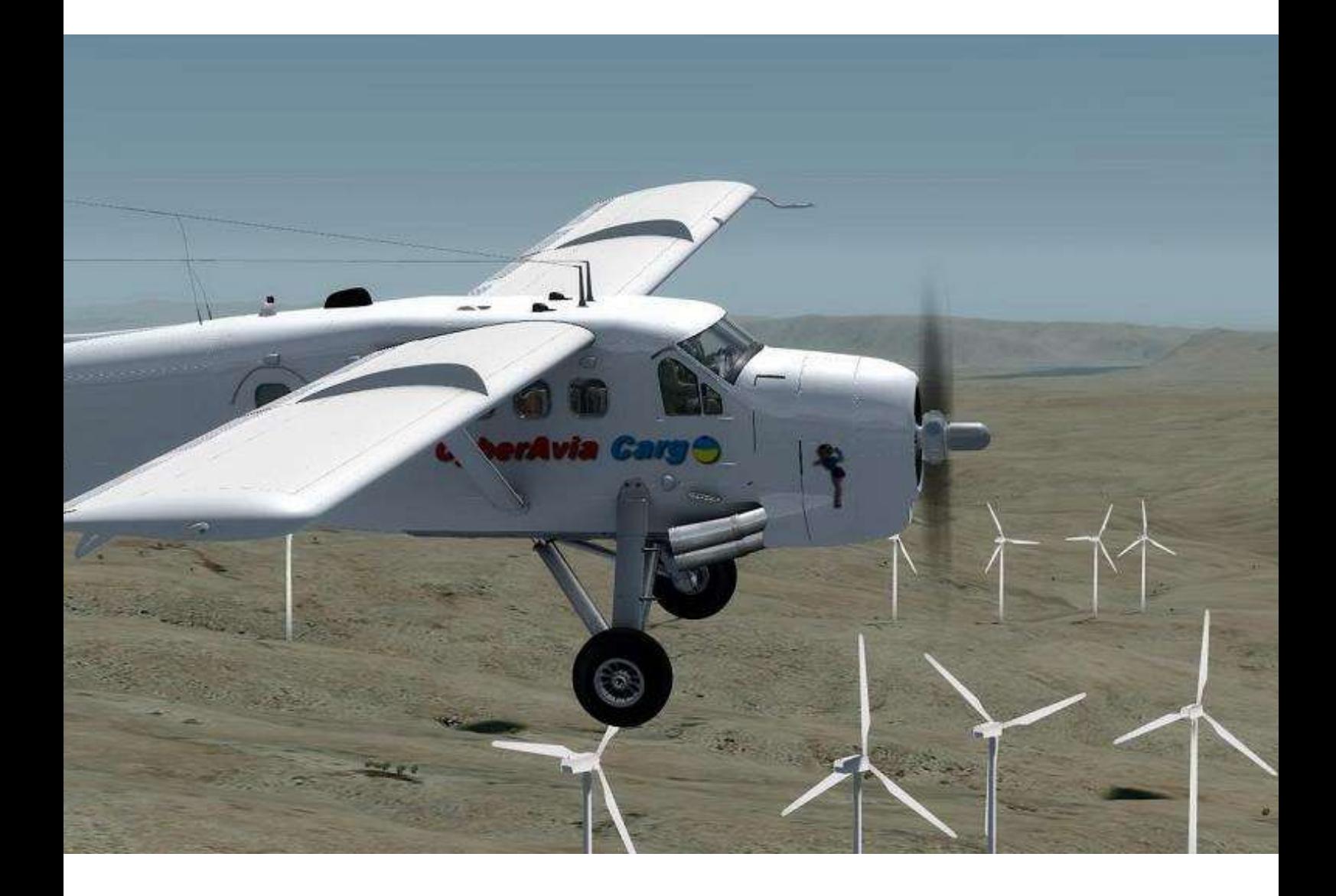

**Cargo**

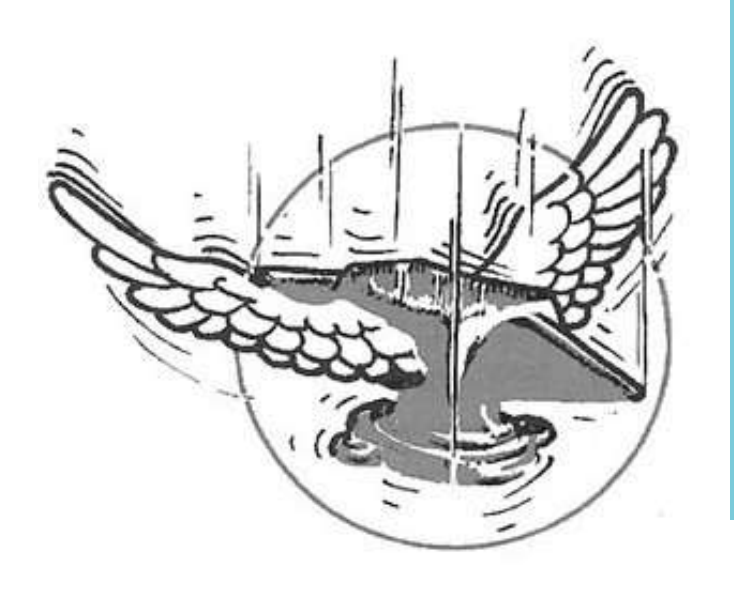

**\*\*\* Cargo un jour, Cargo toujours.\*\*\***

## **Liaisons / Régions, quoi de neuf ?**

Bien le bonjour Ami(e)s fidèle(s) de la section Cargo.

En ces temps de campagne électorale, je n'aurais pas la langue de bois, donc Cargo va très bien.

J'ai reçu beaucoup de messages me demandant telle liaison ou région à ouvrir à la section, tel avion à intégrer, tel avis sur les nouveautés de 2019 (Norvège, Lukla et arrivée dans le hangar de P3DV4 de nouveaux avions).

Juste une précision => envoyez ces emails sur la mailist, pour les partager avec tout le monde et montrer que Cargo est bien la Division Phare de CyberAvia (La DPC) !

Et que dire des vols du Mercredi en réseau, on refuse du monde car le serveur de Vatsim ne peut pas accueillir autant de pilotes.

Et encore merci pour tous ces vols cargo validés (de plus sans aucune erreur nécessitant une correction manuelle de la part de votre serviteur), car n'oubliez pas ma devise :

« un vol cargo validé est un euro dans

mon soulier pour faire rouler ma Chevrolet !! »

Bref, tout va bien (hormis mes genoux et hanches mais cela est un autre problème).

Après ce bilan de mon début de mandat et en attendant le renouvellement du dit mandat, voyons un peu les promesses :

#### **Liaisons / Régions, quoi de neuf ?**

On se connait bien maintenant et vous appréciez (ou pas !!) ma technique dit de l'araignée. Un aérodrome central (toujours sympathique...) dans une région ciblée (par l'existence de scènes intéressantes, hélas pas toujours gratos), des liaisons tournantes (pour faire quelques boucles) et de moins de 2h00 en vol direct (pour favoriser les vols réseau du soir sans toucher à notre capital sommeil).

J'y ajoute ma touche personnelle par mon amour inconsidéré de la montagne (à cheval => Merci Mr Aufrey..).

Courant Mars, vous devriez avoir deux nouvelles régions ouvertes. Conscient que rien ne vous fait peur, nous ouvrons des lignes non pas dans une mais deux régions !

Petit bonus, ces deux régions peuvent communiquer entre elles et même s'associer à la zone de Lukla. Vous avez deviné…

#### **1ère zone - Le Pakistan :**

« Perqué los Pakistan » ? Perqué pas !! Des aérodromes perdus à des altitudes indécentes, des montagnes d'enfer, des cols seul passage à moins de 10 000ft.

Seul bémol => la pauvreté en scène d'aérodrome, donc le plaisir sera en vol et non au roulage.

Le chef de file sera l'aéroport de Skardu (OPSD) situé à 7312ft, ouvert aux

catégories Léger, Moyen et Lourd de la section Cargo.

Les autres destinations, dont certaines culminent à 11 961 ft, vous attendent en Léger, Moyen et Lourd selon.

Achtung, achtung !

Cette zone est pauvre, très pauvre en Vor, NDB ou ILS (désolé Roro).

L'air est porteur, selon… et la météo

est souvent pourrie.

Les passages entre vallées sont hauts, très hauts en vol direct donc imposent souvent la recherche de passages plus aisés (pas de tunnel prévu…).

Achtung, re-achtung !

 Bien choisir son avion (on n'est pas en VR (qui a des liaisons dans la zone), donc oublier les chalumeaux à bouton et FMS. Bonjour les DC3

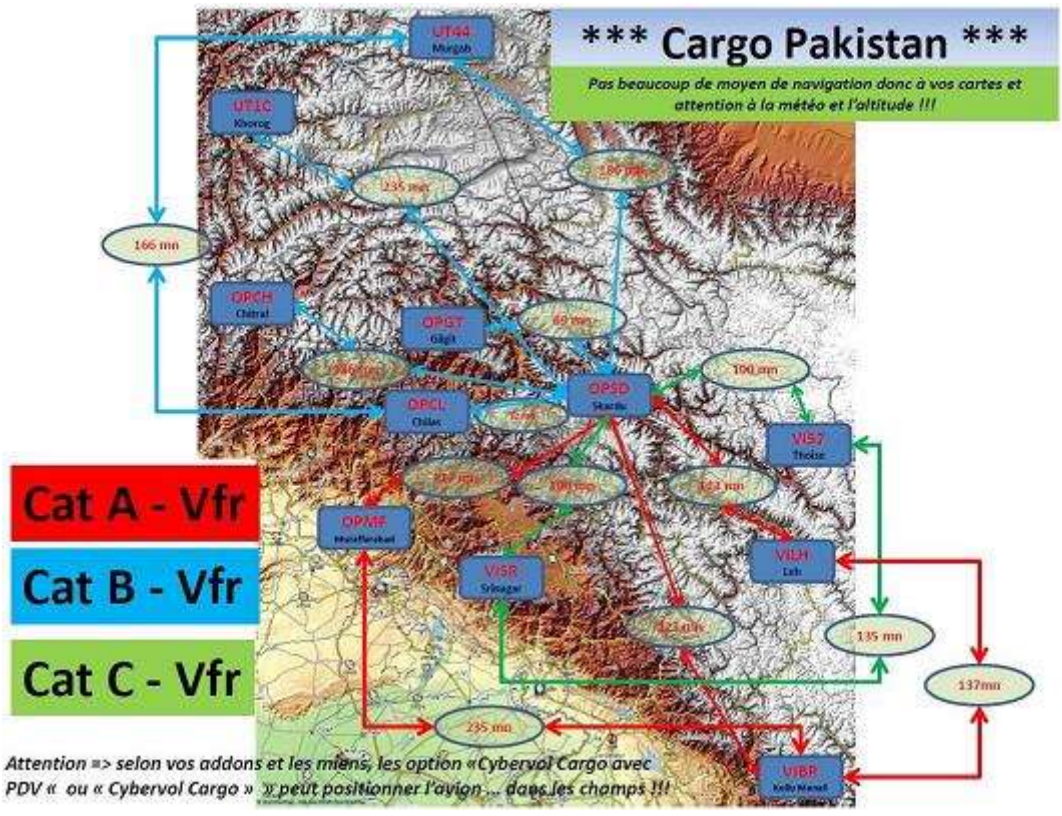

et autres navions du hangar Cargo).

• Plan G (ou tout autre outil gratos de navigation) est vraiment appréciable.

[Lien vers PlanG](https://www.tasoftware.co.uk/)

### **2 ème zone - Le Bouthan :**

« Perqué los Bouthan » ?

Perqué pas !! Là le plaisir sera aussi au roulage mais surtout en atterrissant… si vous y arrivez, car le point central est bien entendu => Paro (VQPR) avec une superbe scène, mais payante, donc pas de lien vers… Bon, soyons honnête, ce sera plus facile qu'en VR car nos avions sont plus maniables, mais certains d'entre nous vont encore transpirer s'ils utilisent le Majestic, par exemple…

Liaisons en cat Léger, Moyen et Lourd, pour faire atterrir sur cette plateforme toutes sortes d'engins pour enfin vaincre la terreur des terreurs des aérodromes dans le monde.

Achtung, achtung.

Cette zone est pauvre, très pauvre en Vor, NDB ou ILS

(toujours désolé Roro).

L'air est porteur, selon… et la météo est souvent pourrie.

Les passages entre vallées sont haut, très haut en vol direct donc imposent souvent la recherche de passages plus aisés (pas de tunnel prévu là non plus…).

(Note de l'éditeur : copié/collé du Pakistan) ----- (Note de l'auteur : laisser comme cela !).

- Bien choisir son avion (on n'est pas en VR (qui a des liaisons dans la zone), donc oublier les chalumeaux à bouton et FMS. Bonjour les DC3 et autres navions du hangar Cargo).
- Plan G (ou tout autre outil gratos de navigation) est vraiment appréciable.

#### [Lien vers PlanG](https://www.tasoftware.co.uk/)

"Cybervol Cargo" peuvent positionner<br>... *Attention : selon vos add-ons et les miens, les options "Cybervol Cargo avec PDV" ou l'avion… dans les champs !*

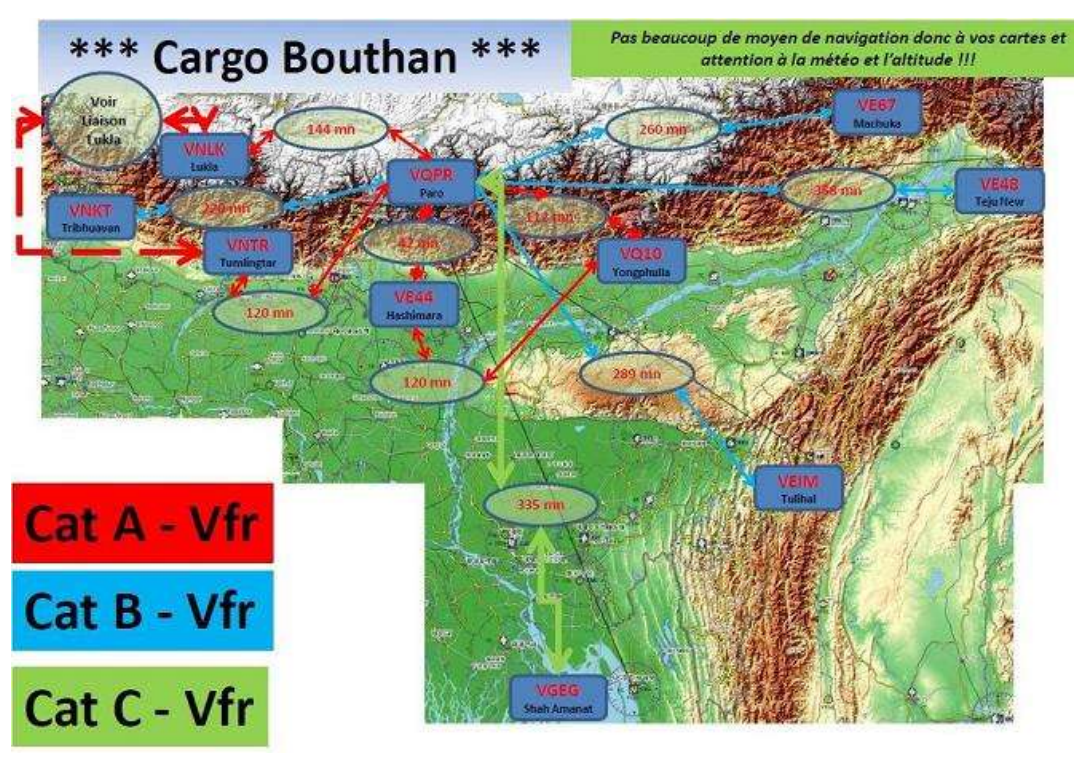

**Approche de Paro**

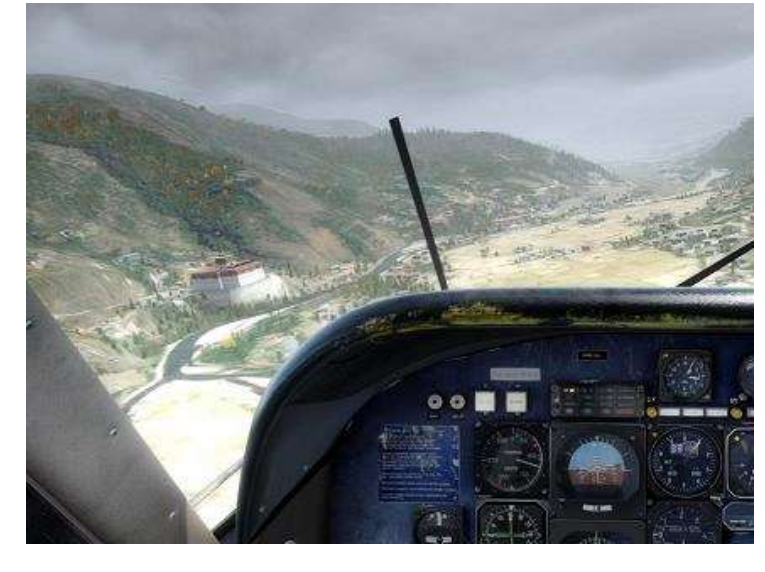

### **Avions, quoi de neuf ?**

Hélas, pas de nouveauté pour ce début d'année. Les peintres sont débordés, en vacance ou en manque de projet. Mais qui sait, peut-être quelques surprises en 2020 !!!

Mais ne boudons pas notre plaisir, car le hangar de FSX est riche en choix et celui de P3DV4 vous propose, pour ces types de vol en catégorie :

- Léger => le Carenado D0 228 (qui passe partout et même très, très haut).
- Moyen => outre le Q400, venez redécouvrir le DC3, le nord atlas…
- Lourd (hangar un peu juste, je vous
- Installation par CIP.
- Vous connecter à un réseau (Vatsim, IVAO, Fscloud, etc.).
- Ouvrir TS et canal Cargo (c'est plus sympath de voler à plusieurs, non ?).
- Lancer votre simulateur, logiciel de météo, plan G, etc.
- Bière et sucreries pas loin (vessie bien vide car en vol cargo, il est rare que l'on puisse partir lire le journal au WC lors d'un vol).
- **Ne pas oublier la boîte noire**.
- Et enfin voler…

### **Re-conclusion**

N'oubliez pas de m'envoyer vos

## **Conseils pour un vol réussi…**

le concède) => Antonov An 225 et le C17Bloc deux, 17ème ligne.

### **En conclusion**

Recette pour une bonne soirée (ou après midi) :

- Faire une MAJ de CIP pour intégrer les nouvelles liaisons.
- Ouvrir sur Internet la page : [Cyberavia/Cargo/cartographie/hors région](http://www.cyberavia.org/?option=affiche_article&page=article&id_article=300)
- Choisir une région souhaitée.
- Choisir une liaison sur la carte (catégorie, distance).
- Ouvrir CIP => Cargo => Préparation Cargo => Hors région.
- Sélectionner votre liaison => installation.
- Vérifier votre hangar perso pour bien choisir l'avion idéal… pour vous et pour la liaison !!!!!

souhaits, désirs ou critiques. (je commence à manquer d'imagination et vos expériences de vol peuvent aider)

J'en tiendrais compte …… ou pas !!!

### **Re-re-conclusion**

Très bon vol dans les plus hautes montagnes du monde sur des aérodromes mythiques…

Padawan Cargo Christian PICARD - FCY-ISA

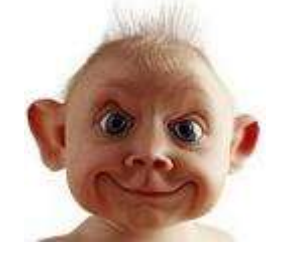

Page suivante, Le Petit Bonus du jour !

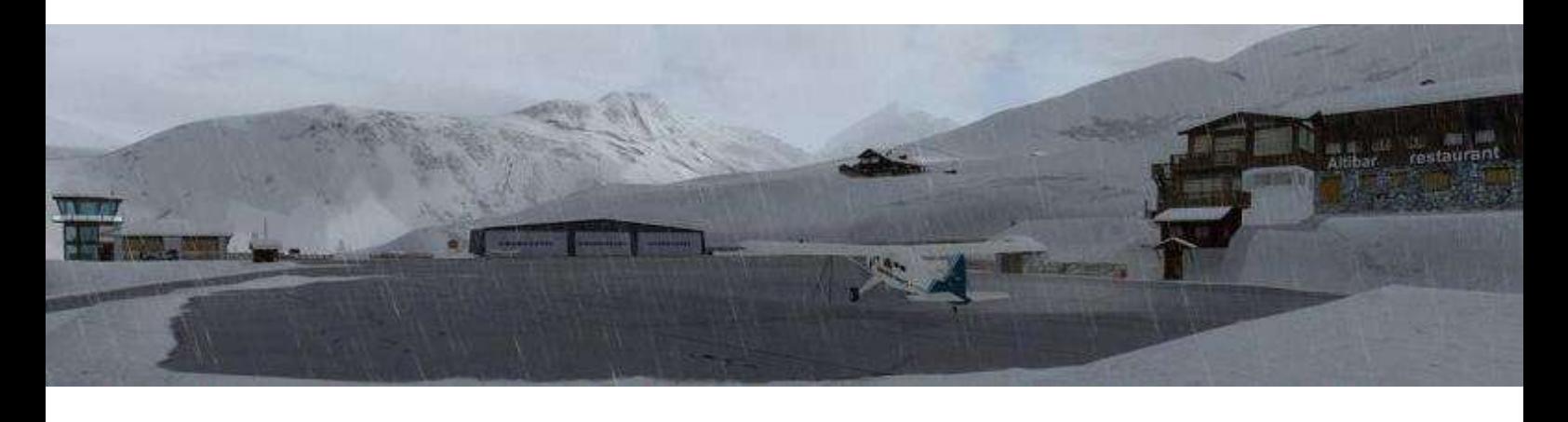

Tous les pilotes Cargo connaissent Courchevel, ses pistes de ski, son aérodrome et son restaurant d'altitude (ci-dessus à droite).

Vous avez donc tous reconnu le restaurant, "Le Pilatus". Mais que se cache-t'il derrière ces épais rideaux ?

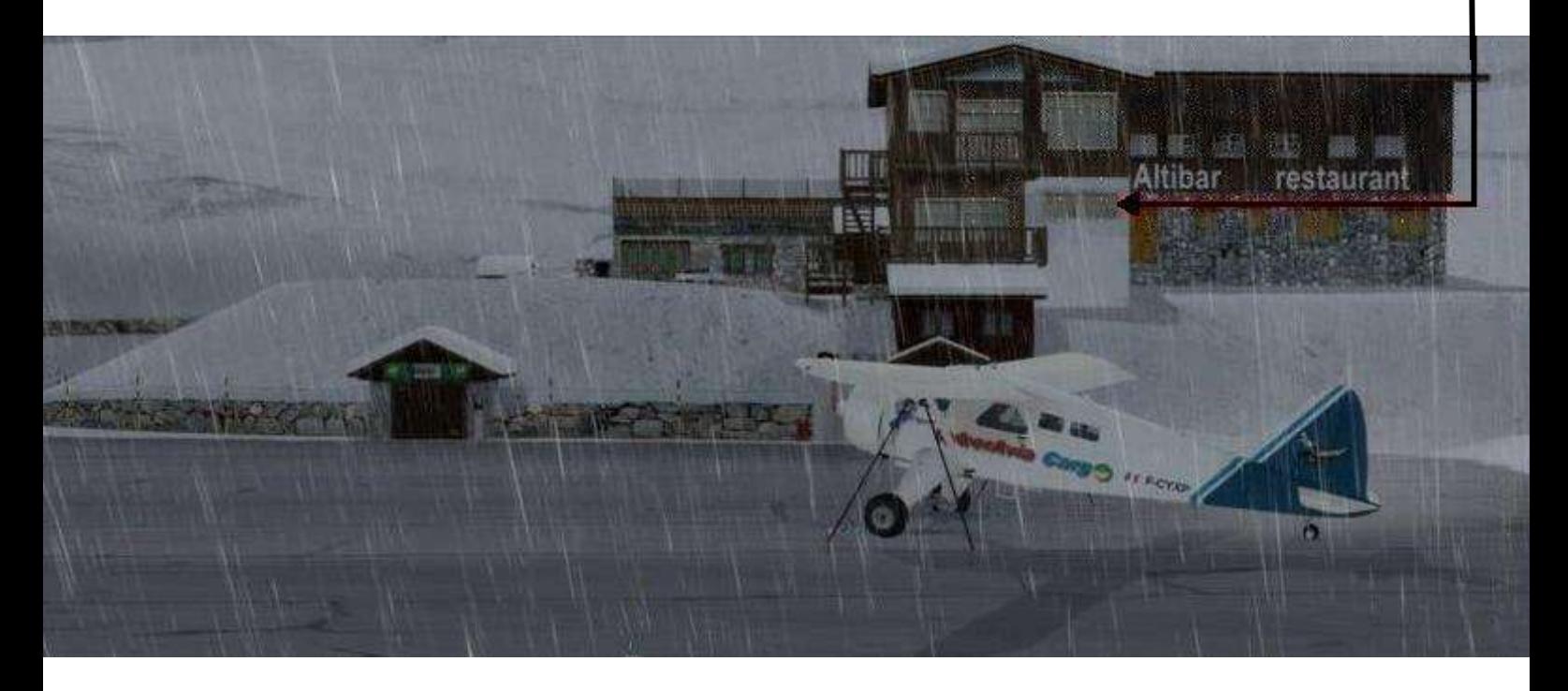

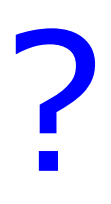

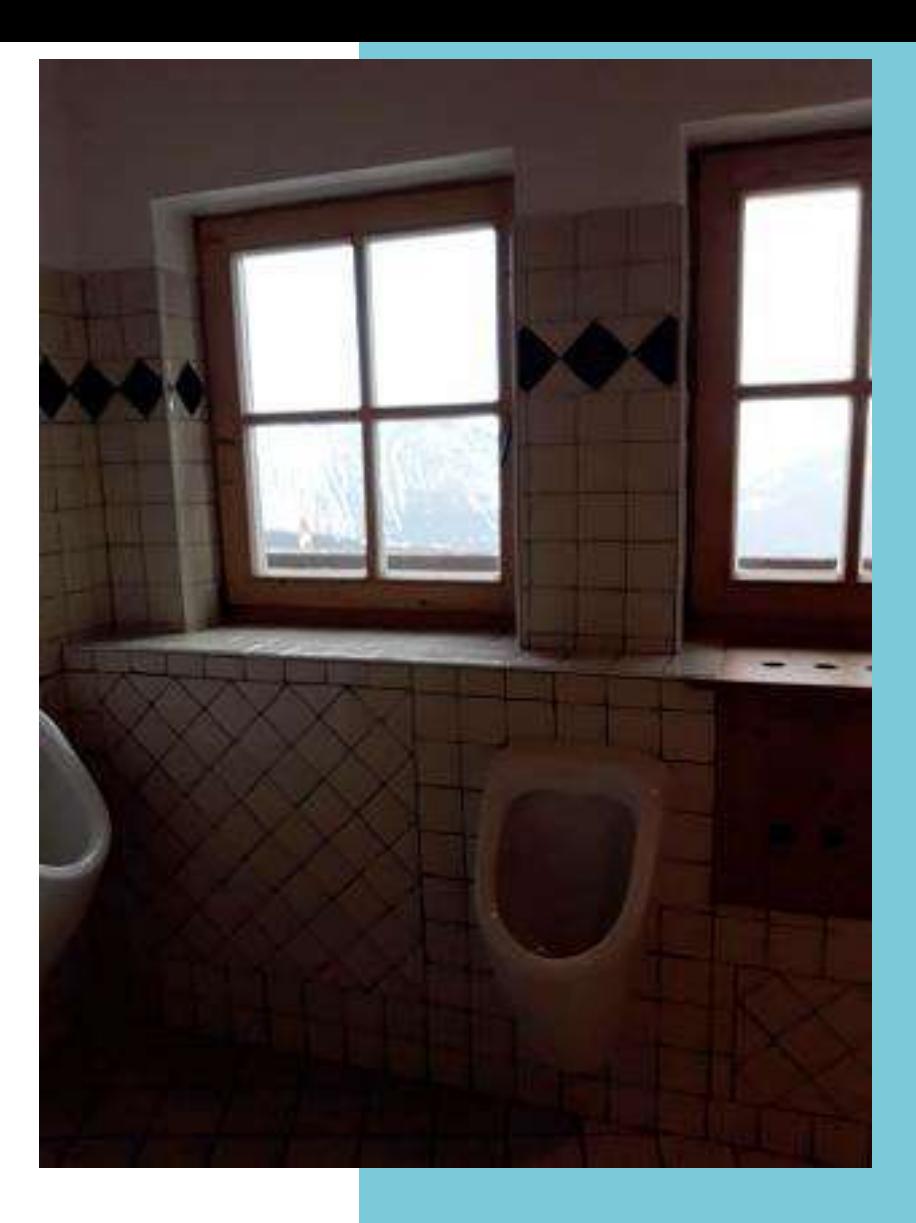

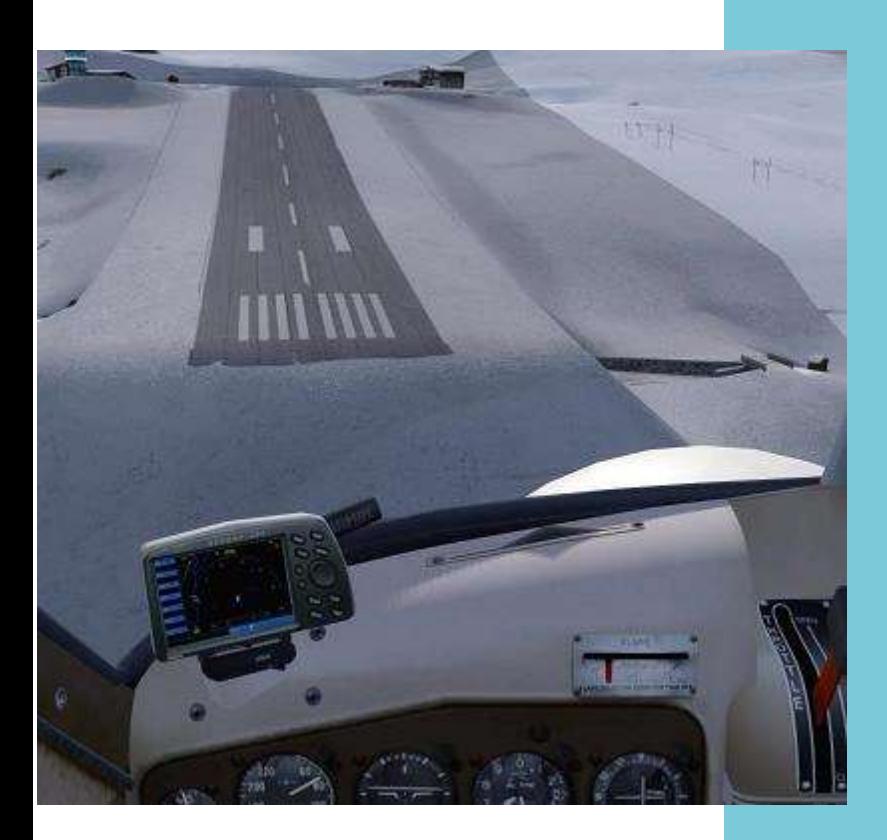

#### Vous aviez trouvé ????

« Hello Jean Marie, à qui je fais passer ma note de frais pour cette enquête exclusive, qui a nécessité 15 jours à Courchevel All Included + 2 jours de garde à vue pour avoir été surpris à prendre une photo dans des toilettes ? »

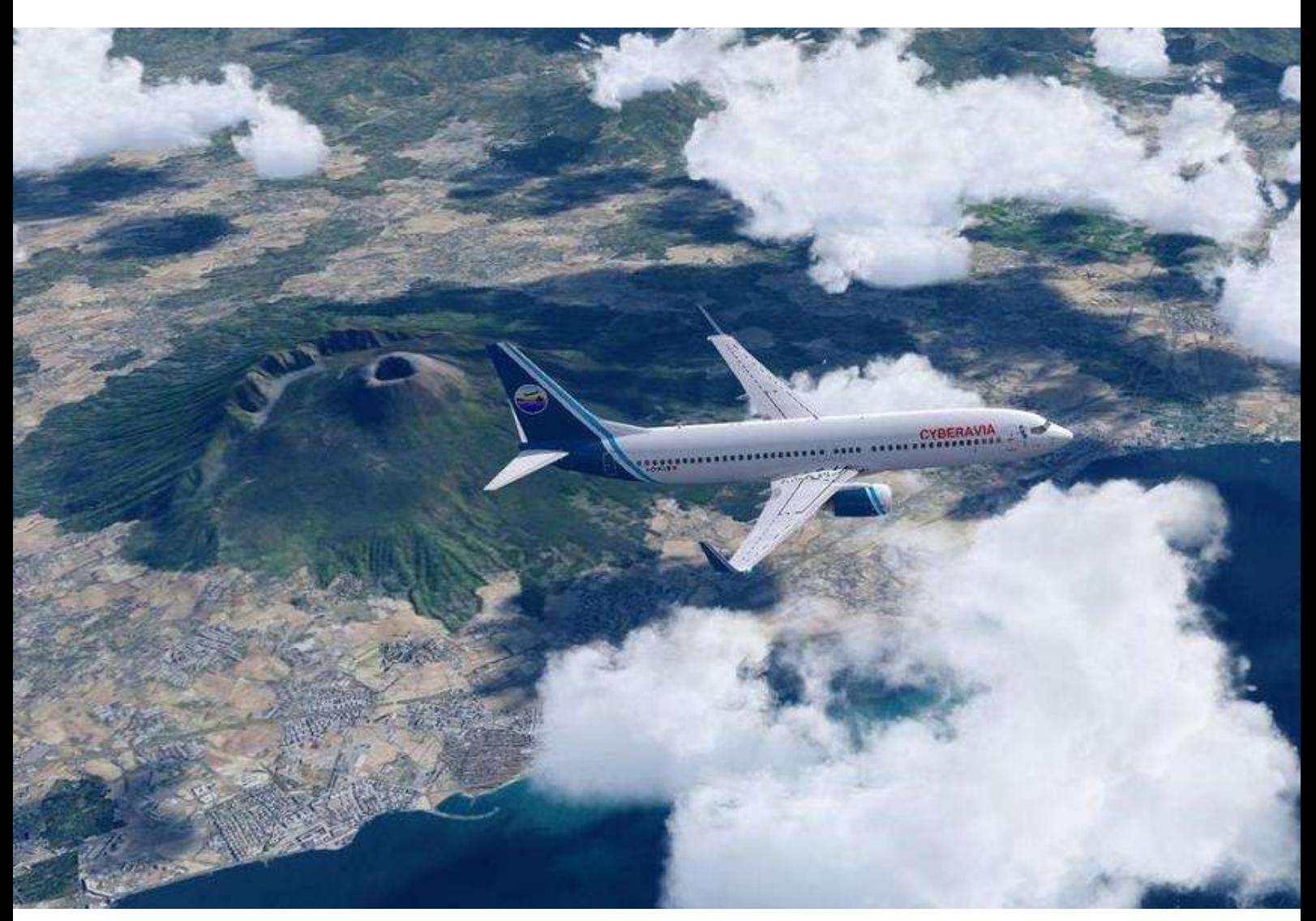

**Image JF Moreau : "Le Vésuve et Naples à ses pieds".**

# **Les VR**

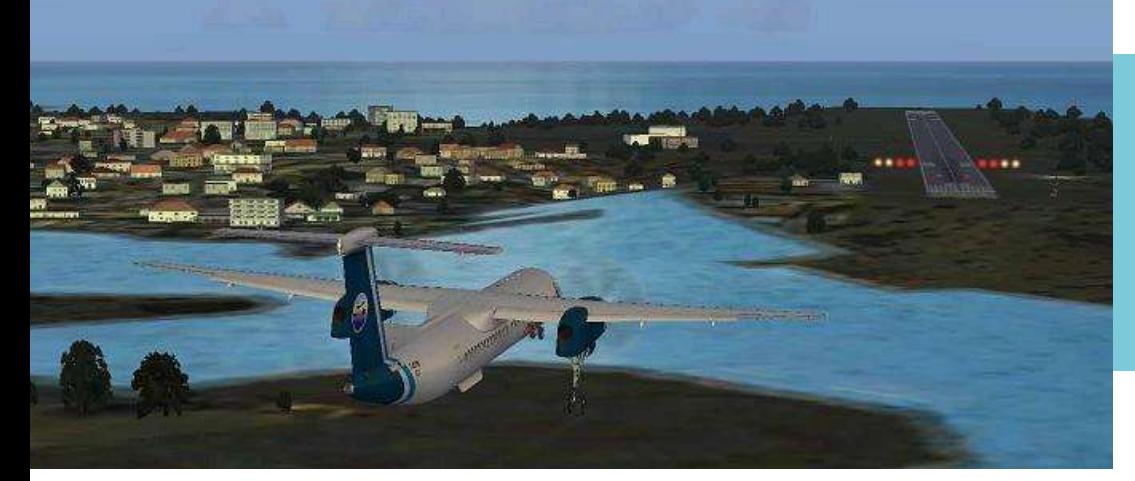

Lampedusa (LICD)

## **Nouvelles destinations pour la région Ouest Europe**

#### Bonjour à tous !

Entre autres mises à jour d'aéroports existants, que je vous laisse découvrir, de nouvelles destinations en Italie et en Grèce sont disponibles :

- **Pantelleria** (LICG), liaisons en catégories A et B.
- **Verona** (LIPX), catégories A et B.
- **Lampedusa** (LICD), catégories A et B.
- **Mikonos** (LGMK), catégorie A.
- **Mitinili** (LGMT), catégorie A.

**Paro (VQPR), matinée approches délicates.**

## **Les vols des lève-tôt du samedi matin**

Depuis quelque temps, l'ai repris le flambeau des vols du samedi matin.

Toutes les semaines, nous nous retrouvons aux environs de 08h00 pour un décollage vers 08h30. Des liaisons régulières cool ou la proposition d'un membre du groupe afin de nous tester sur des approches délicates. Le réseau, Fs cloud ou VatSim. L'ambiance y est toujours amicale. Les rendez-vous se prennent via la mailing list ou le calendrier sur la page principale du site. N'hésitez pas à nous y rejoindre !

René FCY-RDV

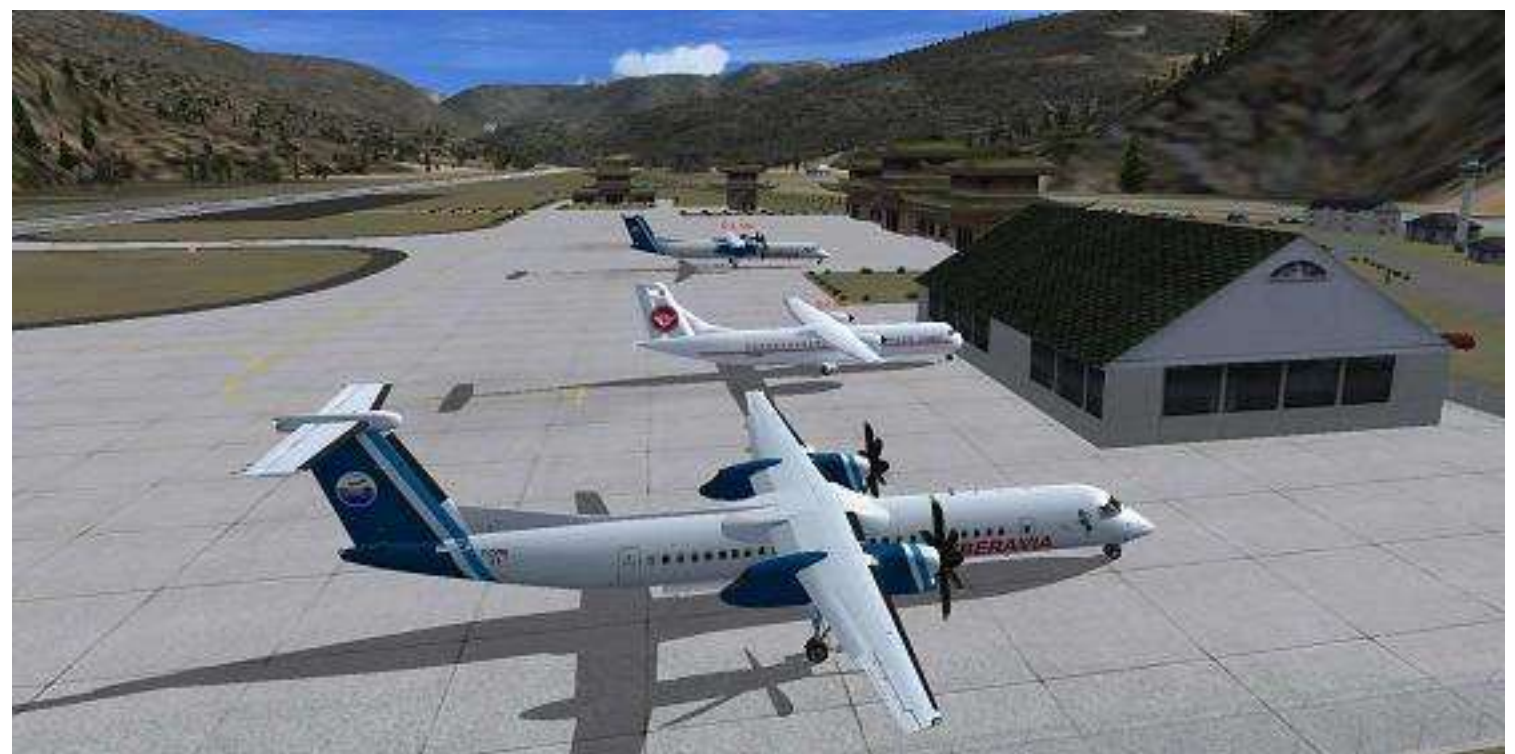

## **Nouvelles brèves**

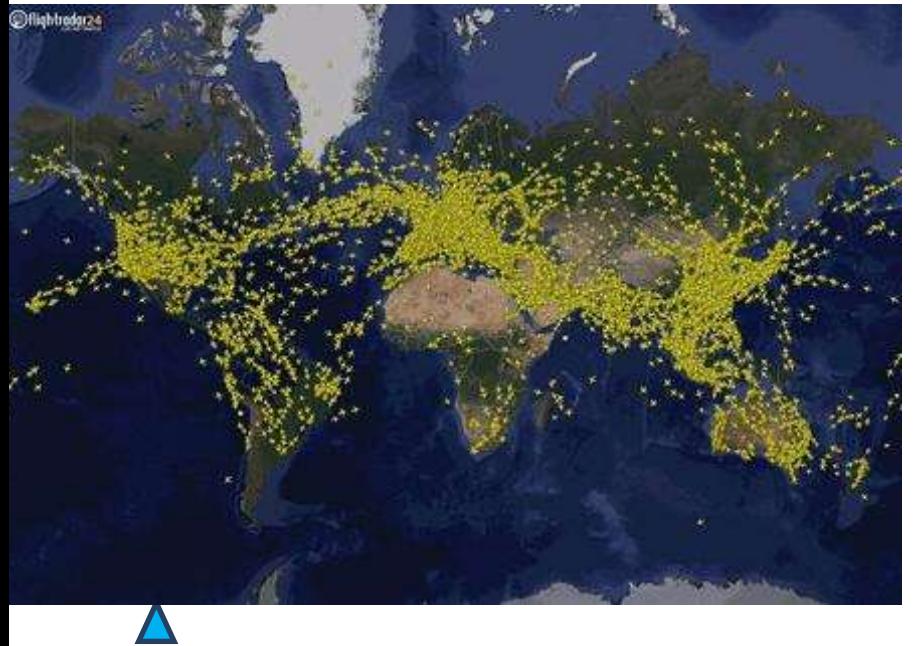

#### **Nombre de liaisons**

Actuellement, il y a un peu plus de 20450 liaisons, toutes catégories confondues, pour les vols réguliers.

Ce nombre augmente régulièrement en fonction, soit de vos demandes, soit de l'apport de liaisons depuis ou vers un aéroport spécifique.

#### **Ndlr :**

Pour compléter, voici un peu d'histoire "cyberaviesque"… ou "cyberaviéenne" !

L'activité VR est apparue en 1997. Petit aperçu de son évolution en nombre de liaisons :

- $\bullet$  2000 700
- $-2001 865$
- 2002 1338
- $\bullet$  2005 3424
- $\bullet$  2007 3768
- $\bullet$  2011 7205
- $\bullet$  2013 8118
- $-2017 18667$

Étonnant, non ?

#### **Remarques en passant :**

Quelques pilotes se sont lancés dans des liaisons journalières qui frisent les 24 Hr !

Et heureusement que nous avons limité la journée à 24 Hr, sinon ces pilotes nous auraient emmenés dans des vols journaliers plus longs encore ! (Ndlr : Stakhanovistes ?)

La méthode utilisée est d'effectuer des vols de catégorie C, de préférence ne dépassant pas les 12 Hr mais les approchant furieusement et bien évidemment de les effectuer en mode x4.

Comme c'est passionnant et pour quel but ????

Pas trop compris mais là, on frise le ridicule !!!!!

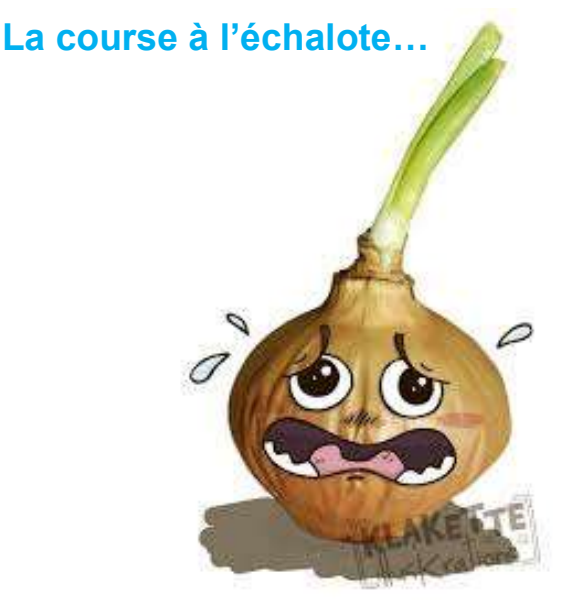

**Copyright ["Klakette Kribouille"](Klakette%20Kribouille)**

#### **Cockpit mars 2020 54/56**

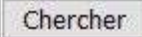

OLégende

O Information sur les grades **CyberAvia Un peu d'Histoire…**

pilote

vez-vous déjà remarqué sur notre site, dans la page "Tableau<br>des pilotes", la petite ligne nuur<br>、 en évidence dans l'image ci-dessus ? "Information sur les grades" et la minuscule flèche qui la précède, mise

C'est peut-être là que se trouve l'explication, la véritable motivation de e cette "course à l'échalote" évoquée dans l'article précédant celui-ci…

Chers débutants, un clic sur ce bouton et la liste des grades CyberAvia apparait, somptueusement illustrée des images de vos futurs galons !

Et que faut-il faire pour conquérir un tel Graal ? Des heures de vol, encore des heures de vol !

#### es vols, des grades et des galons lettre de gauch **Des vols, des grades et<br>Mais allez-y, cliquez sur l'adorable**

e quoique minuscule image <sup>o</sup> ... Et voilà !

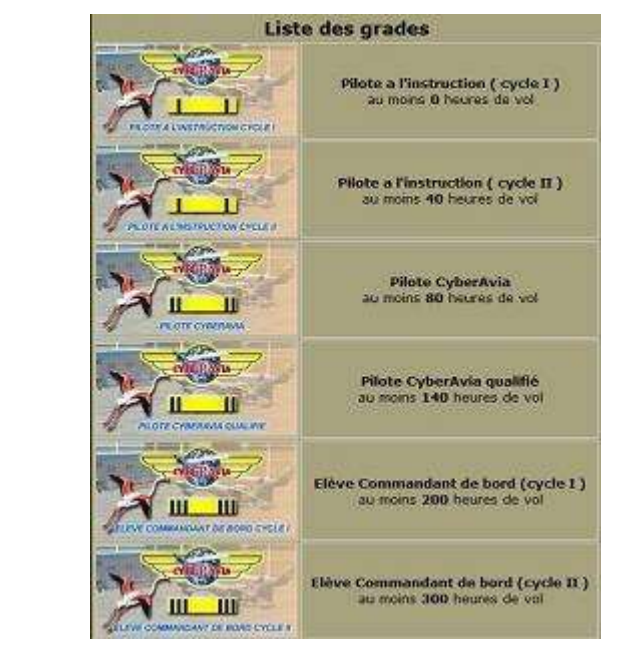

La liste des grades apparait, avec le nombre d'heures nécessaires pour les atteindre, vers le bas du plus faible au

Fin de l'introduction Hum !), du débutant petit scarabée au plus grand (car les grands sont toujours modestes, c'est bien connu… grand sage, le vétéran, 5000 heures de vol au firmament, maman !

Et vous comprenez soudain pourquoi d'aucuns se lancent dans de fougueuses odyssées, volant 24/24 et 7/7, les poches sous les yeux et la bave aux lèvres, la langue pendante et la queue qui remue (non, ça c'est mon chien, oubliez !) : pour retrouver leur enfance, quand à chaque bonne note ils avaient une belle image.

Vous ne croyez pas ? Ah bon, moi non plus, remarquez...

Mais, puisque nous en sommes là,

### **Cockpit mars 2020** 55/56

observez la gauche de chaque image :

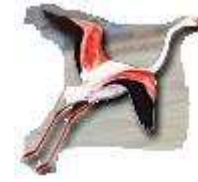

pas le nommer, si, si ! Bon, pas eh oui, c'est un oiseau qui figure là, un oiseau en vol, un flamant rose pour ne

d'accord, mais pourquoi ?

Serait-ce incongru, si pas totalement farfelu ? Pas du tout ! Ce flamant n'est pas une œuvre d'imagination, une inspiration du hasard, une fantaisie, un caprice, que sais-je une lubie ! Non, non, il a été choisi par une décision collégiale des cadres CyberAvia, et oui ! Alors, pourquoi lui ?

C'est très simple : il nous fallait un oiseau, un volatile. Qui volât. Les cadres furent consultés et chacun y alla de sa suggestion.

Le canard ? Au coin, coin, coin, d'un insigne, Pas très sérieux.

L'aigle ? Un peu trop guerrier, déjà très pris et pas toujours recommandable.

L'oie ? La bernache nonnette ? Jolie consonance, mais non, j'aboie : "pas d'oie pour moi sous ce toit" tu vois ?

Et la grue ? Bien qu'elle puisse être cendrée, on craignit la confusion avec certaines dames, laquelle confusion eut jeté l'opprobre sur la compagnie…

Un héron ? Voyons la fable : "héron au long bec emmanché d'un long cou". Pas terrible le terme "emmanché"...

Un pigeon ? Alors là non, ça pourrait déplaire aux pilotes susceptibles.

Un albatros ou un goéland, grands

voiliers des airs ? Non, trop marin, le symbole, pour des aviateurs.

Buse ? Non mais, et pourquoi-pas triple, pendant que vous y êtes ?

Le condor ? Non, à éviter, surtout quand le pilote sommeille...

Passons sur l'aigrette (trop aigrie), l'alouette (trop plumée), la bécasse (soyez polis !), le bruant (trop poète), la caille (un peu trop grasse), le hibou ou chouette (trop nocturnes), le corbeau (sinistre), l'engoulevent (trop d'air), le faisan (pas frais), la frégate (bateau), le

> gobe mouche (on ne mange pas n'importe quoi), l'hirondelle (trop vive), l'ibis (trop exotique), le lagopède (trop alpin), le vanneau (trop vain), le merle (trop siffleur), le moineau (trop gamin), la mouette (trop

rieuse), le pélican (trop goinfre), la pie (trop voleuse), le rossignol (trop mélomane), l'échasse (trop montée), le rouge-gorge (trop décoré), le troglodyte (trop terre à terre), le vautour (trop déplumé)... Stop !

Et l'idée vint : Nîmes, siège social de la compagnie, est aux portes de la Camargue. Quoi de plus représentatif que le Flamant rose ? Et c'est ainsi que fut choisie notre mascotte…

Ce qui me fait ajouter que nous avons eu du bol : l'emblème de la ville de Nîmes (datant de l'époque romaine) est un crocodile attaché à un palmier !!!

D. Vialet – CY-DVI

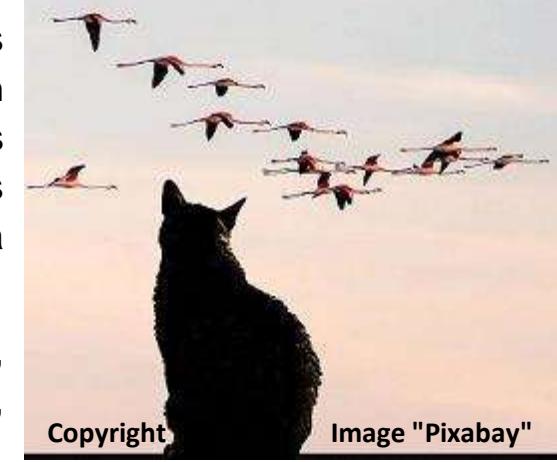